### **BAB 4**

### **ANALISIS DAN PEMBAHASAN**

#### **4.1 Tinjauan Umum**

Dalam menganalisis penyebab banjir yang terjadi di desa cicaheum ini, sebagai langkah awal dilakukan pengumpulan data. Data tersebut digunakan sebagai dasar perhitungan stabilitas maupun perencanaan teknis. Dari data curah hujan yang diperoleh, data tutupan lahan yang diperoleh, dilakukan analisis tata guna lahan pada tahun 2008 – 2018, serta analisis hidrologi yang menghasilkan debit banjir rencana.

#### **4.2 Kondisi Daerah Aliran Sungai (DAS) Penelitian**

Dari lokasi outlet banjir cicaheum ini ke arah hulu, kemudianditentukan batas daerah aliran sungai dengan menarik garis imajiner yang menghubungkan titiktitik yang memiliki kontur tertinggi sebelah kiri dan kanan sungai yang di tinjau (Soemarto, 1999).

Adapun persyaratan dalam menentukan Daerah Aliran Sungai (DAS) adalah sebagai berikut :

- a. Penentuan DAS sesuai dengan peta kontur/peta rupa bumi.
- b. Penarikan garis DAS tegak lurus dengan garis lurus yang menunjukan ketinggian dari elevasi tinggi ke rendah atau hulu ke hilir.
- c. DAS juga dapat di tentukan dilihat dari tata guna lahan, berupa jalan, rel kereta api ataupun sungai.

Daerah Aliran Sungai (DAS) Cipamokolan dengan luas tangkapan 698.780735 ha yang berada di desa Cicaheum, Kecamatan Kiaracondong, Kota Bandung, Jawa

Barat, merupakan kawasan hutan, pertanian dan sebagainya yang berfungsi sebagai kawasan resapan air hujan.

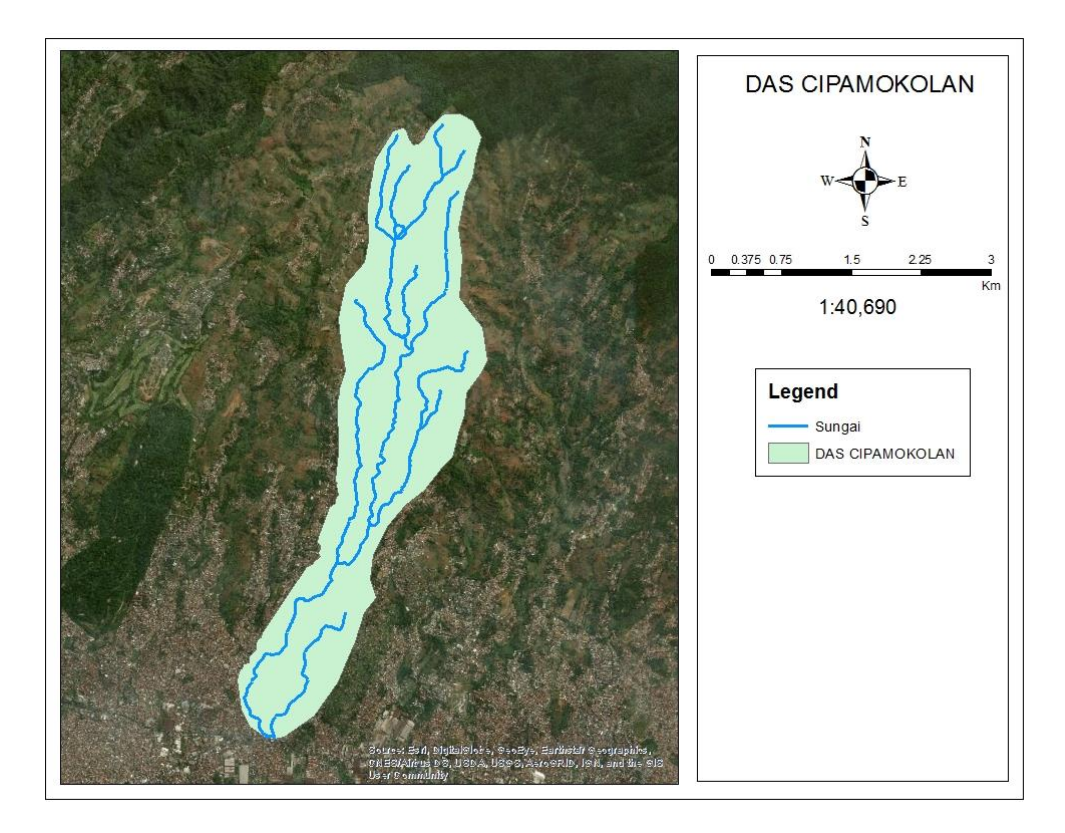

**Gambar 4.1 Daerah Aliran Sungai (DAS) Cipamokolan**

Hasil survey lapangan serta informasi yang didapat menunjukkan bahwa hutan, sawah dan tegalan di wilayah hulu dan di DAS Cipamokolan banyak yang beralih fungsi menjadi kawasan perumahan baru dan sebagainya. Dampak dari alih fungsi lahan pada daerah tersebut adalah berkurangnya suatu kawasan resapan air sehingga meningkatkan aliran permukaan (*surface runoff*) pada musim penghujan datang.

### **4.3 Analisa Tata Guna Lahan (Land Use)**

Analisa perubahan tata guna lahan dilakukan dengan bantuan software aplikasi *ArcGIS* , dengan membandingkan Tata Guna Lahan dari tahun 2006 sampai dengan tahun 2018.

Hasil analisis tutupan lahan pada tahun 2006 dapat dilihat pada **Gambar 4.2** dan **Tabel 4.1.**

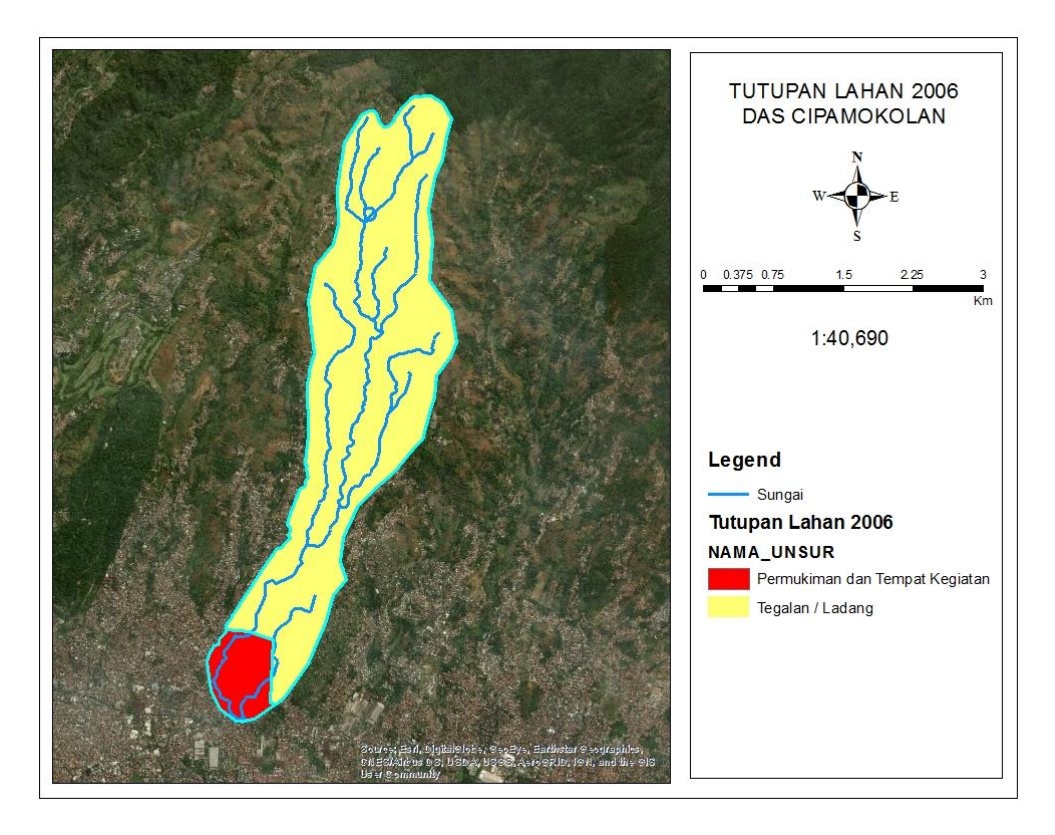

**Gambar 4.2 Tutupan Lahan Tahun 2006** 

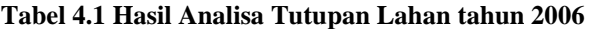

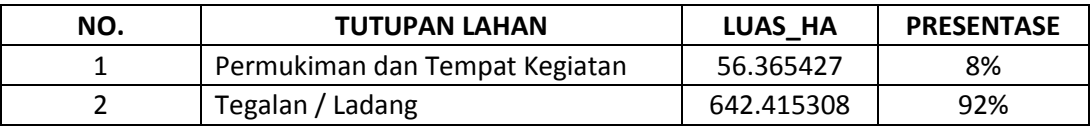

Hasil analisis tutupan lahan pada tahun 2011 dapat dilihat pada **Gambar 4.3** dan **Tabel 4.2.**

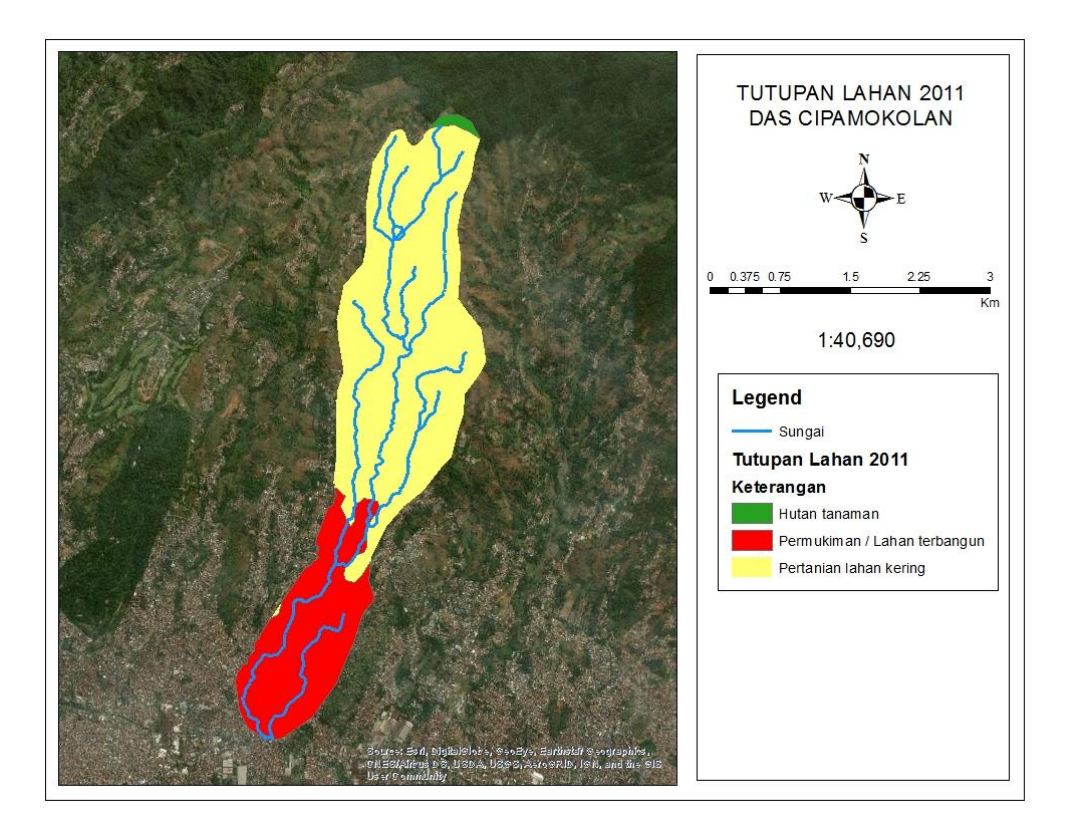

**Gambar 4.3 Tutupan Lahan Tahun 2011**

| <b>NO</b> | <b>TUTUPAN LAHAN</b>         | LUAS HA    | <b>PRESENTASE</b> |
|-----------|------------------------------|------------|-------------------|
|           | Pertanian lahan kering       | 497.012388 | 71%               |
|           | Hutan tanaman                | 5.210499   | 1%                |
|           | Permukiman / Lahan terbangun | 196.557859 | 28%               |

**Tabel 4.2 Hasil Analisa Tutupan Lahan tahun 2011**

Hasil analisis tutupan lahan pada tahun 2013 dapat dilihat pada **Gambar 4.4** dan **Tabel 4.3.**

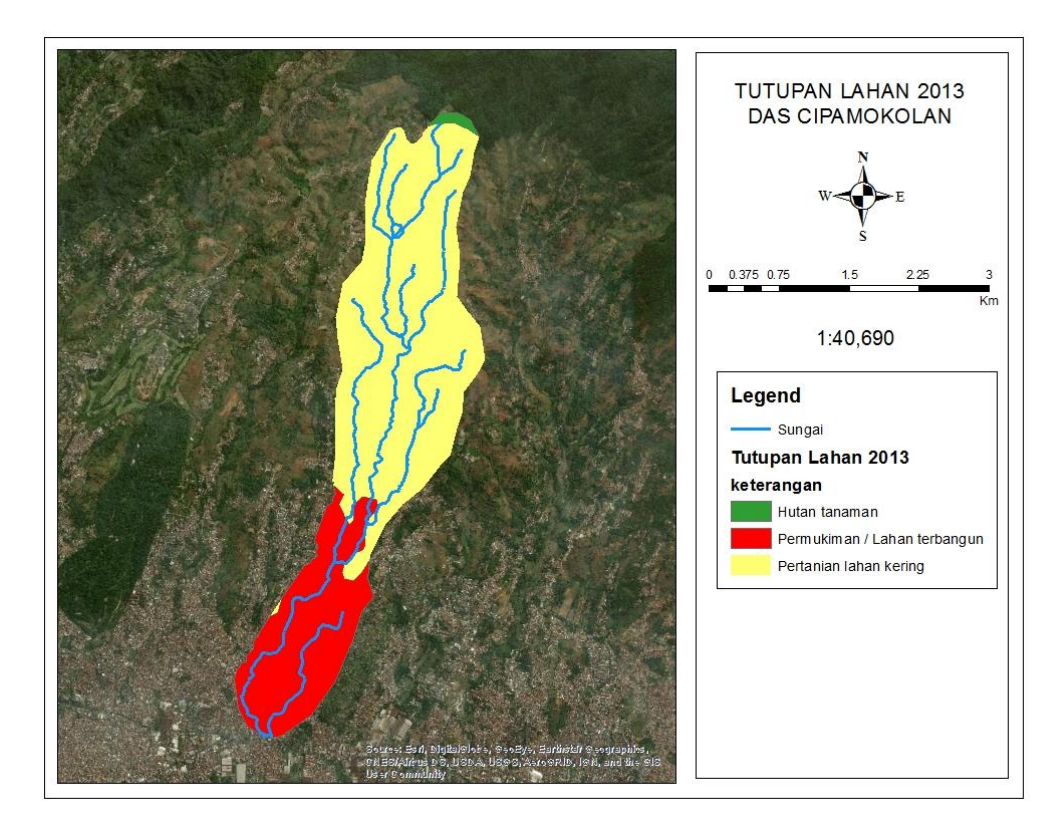

**Gambar 4.4 Tutupan Lahan Tahun 2013**

| NO. | <b>TUTUPAN LAHAN</b>         | LUAS HA    | <b>PRESENTASE</b> |
|-----|------------------------------|------------|-------------------|
|     | Hutan tanaman                | 5.210499   | 1%                |
|     | Permukiman / Lahan terbangun | 196.5579   | 28%               |
|     | Pertanian lahan kering       | 497.012388 | 71%               |

**Tabel 4.3 Hasil Analisa Tutupan Lahan tahun 2013**

Hasil analisis tutupan lahan pada tahun 2014 dapat dilihat pada **Gambar 4.5** dan **Tabel 4.4.**

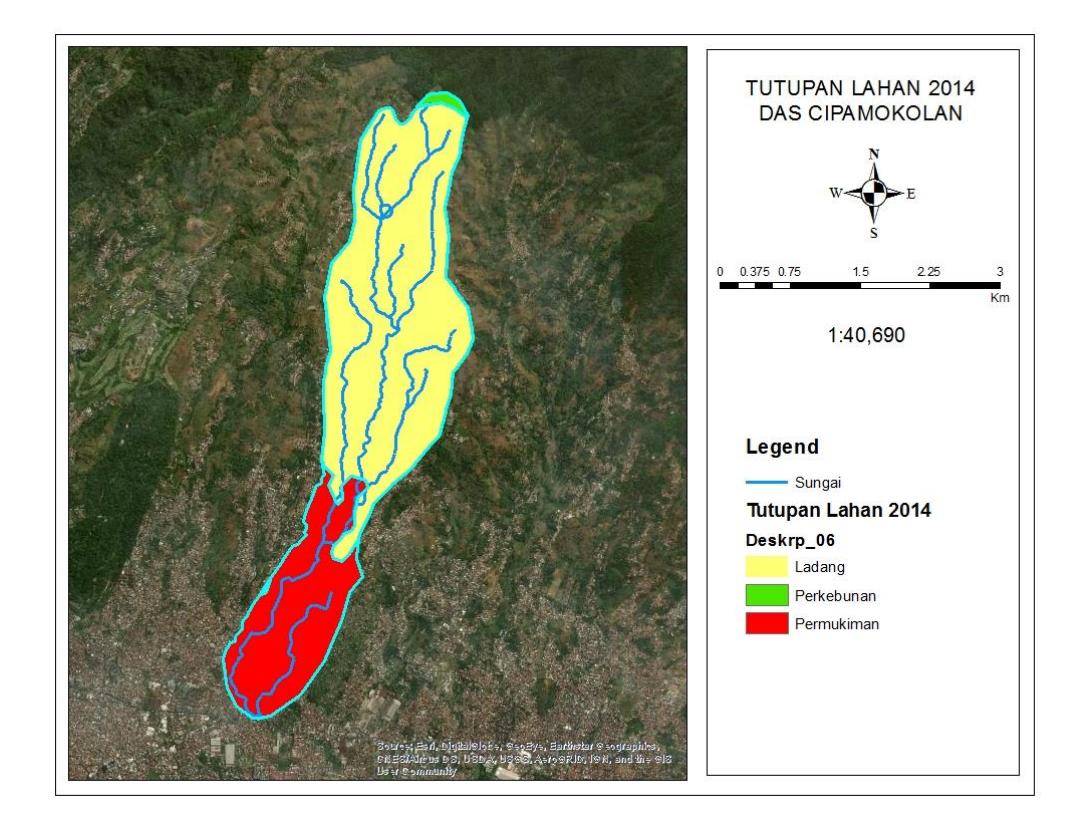

**Gambar 4.5 Tutupan Lahan Tahun 2014**

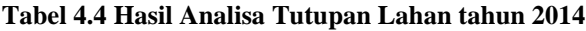

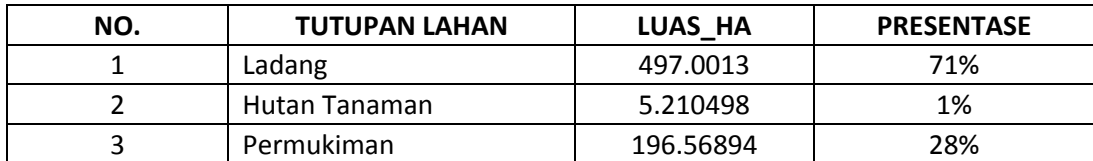

Hasil analisis tutupan lahan pada tahun 2018 dapat dilihat pada **Gambar 4.6** dan **Tabel 4.5.**

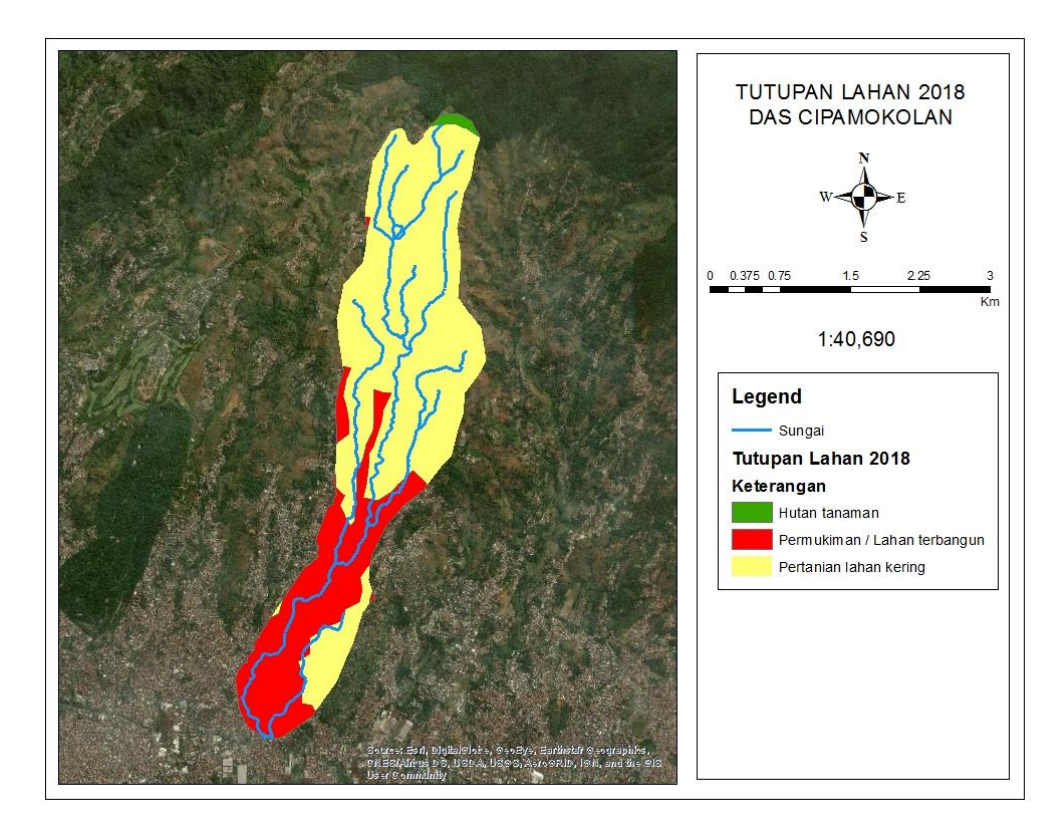

**Gambar 4.6 Tutupan Lahan Tahun 2018**

| NO. | <b>TUTUPAN LAHAN</b>         | LUAS HA    | <b>PRESENTASE</b> |
|-----|------------------------------|------------|-------------------|
|     | Hutan tanaman                | 5.210492   | 1%                |
|     | Permukiman / Lahan terbangun | 202.108483 | 29%               |
|     | Pertanian lahan kering       | 491.46176  | 70%               |

**Tabel 4.5 Hasil Analisa Tutupan Lahan tahun 2018**

### **4.3.1 Menentukan Nilai Koeffisien DAS**

Maka untuk menganalisa nilai koeffisien aliran permukaan suatu DAS

menggunakan persamaan:

$$
C_{\text{DAS}} = \frac{\sum_{i=1}^{n} Ai.ci}{\sum_{i=1}^{n} Ai}
$$
\n(4.1)

Keterangan:

 $C_{\text{DAS}}$  = koefisien aliran permukaan suatu DAS

 $Ai = luas$  lahan dengan jenis penutup lahan i

 $Ci = koefisien aliran permukaan jenis penutup lahan i$ 

 $n = j$ umlah jenis penutup lahan

$$
C_{2006} = \frac{A1 \times C1 + A2 \times C2 +}{A1 + A2 + A3}
$$
  
\n
$$
C_{2006} = \frac{(56.365427 \times 0.8) + (642.415308 \times 0.6)}{56.365427 + 642.415308}
$$
  
\n
$$
C_{2006} = \frac{45.0923416 + 385.4491848}{698.780735}
$$

 $C_{2006} = 0.616132507$ 

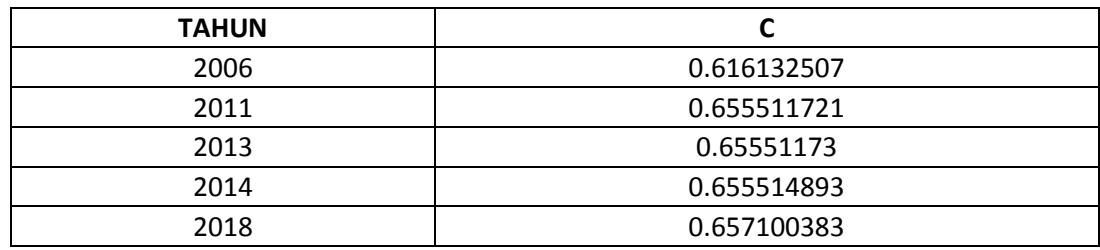

**Tabel 4.6 Hasil Analisa Nilai Koeffisien Per-Tahun**

*Sumber : Hasil Olahan Excel*

#### **4.4 Analisa Hidrologi**

Curah hujan merupakan suatu jumlah air yang jatuh di permukaan tanah datar selama periode tertentu yang dapat diukur dengan satuan kedalaman hujan (mm) di atas permukaan horizontal bila tidak terjadi evaporasi, runoff dan infiltrasi. Analisis curah hujan di DAS Cipamokolan berdasarkan data hujan tahun 2006- 2018 yang diambil di satu stasiun yang berada di daerah tangkapan DAS Cipamokolan.

Data curah hujan yang digunakan ialah data curah hujan maksimal tahunan dalam kurun waktu tahun 2006 – 2018 yang di dapat dari Badan Meteorologi Klimatologi dan Geofisika (BMKG) KLAS 1 Bandung. Data curah hujan tahunan yang terdapat pada tabel 4.7 dan di ilustrasikan dengan grafik pada gambar 4.7.

| <b>TAHUN</b>           | <b>Curah Hujan</b> |  |
|------------------------|--------------------|--|
|                        | <b>Regional</b>    |  |
| 2000                   | 95                 |  |
| 2001                   | 54                 |  |
| 2002                   | 82.4               |  |
| 2003                   | 76                 |  |
| 2004                   | 70.2               |  |
| 2005                   | 81                 |  |
| 2006                   | 94.3               |  |
| 2007                   | 69.5               |  |
| 2008                   | 68                 |  |
| 2009                   | $\overline{7}$ 4   |  |
| 2010                   | 119                |  |
| 2011                   | 74                 |  |
| 2012                   | 83.0               |  |
| 2013                   | 68.4               |  |
| 2014                   | 107.3              |  |
| 2015                   | 114.3              |  |
| 2016                   | 112.6              |  |
| 2017                   | 73.5               |  |
| 2018                   | 85.2               |  |
| <b>Maximum</b>         | 119.00             |  |
| Rerata                 | 84.26              |  |
| <b>Minimum</b>         | 54.00              |  |
| <b>Standar Deviasi</b> | 18.16              |  |

**Tabel 4.7 Data Curah Hujan Stasiun Cemara**

 *Sumber : BMKG KLAS 1 Bandung*

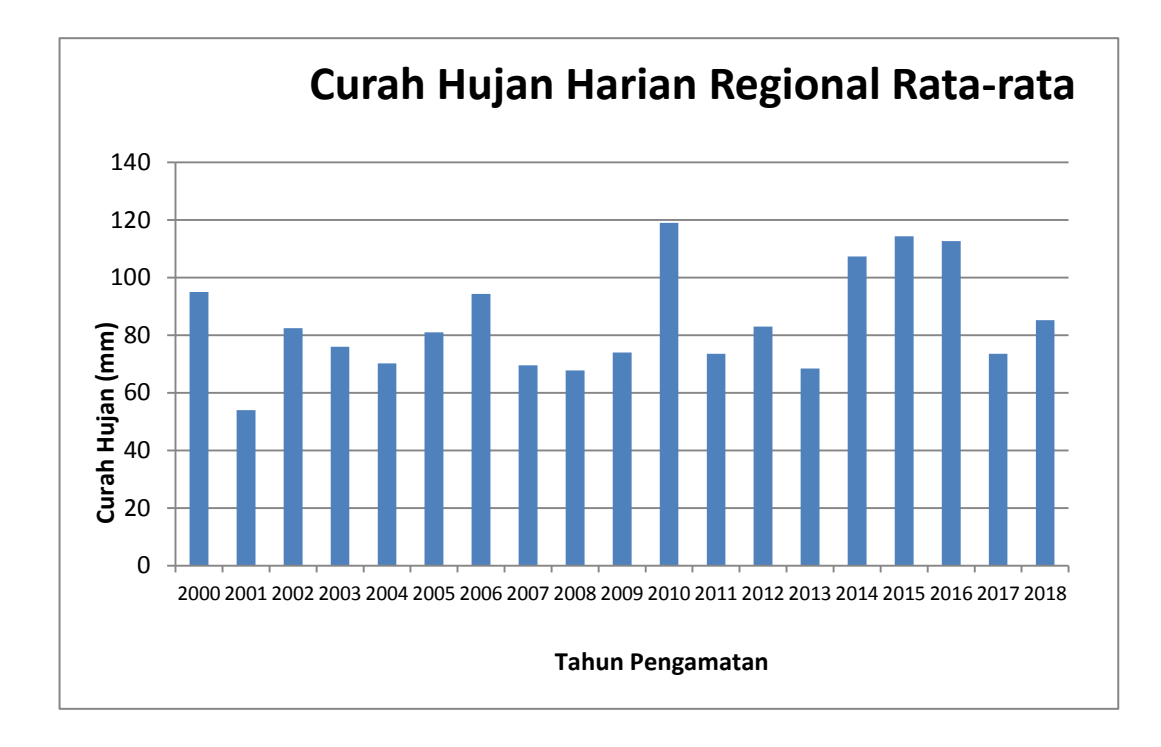

**Gambar 4.7 Diagram Curah Hujan Stasiun Cemara**

### **4.4.1 Distribusi Frekuensi Curah Hujan**

Analisa frekuensi curah hujan bermaksud untuk memprediksi suatu besaran curah hujan di masa yang akan datang dengan menggunakan data curah hujan yang lampau ada berdasarkan suatu pemakaian distribusi frekuensi. Dalam menganalisis frekuensi hujan digunakan beberapa teori distribusi diantaranya :

### **4.4.1.1 Distribusi Frekuensi Curah Hujan Tahun 2018**

1. Distribusi Normal

Distribusi normal atau disebut juga distribusi Gauss di dapat dengan rumus:

XTr = ̅ …………………………………. (4.2)

Keterangan :

 $X_{Tr}$  = Besarnya curah hujan yang terjadi dengan kala ulang T tahun

- $\overline{X}$  = Rata-rata hitung varian
- $Sx = Standard Deviasi$

 $K_{Tr}$  = Faktor frekuensi (nilai variable reduksi tabel Gauss)

| <b>TAHUN</b>           | Curah Hujan     |  |
|------------------------|-----------------|--|
|                        | <b>Regional</b> |  |
| 2000                   | 95              |  |
| 2001                   | 54              |  |
| 2002                   | 82.4            |  |
| 2003                   | 76              |  |
| 2004                   | 70.2            |  |
| 2005                   | 81              |  |
| 2006                   | 94.3            |  |
| 2007                   | 69.5            |  |
| 2008                   | 68              |  |
| 2009                   | 74              |  |
| 2010                   | 119             |  |
| 2011                   | 74              |  |
| 2012                   | 83.0            |  |
| 2013                   | 68.4            |  |
| 2014                   | 107.3           |  |
| 2015                   | 114.3           |  |
| 2016                   | 112.6           |  |
| 2017                   | 73.5            |  |
| 2018                   | 85.2            |  |
| <b>Maximum</b>         | 119.00          |  |
| Rerata                 | 84.26           |  |
| <b>Minimum</b>         | 54.00           |  |
| <b>Standar Deviasi</b> | 18.16           |  |

**Tabel 4.8 Analisa Frekuensi Distribusi Normal**

*Sumber : Hasil Perhitungan Excel*

### **Tabel 4.9 Hasil Perhitungan Distribusi Normal**

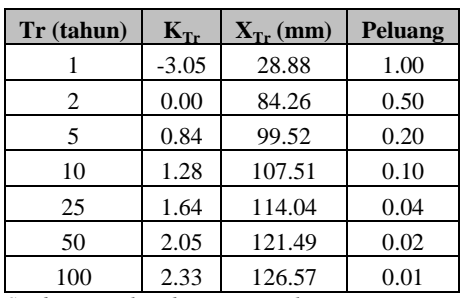

Sampel Perhitungan :

$$
X_{Tr} = \overline{X} + K_{Tr} . S_x
$$
  
\n
$$
X_{Tr} = 84.26 + (-3.05 \times 18.16)
$$
  
\n
$$
X_{Tr} = 84.26 + (-55.388)
$$
  
\n
$$
X_{Tr} = 28.88
$$

| m                            | Weibull                 | Tr    | $K_{Tr}$ | $\mathbf{X}_{\text{aktual}}$ | $\mathbf{X}_{\text{predicts}}$ | Δ     |
|------------------------------|-------------------------|-------|----------|------------------------------|--------------------------------|-------|
| 1                            | 0.05                    | 20.00 | 1.52     | 119.00                       | 111.86                         | 7.14  |
| $\overline{\mathbf{c}}$      | 0.10                    | 10.00 | 1.04     | 114.30                       | 103.15                         | 11.15 |
| 3                            | 0.15                    | 6.67  | 0.99     | 112.60                       | 102.18                         | 10.42 |
| $\overline{4}$               | 0.20                    | 5.00  | 0.77     | 107.30                       | 98.27                          | 9.03  |
| 5                            | 0.25                    | 4.00  | 0.65     | 95.00                        | 96.04                          | 1.04  |
| 6                            | 0.30                    | 3.33  | 0.48     | 94.30                        | 93.04                          | 1.26  |
| 7                            | 0.35                    | 2.86  | 0.25     | 85.20                        | 88.80                          | 3.60  |
| 8                            | 0.40                    | 2.50  | 0.10     | 83.00                        | 86.01                          | 3.01  |
| 9                            | 0.45                    | 2.22  | 0.11     | 82.40                        | 86.28                          | 3.88  |
| 10                           | 0.50                    | 2.00  | $-0.05$  | 81.00                        | 83.33                          | 2.33  |
| 11                           | 0.55                    | 1.82  | $-0.14$  | 76.00                        | 81.76                          | 5.76  |
| 12                           | 0.60                    | 1.67  | $-0.30$  | 74.00                        | 78.74                          | 4.74  |
| 13                           | 0.65                    | 1.54  | $-0.40$  | 73.50                        | 77.04                          | 3.54  |
| 14                           | 0.70                    | 1.43  | $-0.55$  | 73.50                        | 74.31                          | 0.81  |
| 15                           | 0.75                    | 1.33  | $-0.69$  | 70.20                        | 71.70                          | 1.50  |
| 16                           | 0.80                    | 1.25  | $-0.89$  | 69.50                        | 68.07                          | 1.43  |
| 17                           | 0.85                    | 1.18  | $-1.07$  | 68.40                        | 64.81                          | 3.59  |
| 18                           | 0.90                    | 1.11  | $-1.40$  | 67.80                        | 58.92                          | 8.88  |
| 19                           | 0.95                    | 1.05  | $-1.88$  | 54.00                        | 50.08                          | 3.92  |
|                              | <b>Selisih Maksimum</b> |       |          |                              | $\Delta_{\rm maks}$            | 11.15 |
|                              | Nilai Kritis 5% ditolak |       |          |                              | $\Delta_{\rm o}$               | 28.40 |
| Korelasi hasil uji kecocokan |                         |       |          |                              | <b>Diterima</b>                |       |

**Tabel 4.10 Smirnov – Kolmogorov untuk Distribusi Normal**

a. Perhitungan Xtr

XTr = ̅ + KTr . S<sup>x</sup> …………………………………. (4.3)

Keterangan :

 $X_{Tr}$  = Besarnya curah hujan yang terjadi dengan kala ulang T tahun

 $\overline{X}$  = Rata-rata hitung varian

Sx = Standart Deviasi

 $K_{Tr}$  = Faktor frekuensi (nilai variable reduksi tabel Gauss)

$$
Cv = \frac{s}{\overline{x}} \tag{4.4}
$$

Perhitungan :

 $X_{Tr} = 84.26 + (-0.1048 \times 18.16)$ 

 $X_{Tr} = 82.36$ 

$$
C v = \!\frac{18.16}{84.26}
$$

 $Cv = 0.215$ 

#### **Tabel 4.11 Perhitungan Log Normal 2 Parameter**

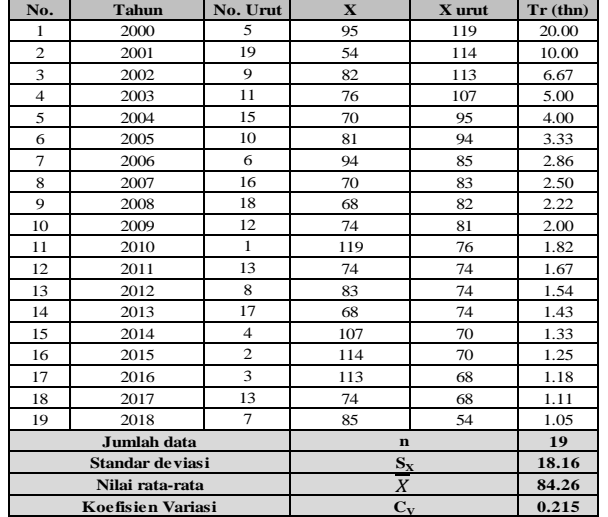

| $\mathbf{C}\mathbf{V}$ |           |        | <b>10</b> | 20     | 25     | 50     | <b>100</b> |
|------------------------|-----------|--------|-----------|--------|--------|--------|------------|
| 0.2                    | $-0.0971$ | 0.7926 | 1.3200    | 1.7911 | 1.8866 | 2.3640 | 2.7716     |
| 0.215                  | $-0.1040$ | 0.7870 | 1.3203    | 1.7995 | 1.8971 | 2.3850 | 2.8053     |
| 0.25                   | $-0.1194$ | 0.7746 | 1.3209    | 1.8183 | 1.9206 | 2.4318 | 2.8805     |

**Tabel 4.12 Interpolasi Cv**

**Tabel 4.13 Smirnov – Kolmogorov untuk Distribusi Log Normal dengan 2 Parameter**

| m                        | Weibull                 | <b>Tr</b> | $K_{Tr}$  | $\mathbf{X}_{\text{aktual}}$ | $\mathbf{X_{\text{predicts}}}$ | Δ     |
|--------------------------|-------------------------|-----------|-----------|------------------------------|--------------------------------|-------|
| 1                        | 0.05                    | 20.00     | 1.7263    | 119.00                       | 115.61                         | 3.39  |
| $\overline{2}$           | 0.10                    | 10.00     | 1.2196    | 114.30                       | 106.41                         | 7.89  |
| $\mathfrak{Z}$           | 0.15                    | 6.67      | 0.9231    | 112.60                       | 101.03                         | 11.57 |
| $\overline{\mathcal{L}}$ | 0.20                    | 5.00      | 0.7128    | 107.30                       | 97.21                          | 10.09 |
| 5                        | 0.25                    | 4.00      | 0.5497    | 95.00                        | 94.24                          | 0.76  |
| 6                        | 0.30                    | 3.33      | 0.4164    | 94.30                        | 91.82                          | 2.48  |
| 7                        | 0.35                    | 2.86      | 0.3037    | 85.20                        | 89.78                          | 4.58  |
| 8                        | 0.40                    | 2.50      | 0.2061    | 83.00                        | 88.00                          | 5.00  |
| 9                        | 0.45                    | 2.22      | 0.1200    | 82.40                        | 86.44                          | 4.04  |
| 10                       | 0.50                    | 2.00      | 0.0429    | 81.00                        | 85.04                          | 4.04  |
| 11                       | 0.55                    | 1.82      | $-0.0267$ | 76.00                        | 83.78                          | 7.78  |
| 12                       | 0.60                    | 1.67      | $-0.0904$ | 74.00                        | 82.62                          | 8.62  |
| 13                       | 0.65                    | 1.54      | $-0.1489$ | 73.50                        | 81.56                          | 8.06  |
| 14                       | 0.70                    | 1.43      | $-0.2031$ | 73.50                        | 80.58                          | 7.08  |
| 15                       | 0.75                    | 1.33      | $-0.2535$ | 70.20                        | 79.66                          | 9.46  |
| 16                       | 0.80                    | 1.25      | $-0.3007$ | 69.50                        | 78.80                          | 9.30  |
| 17                       | 0.85                    | 1.18      | $-0.3450$ | 68.40                        | 78.00                          | 9.60  |
| 18                       | 0.90                    | 1.11      | $-0.3868$ | 67.80                        | 77.24                          | 9.44  |
| 19                       | 0.95                    | 1.05      | $-0.4263$ | 54.00                        | 76.52                          | 22.52 |
|                          | <b>Selisih Maksimum</b> |           |           |                              | $\Delta_{\rm maks}$            | 22.52 |
|                          | Nilai Kritis 5% ditolak |           |           |                              | $\Delta_{\rm o}$               | 28.40 |
|                          | <b>Diterima</b>         |           |           |                              |                                |       |

*Sumber : Hasil Perhitungan Excel*

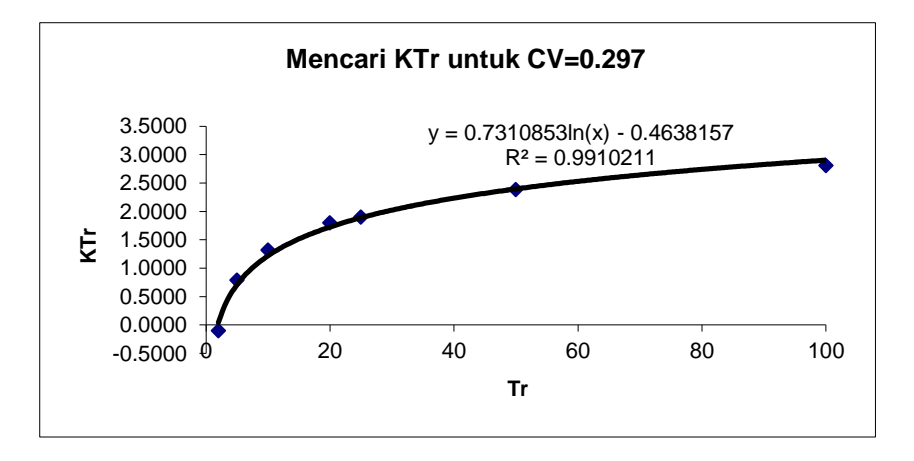

**Gambar 4.8 Diagram Mencari KTr untuk CV=0.297**

3. Distribusi Log Normal 3 Parameter

Perbedaan log normal 2 parameter dengan log normal 3 parameter yaitu nilai koefisien (Cs).

Rumus Perhitungan nilai hujan (Xtr) antara lain :

$$
X_{Tr} = \overline{X} + K_{Tr} \cdot S_x \tag{4.5}
$$

Keterangan :

 $X_{Tr}$  = Besarnya curah hujan yang terjadi dengan kala ulang T tahun

 $\overline{X}$  = Rata-rata hitung varian

 $Sx = Standard Deviasi$ 

 $K_{Tr}$  = Faktor frekuensi (nilai variable reduksi tabel Gauss)

Sampel salah satu perhitungan Xtr ialah :

 $X_{Tr} = 84.26 + (-0.1014 \times 18.16)$ 

 $X_{Tr} = 82.42$ 

 $\text{Cs} = \frac{\sum_{i=1}^{n} (Xi - \bar{X})}{(m-1) \cdot \left(\frac{m}{n} - \bar{X}\right)}$  $(n-1)x(n-2)xS<sup>3</sup>$ 

Keterangan :

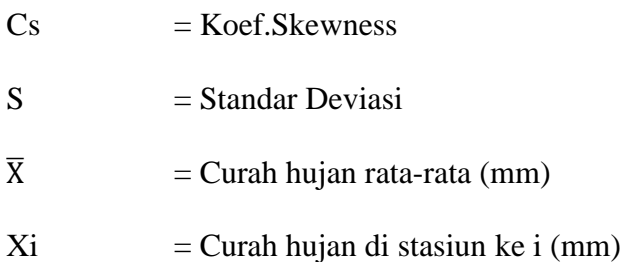

| No.            | <b>Tahun</b>        | No. Urut              | $\mathbf{X}$ | X urut      | Tr (thn) |
|----------------|---------------------|-----------------------|--------------|-------------|----------|
| 1              | 2000                | 5                     | 95.00        | 119.00      | 20.00    |
| $\overline{2}$ | 2001                | 19                    | 54.00        | 114.30      | 10.00    |
| 3              | 2002                | 9                     | 82.40        | 112.60      | 6.67     |
| $\overline{4}$ | 2003                | 11                    | 76.00        | 107.30      | 5.00     |
| 5              | 2004                | 15                    | 70.20        | 95.00       | 4.00     |
| 6              | 2005                | 10                    | 81.00        | 94.30       | 3.33     |
| 7              | 2006                | 6                     | 94.30        | 85.20       | 2.86     |
| 8              | 2007                | 16                    | 69.50        | 83.00       | 2.50     |
| 9              | 2008                | 18                    | 67.80        | 82.40       | 2.22     |
| 10             | 2009                | 12                    | 74.00        | 81.00       | 2.00     |
| 11             | 2010                | $\mathbf{1}$          | 119.00       | 76.00       | 1.82     |
| 12             | 2011                | 13                    | 73.50        | 74.00       | 1.67     |
| 13             | 2012                | 8                     | 83.00        | 73.50       | 1.54     |
| 14             | 2013                | 17                    | 68.40        | 73.50       | 1.43     |
| 15             | 2014                | $\overline{4}$        | 107.30       | 70.20       | 1.33     |
| 16             | 2015                | $\overline{2}$        | 114.30       | 69.50       | 1.25     |
| 17             | 2016                | 3                     | 112.60       | 68.40       | 1.18     |
| 18             | 2017                | 13                    | 73.50        | 67.80       | 1.11     |
| 19             | 2018                | 7                     | 85.20        | 54.00       | 1.05     |
|                | Jumlah data         |                       |              | $\mathbf n$ | 19       |
|                | Standar deviasi "X" |                       |              | $S_{X}$     | 18.16    |
|                | Nilai rata-rata "X" |                       | $\mathbf X$  |             | 84.26    |
|                |                     | Koefisien kemencengan |              | $C_{S}$     | 0.621    |

**Tabel 4.14 Perhitungan Log Normal 3 Parameter**

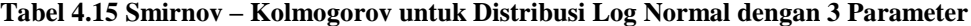

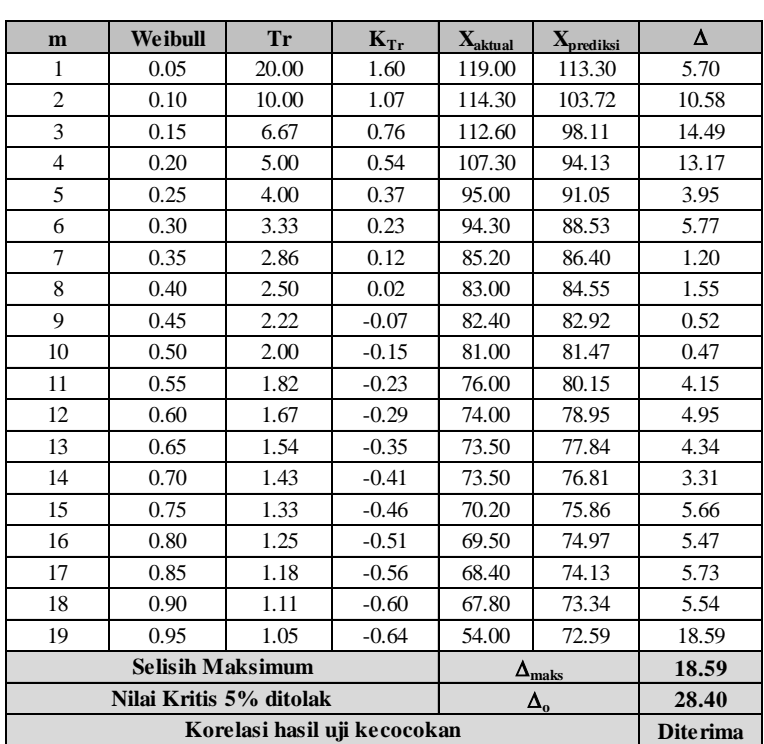

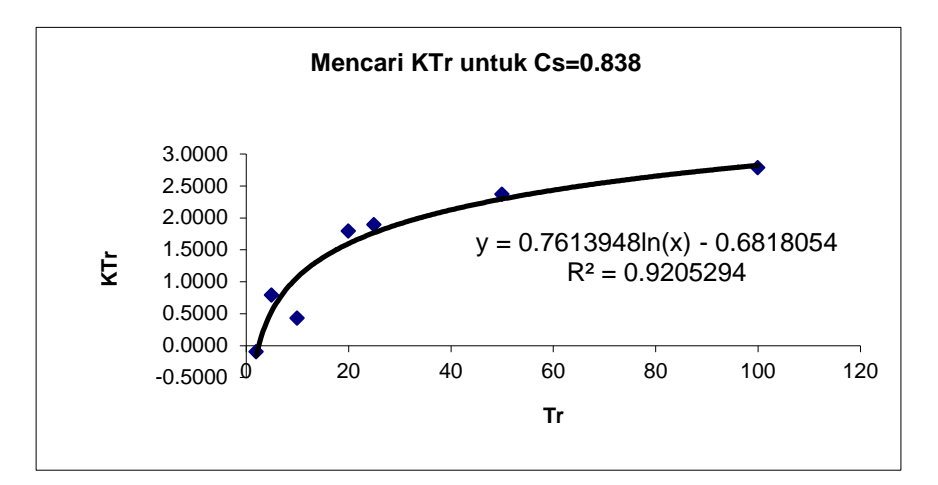

**Gambar 4.9 Diagram Mencari KTr untuk Cs=0.838**

b. Distribusi Gumbell

$$
X_t = \mathbf{X} + \mathbf{S} \times K_r \tag{4.6}
$$

Keterangan :

- $X_t$  = Curah hujan rencana dengan periode ulang t tahun
- $X =$ Curah hujan rata-rata (mm)
- S = Standar deviasi (*deviation standard*)
- $K_r$  = Faktor frekuensi Gumbel =  $\frac{1}{Sn}$  x

Yn,Sn = Besaran yang mempunyai fungsi dari jumlah pengamatan

 $Yt$  = Reduksi sebagai fungsi dari probabilitas

 $t = J$ umlah tahun kala ulang

Perhitungan :

$$
k = \frac{0.3665 - 0.5220}{1.0565}
$$
  
\n
$$
k = -0.14718
$$
  
\n
$$
X_{Tr} = 84.26 + (-0.14718) \times 18.16
$$
  
\n
$$
X_{Tr} = 81.59
$$

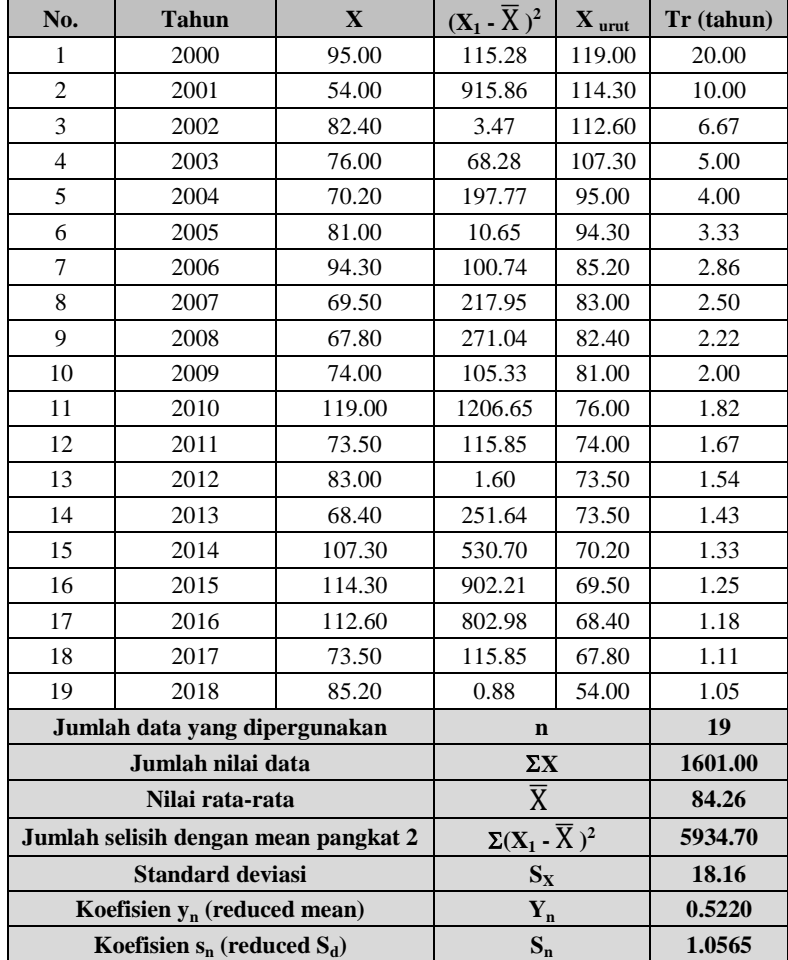

### **Tabel 4.16 Perhitungan Distribusi Gumbell**

| m              | Weibull                      | Tr    | $Y_{Tr}$  | $\mathbf{X}_{\text{aktual}}$ | $\boldsymbol{\mathrm{X}}_{\mathrm{prediksi}}$ | Δ    |  |
|----------------|------------------------------|-------|-----------|------------------------------|-----------------------------------------------|------|--|
| 1              | 0.05                         | 20.00 | 2.9702    | 119                          | 126.34                                        | 7.34 |  |
| $\overline{2}$ | 0.10                         | 10.00 | 2.2504    | 114                          | 113.97                                        | 0.33 |  |
| 3              | 0.15                         | 6.67  | 1.8170    | 113                          | 106.52                                        | 6.08 |  |
| $\overline{4}$ | 0.20                         | 5.00  | 1.4999    | 107                          | 101.07                                        | 6.23 |  |
| 5              | 0.25                         | 4.00  | 1.2459    | 95                           | 96.70                                         | 1.70 |  |
| 6              | 0.30                         | 3.33  | 1.0309    | 94                           | 93.01                                         | 1.29 |  |
| 7              | 0.35                         | 2.86  | 0.8422    | 85                           | 89.77                                         | 4.57 |  |
| 8              | 0.40                         | 2.50  | 0.6717    | 83                           | 86.84                                         | 3.84 |  |
| 9              | 0.45                         | 2.22  | 0.5144    | 82                           | 84.13                                         | 1.73 |  |
| 10             | 0.50                         | 2.00  | 0.3665    | 81                           | 81.59                                         | 0.59 |  |
| 11             | 0.55                         | 1.82  | 0.2250    | 76                           | 79.16                                         | 3.16 |  |
| 12             | 0.60                         | 1.67  | 0.0874    | 74                           | 76.79                                         | 2.79 |  |
| 13             | 0.65                         | 1.54  | $-0.0486$ | 74                           | 74.46                                         | 0.96 |  |
| 14             | 0.70                         | 1.43  | $-0.1856$ | 74                           | 72.10                                         | 1.40 |  |
| 15             | 0.75                         | 1.33  | $-0.3266$ | 70                           | 69.68                                         | 0.52 |  |
| 16             | 0.80                         | 1.25  | $-0.4759$ | 70                           | 67.11                                         | 2.39 |  |
| 17             | 0.85                         | 1.18  | $-0.6403$ | 68                           | 64.29                                         | 4.11 |  |
| 18             | 0.90                         | 1.11  | $-0.8340$ | 68                           | 60.96                                         | 6.84 |  |
| 19             | 0.95                         | 1.05  | $-1.0972$ | 54                           | 56.43                                         | 2.43 |  |
|                | <b>Selisih Maksimum</b>      |       |           |                              | $\Delta_{\rm maks}$                           | 7.34 |  |
|                | Nilai Kritis 5% ditolak      |       |           | $\Delta_{\rm o}$             | 28.40                                         |      |  |
|                | Korelasi hasil uji kecocokan |       |           |                              |                                               |      |  |

**Tabel 4.17 Smirnov – Kolmogorov untuk Distribusi Gumbell**

# c. Distribusi Pearson Type III

$$
X_t = X + S \times K_r \tag{4.7}
$$

Keterangan :

 $X_{Tr}$  = Besarnya curah hujan yang terjadi dengan kala ulang T tahun

 $\overline{X}$  = Rata-rata hitung varian

Sx = Standart Deviasi

 $K_{Tr}$  = Faktor frekuensi (nilai variable reduksi tabel Gauss)

Contoh Salah Satu Perhitungan :

 $X_{Tr} = 84.26 + (-0.103) \times 18.16$ 

 $X_{Tr} = 82.39$ 

| No.                           | <b>Tahun</b>            | $\mathbf{X}$              | $(X_i - X)^3$ |
|-------------------------------|-------------------------|---------------------------|---------------|
| 1                             | 2000                    | 95.00                     | 1,238         |
| 2                             | 2001                    | 54.00                     | $-27,717$     |
| 3                             | 2002                    | 82.40                     | $-6$          |
| $\overline{4}$                | 2003                    | 76.00                     | $-564$        |
| 5                             | 2004                    | 70.20                     | $-2,781$      |
| 6                             | 2005                    | 81.00                     | $-35$         |
| 7                             | 2006                    | 94.30                     | 1,011         |
| 8                             | 2007                    | 69.50                     | $-3,218$      |
| 9                             | 2008                    | 67.80                     | $-4,462$      |
| 10                            | 2009                    | 74.00                     | $-1,081$      |
| 11                            | 2010                    | 119.00                    | 41,915        |
| 12                            | 2011                    | 73.50                     | $-1,247$      |
| 13                            | 2012                    | 83.00                     | $-2$          |
| 14                            | 2013                    | 68.40                     | $-3,992$      |
| 15                            | 2014                    | 107.30                    | 12,226        |
| 16                            | 2015                    | 114.30                    | 27,100        |
| 17                            | 2016                    | 112.60                    | 22,754        |
| 18                            | 2017                    | 73.50                     | $-1,247$      |
| 19                            | 2018                    | 85.20                     | 1             |
| Jumlah data yang dipergunakan | $\mathbf n$             | 19                        |               |
| Jumlah nilai data             | $\Sigma X$              | 1601.00                   |               |
| Nilai rata-rata               | $\overline{X}$          | 84.26                     |               |
|                               | <b>Standard deviasi</b> | $S_X$                     | 18.16         |
|                               | koefisien kemencengan   | $\mathbf{C}_{\mathbf{S}}$ | 0.621         |

**Tabel 4.18 Perhitungan Pearson Type III**

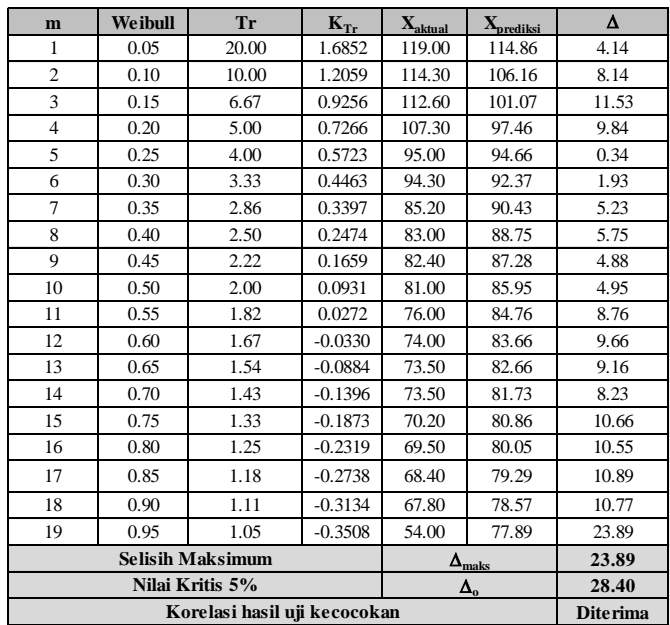

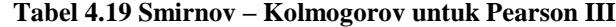

*Sumber : Hasil Perhitungan Excel*

# d. Distribusi Log Pearson Type III

$$
log X = log \overline{X} + k \cdot S_{log X} \dots \dots \dots \dots \dots \dots \dots \dots \dots \dots \dots \dots \dots \tag{4.8}
$$

 ∑ ……………………………….. (4.9)

$$
S = \sqrt{\frac{\sum_{i=1}^{n} (\ln xi - \ln X)^2}{n - 1}} \quad \dots \quad \dots \quad (4.10)
$$

# Keterangan :

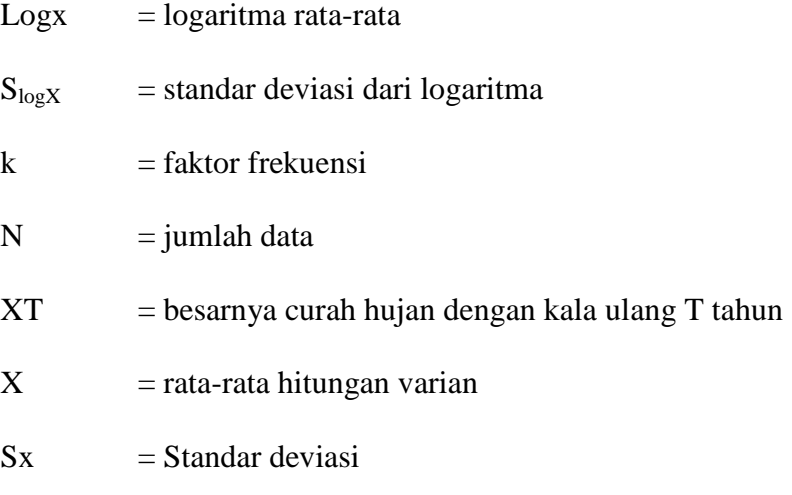

$$
\log \overline{X} = \frac{\sum \log X}{n}
$$
  
\n
$$
\log \overline{X} = \frac{36.412}{10}
$$
  
\n= 1.916  
\n
$$
\log X = 1.916 + (-0.037) \times 0.092
$$
  
\n= 1.9130

| No.            | <b>Tahun</b>                         | $\mathbf{X}$             | log X  | $(\log X_1 - \log X)^2$       | $(\log X_1 - \log X)^3$ |
|----------------|--------------------------------------|--------------------------|--------|-------------------------------|-------------------------|
| 1              | 2000                                 | 95.00                    | 1.9777 | 0.00376                       | 0.00023                 |
| $\overline{2}$ | 2001                                 | 54.00                    | 1.7324 | 0.03386                       | $-0.00623$              |
| 3              | 2002                                 | 82.40                    | 1.9159 | 0.00000                       | 0.00000                 |
| $\overline{4}$ | 2003                                 | 76.00                    | 1.8808 | 0.00127                       | $-0.00005$              |
| 5              | 2004                                 | 70.20                    | 1.8463 | 0.00491                       | $-0.00034$              |
| 6              | 2005                                 | 81.00                    | 1.9085 | 0.00006                       | 0.00000                 |
| 7              | 2006                                 | 94.30                    | 1.9745 | 0.00338                       | 0.00020                 |
| 8              | 2007                                 | 69.50                    | 1.8420 | 0.00554                       | $-0.00041$              |
| 9              | 2008                                 | 67.80                    | 1.8312 | 0.00725                       | $-0.00062$              |
| 10             | 2009                                 | 74.00                    | 1.8692 | 0.00222                       | $-0.00010$              |
| 11             | 2010                                 | 119.00                   | 2.0755 | 0.02533                       | 0.00403                 |
| 12             | 2011                                 | 73.50                    | 1.8663 | 0.00251                       | $-0.00013$              |
| 13             | 2012                                 | 83.00                    | 1.9191 | 0.00001                       | 0.00000                 |
| 14             | 2013                                 | 68.40                    | 1.8351 | 0.00662                       | $-0.00054$              |
| 15             | 2014                                 | 107.30                   | 2.0306 | 0.01304                       | 0.00149                 |
| 16             | 2015                                 | 114.30                   | 2.0580 | 0.02006                       | 0.00284                 |
| 17             | 2016                                 | 112.60                   | 2.0515 | 0.01826                       | 0.00247                 |
| 18             | 2017                                 | 73.50                    | 1.8663 | 0.00251                       | $-0.00013$              |
| 19             | 2018                                 | 85.20                    | 1.9304 | 0.00020                       | 0.00000                 |
|                | Jumlah data yang dipergunakan        |                          |        | $\mathbf n$                   | 19                      |
|                |                                      | Jumlah nilai 'log X'     |        | $\Sigma$ logX                 | 36.412                  |
|                | Nilai rata-rata 'log X' (mean)       |                          |        | logX                          | 1.916                   |
|                | Jumlah selisih dengan mean pangkat 2 |                          |        | $\Sigma(\log X_1 - \log X)^2$ | 0.151                   |
|                |                                      | Standard deviasi 'log X' |        | $S_{logX}$                    | 0.092                   |
|                | Jumlah selisih dengan mean pangkat 3 |                          |        | $\Sigma(\log X_1 - \log X)^3$ | 0.003                   |
|                | koefisien kemencengan                |                          |        | $C_S$                         | 0.220                   |

**Tabel 4.20 Perhitungan Log Pearson Type III**

### **Tabel 4.21 Smirnov – Kolmogorov untuk Log Pearson III**

| m              | Weibull                      | Tr                      | $K_{Tr}$  | $\mathbf{X}_{\text{aktual}}$ | $\mathbf{X}_{\text{predicts}}$ | Δ     |
|----------------|------------------------------|-------------------------|-----------|------------------------------|--------------------------------|-------|
| 1              | 0.05                         | 20.00                   | 1.5656    | 119.00                       | 114.73                         | 4.27  |
| $\overline{c}$ | 0.10                         | 10.00                   | 1.1542    | 114.30                       | 105.20                         | 9.10  |
| 3              | 0.15                         | 6.67                    | 0.9135    | 112.60                       | 100.00                         | 12.60 |
| $\overline{4}$ | 0.20                         | 5.00                    | 0.7428    | 107.30                       | 96.47                          | 10.83 |
| 5              | 0.25                         | 4.00                    | 0.6103    | 95.00                        | 93.81                          | 1.19  |
| 6              | 0.30                         | 3.33                    | 0.5021    | 94.30                        | 91.70                          | 2.60  |
| $\overline{7}$ | 0.35                         | 2.86                    | 0.4106    | 85.20                        | 89.94                          | 4.74  |
| 8              | 0.40                         | 2.50                    | 0.3313    | 83.00                        | 88.45                          | 5.45  |
| 9              | 0.45                         | 2.22                    | 0.2614    | 82.40                        | 87.16                          | 4.76  |
| 10             | 0.50                         | 2.00                    | 0.1989    | 81.00                        | 86.02                          | 5.02  |
| 11             | 0.55                         | 1.82                    | 0.1423    | 76.00                        | 85.00                          | 9.00  |
| 12             | 0.60                         | 1.67                    | 0.0906    | 74.00                        | 84.08                          | 10.08 |
| 13             | 0.65                         | 1.54                    | 0.0431    | 73.50                        | 83.24                          | 9.74  |
| 14             | 0.70                         | 1.43                    | $-0.0009$ | 73.50                        | 82.47                          | 8.97  |
| 15             | 0.75                         | 1.33                    | $-0.0418$ | 70.20                        | 81.77                          | 11.57 |
| 16             | 0.80                         | 1.25                    | $-0.0801$ | 69.50                        | 81.11                          | 11.61 |
| 17             | 0.85                         | 1.18                    | $-0.1161$ | 68.40                        | 80.50                          | 12.10 |
| 18             | 0.90                         | 1.11                    | $-0.1500$ | 67.80                        | 79.92                          | 12.12 |
| 19             | 0.95                         | 1.05                    | $-0.1821$ | 54.00                        | 79.38                          | 25.38 |
|                |                              | <b>Selisih Maksimum</b> |           |                              | $\Delta_{\rm maks}$            | 25.38 |
|                |                              | Nilai Kritis 5%         |           |                              | $\Delta_{\rm o}$               | 28.40 |
|                | Korelasi hasil uji kecocokan |                         |           |                              |                                |       |

*Sumber : Hasil Perhitungan Excel*

| $\mathbf{C}\mathbf{s}$ |          |       | 10    | 25    | 50    | 100   | 200   |
|------------------------|----------|-------|-------|-------|-------|-------|-------|
| 0.2                    | $-0.033$ | 0.830 | 1.301 | 1.818 | 2.159 | 2.472 | 2.763 |
| 0.220                  | $-0.036$ | 0.829 | 1.303 | 1.824 | 2.169 | 2.486 | 2.782 |
| 0.3                    | $-0.050$ | 0.824 | 1.309 | 1.849 | 2.211 | 2.544 | 2.856 |

**Tabel 4.22 Interpolasi Cs Log Pearson III**

#### e. Resume

Dari perhitungan keenam metode distribusi frekuensi tersebut dapat disimpulkan hasil perhitungan nilai $\mathrm{K}_{\mathrm{Tr}}$  sebagai berikut :

**Tabel 4.23 Resume Analisa Frekuensi Curah Hujan**

|               |               |                                  | Analisa Frekuensi Curah Hujan Rencana (mm) |                |                    |                        |  |  |  |
|---------------|---------------|----------------------------------|--------------------------------------------|----------------|--------------------|------------------------|--|--|--|
| Periode Ulang | <b>Normal</b> | <b>Log Normal</b><br>2 Paramater | <b>Log Normal</b><br>3 Paramater           | <b>Gumbell</b> | <b>Pearson III</b> | <b>Log Pearson III</b> |  |  |  |
|               | 84.26         | 82.37                            | 82.48                                      | 81.59          | 82.40              | 81.86                  |  |  |  |
|               | 99.52         | 98.55                            | 98.62                                      | 101.07         | 98.75              | 98.23                  |  |  |  |
| 10            | 107.51        | 108.24                           | 91.99                                      | 113.97         | 108.40             | 108.55                 |  |  |  |
| 25            | 114.04        | 118.71                           | 118.56                                     | 130.26         | 119.58             | 121.16                 |  |  |  |
| 50            | 121.49        | 127.57                           | 127.29                                     | 142.35         | 127.28             | 130.30                 |  |  |  |
| 100           | 126.57        | 135.20                           | 134.76                                     | 154.35         | 134.55             | 139.31                 |  |  |  |

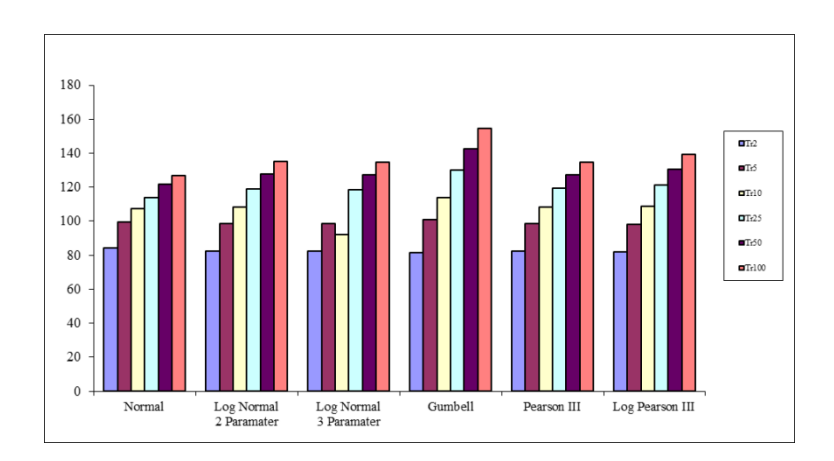

**Gambar 4.10 Grafik Resume Analisa Frekuensi Curah Hujan**

f. Uji kesesuaian Smirnov – Kolmogorov

Uji kesesuaian ini sni Uji kecocokan Smirnov-Kolmogorov merupakan suatu uji kecocokan non parametik yang memiliki tujuan untuk membandingan nilai rasio actual dengan rencana dengan nilai kritis kecocokan 1% - 20%, nilai kritis smirnov dapat dilihat pada tabel berikut :

|             |           | Nilai kritis Smirnov-Kolmogorov (a) |           |           |
|-------------|-----------|-------------------------------------|-----------|-----------|
| $\mathbf n$ | 0.2       | 0.1                                 | 0.05      | 0.01      |
| 5           | 0.45      | 0.51                                | 0.56      | 0.67      |
| 10          | 0.32      | 0.37                                | 0.41      | 0.49      |
| 15          | 0.27      | 0.30                                | 0.34      | 0.40      |
| 20          | 0.23      | 0.26                                | 0.29      | 0.36      |
| 25          | 0.21      | 0.24                                | 0.27      | 0.32      |
| 30          | 0.19      | 0.22                                | 0.24      | 0.29      |
| 35          | 0.18      | 0.20                                | 0.23      | 0.27      |
| 40          | 0.17      | 0.19                                | 0.21      | 0.25      |
| 45          | 0.16      | 0.18                                | 0.20      | 0.24      |
| 50          | 0.15      | 0.17                                | 0.19      | 0.23      |
| n > 50      | 1.07      | 1.22                                | 1.36      | 1.63      |
|             | $n^{0.5}$ | $n^{0.5}$                           | $n^{0.5}$ | $n^{0.5}$ |

**Tabel 4.24 Nilai Kritis Smirnov-Kolmogorov**

*Sumber : Soewarno, 1995*

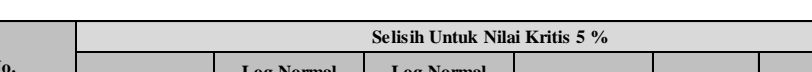

**Tabel 4.25 Resume Hasil Uji Kecocokan Smirnov-Kolmogorov**

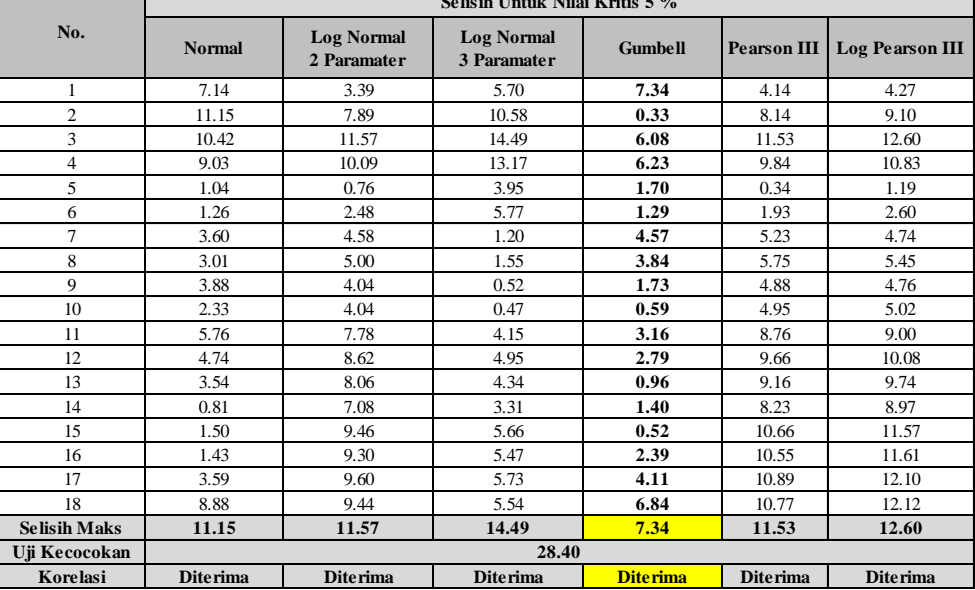

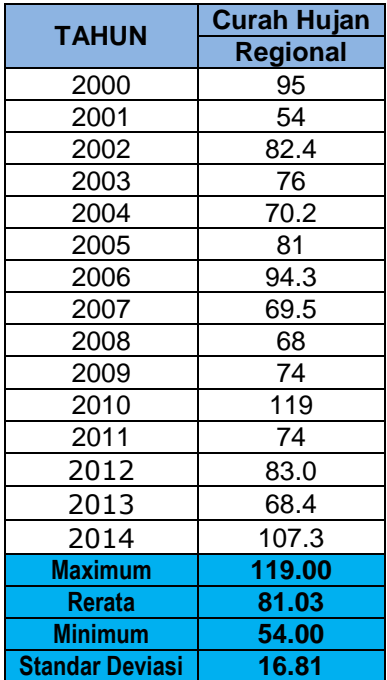

### **4.4.1.2 Distribusi Frekuensi Curah Hujan Tahun 2014**

### 1. Distribusi Normal

Distribusi normal atau disebut juga distribusi Gauss di dapat dengan rumus:

XTr = ̅ …………………………………. (4.2)

Keterangan :

 $X_{Tr}$  = Besarnya curah hujan yang terjadi dengan kala ulang T tahun

 $\overline{X}$  = Rata-rata hitung varian

 $Sx = Standard Deviasi$ 

 $K_{Tr}$  = Faktor frekuensi (nilai variable reduksi tabel Gauss)

| No.            | <b>Tahun</b>            | No. Urut       | $\mathbf{X}$ | $\mathbf{X}_{\text{urut}}$ | $Tr$ (thn) |
|----------------|-------------------------|----------------|--------------|----------------------------|------------|
| 1              | 2000                    | 3              | 95.00        | 119.00                     | 16.00      |
| 2              | 2001                    | 15             | 54.00        | 107.30                     | 8.00       |
| 3              | 2002                    | 6              | 82.40        | 95.00                      | 5.33       |
| $\overline{4}$ | 2003                    | 8              | 76.00        | 94.30                      | 4.00       |
| 5              | 2004                    | 11             | 70.20        | 83.00                      | 3.20       |
| 6              | 2005                    | 7              | 81.00        | 82.40                      | 2.67       |
| 7              | 2006                    | 4              | 94.30        | 81.00                      | 2.29       |
| 8              | 2007                    | 12             | 69.50        | 76.00                      | 2.00       |
| 9              | 2008                    | 14             | 67.80        | 74.00                      | 1.78       |
| 10             | 2009                    | 9              | 74.00        | 73.50                      | 1.60       |
| 11             | 2010                    | 1              | 119.00       | 70.20                      | 1.45       |
| 12             | 2011                    | 10             | 73.50        | 69.50                      | 1.33       |
| 13             | 2012                    | 5              | 83.00        | 68.40                      | 1.23       |
| 14             | 2013                    | 13             | 68.40        | 67.80                      | 1.14       |
| 15             | 2014                    | $\overline{c}$ | 107.30       | 54.00                      | 1.07       |
|                | Jumlah data             |                |              | $\mathbf n$                | 15         |
|                | Nilai rata-rata         |                |              | $\overline{X}$             | 81.03      |
|                | <b>Standard deviasi</b> |                |              | $S_{X}$                    | 16.81      |

**Tabel 4.26 Analisa Frekuensi Distribusi Normal**

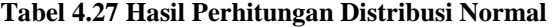

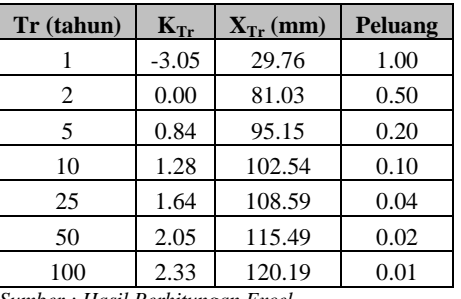

*Sumber : Hasil Perhitungan Excel*

Sampel Perhitungan :

$$
X_{Tr} = \overline{X} + K_{Tr} . S_x
$$
  
\n
$$
X_{Tr} = 81.03 + (-3.05 \times 16.81)
$$
  
\n
$$
X_{Tr} = 29.76
$$

| m                                   | Weibull                      | <b>Tr</b> | $\mathbf{K}_{\mathrm{Tr}}$ | $\mathbf{X}_{\text{aktual}}$ | $\mathbf{X}_{\text{predicts}i}$ | Δ     |
|-------------------------------------|------------------------------|-----------|----------------------------|------------------------------|---------------------------------|-------|
| 1                                   | 0.06                         | 16.00     | 1.42                       | 119.00                       | 104.96                          | 14.04 |
| 2                                   | 0.13                         | 8.00      | 1.10                       | 107.30                       | 99.58                           | 7.72  |
| 3                                   | 0.19                         | 5.33      | 0.87                       | 95.00                        | 95.64                           | 0.64  |
| $\overline{4}$                      | 0.25                         | 4.00      | 0.65                       | 94.30                        | 91.93                           | 2.37  |
| 5                                   | 0.31                         | 3.20      | 0.48                       | 83.00                        | 89.06                           | 6.06  |
| 6                                   | 0.38                         | 2.67      | 0.30                       | 82.40                        | 86.14                           | 3.74  |
| 7                                   | 0.44                         | 2.29      | 0.14                       | 81.00                        | 83.43                           | 2.43  |
| 8                                   | 0.50                         | 2.00      | $-0.05$                    | 76.00                        | 80.17                           | 4.17  |
| 9                                   | 0.56                         | 1.78      | $-0.17$                    | 74.00                        | 78.20                           | 4.20  |
| 10                                  | 0.63                         | 1.60      | $-0.33$                    | 73.50                        | 75.50                           | 2.00  |
| 11                                  | 0.69                         | 1.45      | $-0.49$                    | 70.20                        | 72.75                           | 2.55  |
| 12                                  | 0.75                         | 1.33      | $-0.69$                    | 69.50                        | 69.40                           | 0.10  |
| 13                                  | 0.81                         | 1.23      | $-0.90$                    | 68.40                        | 65.89                           | 2.51  |
| 14                                  | 0.88                         | 1.14      | $-1.18$                    | 67.80                        | 61.25                           | 6.55  |
| 15                                  | 0.94                         | 1.07      | $-1.54$                    | 54.00                        | 55.14                           | 1.14  |
|                                     | <b>Selisih Maksimum</b>      |           |                            |                              | $\Delta_{\rm maks}$             | 14.04 |
|                                     | Nilai Kritis 5% ditolak      |           |                            |                              | $\Delta_{\rm o}$                | 34.00 |
| $Gumbau + Hacil$ Davbitungan $Erad$ | Korelasi hasil uji kecocokan |           |                            |                              |                                 |       |

**Tabel 4.28 Smirnov – Kolmogorov untuk Distribusi Normal**

# 2. Distribusi Log Normal 2 Parameter

Perhitungan Xtr

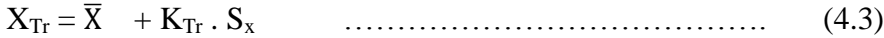

Keterangan :

 $X_{Tr}$  = Besarnya curah hujan yang terjadi dengan kala ulang T tahun

 $\overline{X}$  = Rata-rata hitung varian

 $Sx = Standard Deviasi$ 

 $K_{Tr}$  = Faktor frekuensi (nilai variable reduksi tabel Gauss)

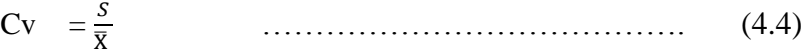

Perhitungan :

 $X_{Tr} = 81.03 + (-0.1004 \times 16.81)$ 

 $X_{Tr} = 79.34$ 

$$
C v = \frac{16.81}{81.03}
$$

$$
C\nu=0.207
$$

**Tabel 4.29 Perhitungan Log Normal 2 Parameter**

| No.                    | <b>Tahun</b>             | No. Urut       | $\mathbf X$ | X urut                | $Tr$ (thn) |
|------------------------|--------------------------|----------------|-------------|-----------------------|------------|
| 1                      | 2000                     | 3              | 95          | 119                   | 16.00      |
| $\overline{c}$         | 2001                     | 15             | 54          | 107                   | 8.00       |
| 3                      | 2002                     | 6              | 82          | 95                    | 5.33       |
| 4                      | 2003                     | 8              | 76          | 94                    | 4.00       |
| 5                      | 2004                     | 11             | 70          | 83                    | 3.20       |
| 6                      | 2005                     | 7              | 81          | 82                    | 2.67       |
| 7                      | 2006                     | $\overline{4}$ | 94          | 81                    | 2.29       |
| 8                      | 2007                     | 12             | 70          | 76                    | 2.00       |
| 9                      | 2008                     | 14             | 68          | 74                    | 1.78       |
| 10                     | 2009                     | 9              | 74          | 74                    | 1.60       |
| 11                     | 2010                     | $\mathbf{1}$   | 119         | 70                    | 1.45       |
| 12                     | 2011                     | 10             | 74          | 70                    | 1.33       |
| 13                     | 2012                     | 5              | 83          | 68                    | 1.23       |
| 14                     | 2013                     | 13             | 68          | 68                    | 1.14       |
| 15                     | 2014                     | $\overline{c}$ | 107         | 54                    | 1.07       |
|                        | Jumlah data              |                |             | $\mathbf n$           | 15         |
| <b>Standar deviasi</b> |                          |                |             | $S_X$                 | 16.81      |
|                        | Nilai rata-rata          |                |             | $\overline{\text{X}}$ | 81.03      |
|                        | <b>Koefisien Variasi</b> |                |             | $C_V$                 | 0.207      |

#### **Tabel 4.30 Interpolasi Cv**

| $\mathbf{C}\mathbf{V}$ |                                                                                                   |                        | 10 | 20     | 25     | 50     | <b>100</b> |
|------------------------|---------------------------------------------------------------------------------------------------|------------------------|----|--------|--------|--------|------------|
| 0.2                    | $-0.0971$                                                                                         | $\mid$ 0.7926   1.3200 |    | 1.7911 | 1.8866 | 2.3640 | 2.7716     |
| 0.207                  | $\mid$ -0.1004 $\mid$ 0.7899 $\mid$ 1.3201 $\mid$ 1.7952 $\mid$ 1.8916 $\mid$ 2.3741              |                        |    |        |        |        | 2.7878     |
|                        | $0.25$   $-0.1194$   $0.7746$   $1.3209$   $1.8183$   $1.9206$   $2.4318$                         |                        |    |        |        |        | 2.8805     |
|                        | $\mathbf{C}$ and $\mathbf{D}$ and $\mathbf{D}$ and $\mathbf{D}$ and $\mathbf{C}$ and $\mathbf{D}$ |                        |    |        |        |        |            |

**S***umber : Hasil Perhitungan Excel*

**Tabel 4.31 Smirnov – Kolmogorov untuk Distribusi Log Normal dengan 2 Parameter**

| m              | Weibull                      | <b>Tr</b> | $\mathbf{K}_{\text{Tr}}$ | $\mathbf{X}_{\text{aktual}}$ | $\mathbf{X}_{\text{predicts}}$ | Δ     |  |
|----------------|------------------------------|-----------|--------------------------|------------------------------|--------------------------------|-------|--|
| $\mathbf{1}$   | 0.06                         | 16.00     | 1.5586                   | 119.00                       | 107.22                         | 11.78 |  |
| 2              | 0.13                         | 8.00      | 1.0556                   | 107.30                       | 98.77                          | 8.53  |  |
| 3              | 0.19                         | 5.33      | 0.7614                   | 95.00                        | 93.82                          | 1.18  |  |
| $\overline{4}$ | 0.25                         | 4.00      | 0.5526                   | 94.30                        | 90.32                          | 3.98  |  |
| 5              | 0.31                         | 3.20      | 0.3907                   | 83.00                        | 87.59                          | 4.59  |  |
| 6              | 0.38                         | 2.67      | 0.2584                   | 82.40                        | 85.37                          | 2.97  |  |
| 7              | 0.44                         | 2.29      | 0.1466                   | 81.00                        | 83.49                          | 2.49  |  |
| 8              | 0.50                         | 2.00      | 0.0497                   | 76.00                        | 81.86                          | 5.86  |  |
| 9              | 0.56                         | 1.78      | $-0.0358$                | 74.00                        | 80.43                          | 6.43  |  |
| 10             | 0.63                         | 1.60      | $-0.1122$                | 73.50                        | 79.14                          | 5.64  |  |
| 11             | 0.69                         | 1.45      | $-0.1814$                | 70.20                        | 77.98                          | 7.78  |  |
| 12             | 0.75                         | 1.33      | $-0.2445$                | 69.50                        | 76.92                          | 7.42  |  |
| 13             | 0.81                         | 1.23      | $-0.3026$                | 68.40                        | 75.94                          | 7.54  |  |
| 14             | 0.88                         | 1.14      | $-0.3564$                | 67.80                        | 75.04                          | 7.24  |  |
| 15             | 0.94                         | 1.07      | $-0.4065$                | 54.00                        | 74.19                          | 20.19 |  |
|                | <b>Selisih Maksimum</b>      |           |                          |                              | $\Delta_{\rm maks}$            | 20.19 |  |
|                | Nilai Kritis 5% ditolak      |           |                          |                              | $\Delta_{\rm o}$               | 34.00 |  |
|                | Korelasi hasil uji kecocokan |           |                          |                              |                                |       |  |

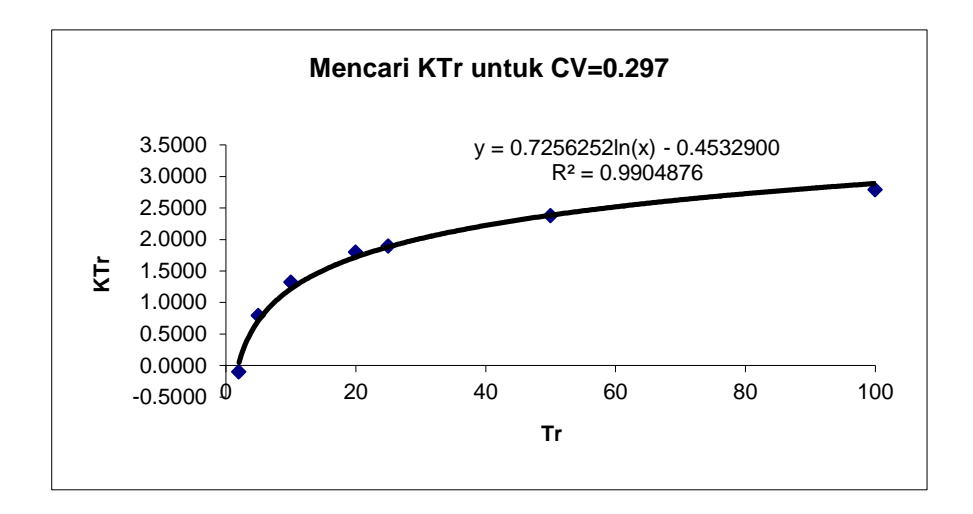

**Gambar 4.11 Diagram Mencari KTr untuk CV=0.297**

### 3. Distribusi Log Normal 3 Parameter

Perbedaan log normal 2 parameter dengan log normal 3 parameter yaitu nilai koefisien (Cs).

Rumus Perhitungan nilai hujan (Xtr) antara lain :

XTr = ̅ + KTr . S<sup>x</sup> …………………………………. (4.5)

Keterangan :

 $X_{Tr}$  = Besarnya curah hujan yang terjadi dengan kala ulang T tahun

 $\overline{X}$  = Rata-rata hitung varian

 $Sx = Standard Deviasi$ 

 $K_{Tr}$  = Faktor frekuensi (nilai variable reduksi tabel Gauss)

Sampel salah satu perhitungan Xtr ialah :

 $X_{Tr} = 84.26 + (-0.1014 \times 18.16)$ 

 $X_{Tr} = 82.42$ 

$$
Cs = \frac{\sum_{i=1}^{n} (Xi - \bar{x})^3}{(n-1) x (n-2) x s^3}
$$

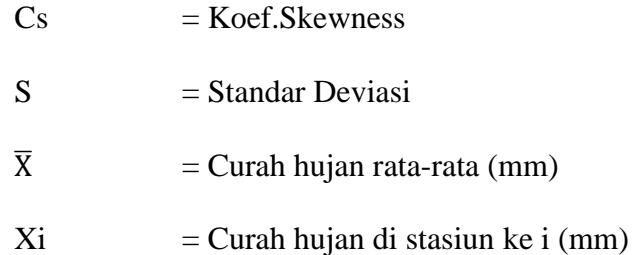

 $N_0$ . **Tahun No. Urut X X** urut **Tr** (thn) 1 2000 3 95.00 119.00 16.00 2 | 2001 | 15 | 54.00 | 107.30 | 8.00 3 2002 6 82.40 95.00 5.33 4 2003 8 76.00 94.30 4.00 5 2004 11 70.20 83.00 3.20 6 2005 7 81.00 82.40 2.67 7 2006 4 94.30 81.00 2.29 8 2007 12 69.50 76.00 2.00 9 2008 14 67.80 74.00 1.78 10 2009 9 74.00 73.50 1.60 11 | 2010 | 1 | 119.00 | 70.20 | 1.45  $12 \mid 2011 \mid 10 \mid 73.50 \mid 69.50 \mid 1.33$ 13 2012 5 83.00 68.40 1.23 14 2013 13 68.40 67.80 1.14 15 2014 2 107.30 54.00 1.07 **Jumlah data n 15 Standar deviasi "X"** | **SX 16.81 Nilai rata-rata "X" X 81.03 Koefisien kemencengan C**<sub>S</sub> **0.871** 

**Tabel 4.32 Perhitungan Log Normal 3 Parameter**

**Tabel 4.33 Smirnov – Kolmogorov untuk Distribusi Log Normal dengan 3 Parameter**

| m              | Weibull                 | <b>Tr</b>                    | $K_{Tr}$ | $\mathbf{X}_{\text{aktual}}$ | $\mathbf{X_{predicts}}$ | Δ     |
|----------------|-------------------------|------------------------------|----------|------------------------------|-------------------------|-------|
| 1              | 0.06                    | 16.00                        | 1.60     | 119.00                       | 107.93                  | 11.07 |
| 2              | 0.13                    | 8.00                         | 1.06     | 107.30                       | 98.88                   | 8.42  |
| 3              | 0.19                    | 5.33                         | 0.75     | 95.00                        | 93.59                   | 1.41  |
| $\overline{4}$ | 0.25                    | 4.00                         | 0.52     | 94.30                        | 89.83                   | 4.47  |
| 5              | 0.31                    | 3.20                         | 0.35     | 83.00                        | 86.92                   | 3.92  |
| 6              | 0.38                    | 2.67                         | 0.21     | 82.40                        | 84.54                   | 2.14  |
| $\overline{7}$ | 0.44                    | 2.29                         | 0.09     | 81.00                        | 82.53                   | 1.53  |
| 8              | 0.50                    | 2.00                         | $-0.01$  | 76.00                        | 80.78                   | 4.78  |
| 9              | 0.56                    | 1.78                         | $-0.11$  | 74.00                        | 79.24                   | 5.24  |
| 10             | 0.63                    | 1.60                         | $-0.19$  | 73.50                        | 77.87                   | 4.37  |
| 11             | 0.69                    | 1.45                         | $-0.26$  | 70.20                        | 76.62                   | 6.42  |
| 12             | 0.75                    | 1.33                         | $-0.33$  | 69.50                        | 75.49                   | 5.99  |
| 13             | 0.81                    | 1.23                         | $-0.39$  | 68.40                        | 74.44                   | 6.04  |
| 14             | 0.88                    | 1.14                         | $-0.45$  | 67.80                        | 73.48                   | 5.68  |
| 15             | 0.94                    | 1.07                         | $-0.50$  | 54.00                        | 72.58                   | 18.58 |
|                | <b>Selisih Maksimum</b> |                              |          |                              | $\Delta_{\rm maks}$     | 18.58 |
|                | Nilai Kritis 5% ditolak |                              |          |                              | $\Delta_{\rm o}$        | 34.00 |
|                |                         | Korelasi hasil uji kecocokan |          |                              | <b>Diterima</b>         |       |

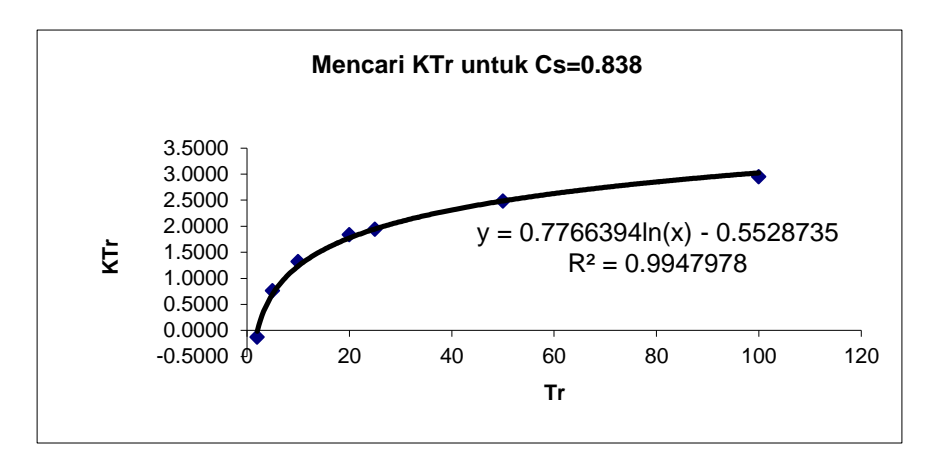

**Gambar 4.12 Diagram Mencari KTr untuk Cs=0.838**

g. Distribusi Gumbell

$$
X_t = \mathbf{X} + \mathbf{S} \times K_r \tag{4.6}
$$

Keterangan :

- $X_t$  = Curah hujan rencana dengan periode ulang t tahun
- $X =$ Curah hujan rata-rata (mm)
- S = Standar deviasi (*deviation standard*)
- $K_r$  = Faktor frekuensi Gumbel =  $\frac{1}{Sn}$  x

Yn,Sn = Besaran yang mempunyai fungsi dari jumlah pengamatan

 $Yt$  = Reduksi sebagai fungsi dari probabilitas

 $t = J$ umlah tahun kala ulang

Perhitungan :

 $k = \frac{0.3665}{1}$  $k = -0.13594$  $X_{Tr} = 81.03 + (-0.13594) \times 16.81$  $X_{Tr} = 78.62$ 

| No.            | <b>Tahun</b>                            | $\mathbf X$                      | $(X_1 - X)^2$ | $\mathbf{X}_{\text{urut}}$ | Tr (tahun) |
|----------------|-----------------------------------------|----------------------------------|---------------|----------------------------|------------|
| 1              | 2000                                    | 95.00                            | 195.25        | 119.00                     | 16.00      |
| $\overline{c}$ | 2001                                    | 54.00                            | 730.44        | 107.30                     | 8.00       |
| 3              | 2002                                    | 82.40                            | 1.89          | 95.00                      | 5.33       |
| $\overline{4}$ | 2003                                    | 76.00                            | 25.27         | 94.30                      | 4.00       |
| 5              | 2004                                    | 70.20                            | 117.22        | 83.00                      | 3.20       |
| 6              | 2005                                    | 81.00                            | 0.00          | 82.40                      | 2.67       |
| 7              | 2006                                    | 94.30                            | 176.18        | 81.00                      | 2.29       |
| 8              | 2007                                    | 69.50                            | 132.86        | 76.00                      | 2.00       |
| 9              | 2008                                    | 67.80                            | 174.94        | 74.00                      | 1.78       |
| 10             | 2009                                    | 74.00                            | 49.37         | 73.50                      | 1.60       |
| 11             | 2010                                    | 119.00                           | 1441.97       | 70.20                      | 1.45       |
| 12             | 2011                                    | 73.50                            | 56.65         | 69.50                      | 1.33       |
| 13             | 2012                                    | 83.00                            | 3.89          | 68.40                      | 1.23       |
| 14             | 2013                                    | 68.40                            | 159.43        | 67.80                      | 1.14       |
| 15             | 2014                                    | 107.30                           | 690.29        | 54.00                      | 1.07       |
|                | Jumlah data yang dipergunakan           |                                  |               | $\mathbf n$                | 15         |
|                |                                         | Jumlah nilai data                |               | $\Sigma X$                 | 1215.40    |
|                |                                         | Nilai rata-rata                  |               | $\overline{X}$             | 81.03      |
|                | Jumlah selisih dengan mean pangkat 2    | $\Sigma(X_1 -)^2$                | 3955.67       |                            |            |
|                | <b>Standard deviasi</b>                 | $S_X$                            | 16.81         |                            |            |
|                | Koefisien y <sub>n</sub> (reduced mean) | $\mathbf{Y_{n}}$                 | 0.5128        |                            |            |
|                |                                         | Koefisien $s_n$ (reduced $S_d$ ) |               | $\mathbf{S}_\mathbf{n}$    | 1.0206     |

**Tabel 4.34 Perhitungan Distribusi Gumbell**

| m              | Weibull                              | <b>Tr</b> | $Y_{Tr}$                     | $\mathbf{X}_{\text{aktual}}$            | $\mathbf{X}_{\text{predicts}}$ | Δ               |
|----------------|--------------------------------------|-----------|------------------------------|-----------------------------------------|--------------------------------|-----------------|
| 1              | 0.06                                 | 16.00     | 2.7405                       | 119                                     | 117.72                         | 1.28            |
| 2              | 0.13                                 | 8.00      | 2.0134                       | 107                                     | 105.74                         | 1.56            |
| 3              | 0.19                                 | 5.33      | 1.5720                       | 95                                      | 98.47                          | 3.47            |
| $\overline{4}$ | 0.25                                 | 4.00      | 1.2459                       | 94                                      | 93.10                          | 1.20            |
| 5              | 0.31                                 | 3.20      | 0.9816                       | 83                                      | 88.75                          | 5.75            |
| 6              | 0.38                                 | 2.67      | 0.7550                       | 82                                      | 85.02                          | 2.62            |
| 7              | 0.44                                 | 2.29      | 0.5528                       | 81                                      | 81.68                          | 0.68            |
| 8              | 0.50                                 | 2.00      | 0.3665                       | 76                                      | 78.62                          | 2.62            |
| 9              | 0.56                                 | 1.78      | 0.1903                       | 74                                      | 75.72                          | 1.72            |
| 10             | 0.63                                 | 1.60      | 0.0194                       | 74                                      | 72.90                          | 0.60            |
| 11             | 0.69                                 | 1.45      | $-0.1511$                    | 70                                      | 70.09                          | 0.11            |
| 12             | 0.75                                 | 1.33      | $-0.3266$                    | 70                                      | 67.20                          | 2.30            |
| 13             | 0.81                                 | 1.23      | $-0.5152$                    | 68                                      | 64.10                          | 4.30            |
| 14             | 0.88                                 | 1.14      | $-0.7321$                    | 68                                      | 60.52                          | 7.28            |
| 15             | 0.94                                 | 1.07      | $-1.0198$                    | 54                                      | 55.79                          | 1.79            |
|                | <b>Selisih Maksimum</b>              |           |                              |                                         | $\Delta_{\rm maks}$            | 7.28            |
|                | Nilai Kritis 5% ditolak              |           |                              | $\Delta_{\scriptscriptstyle{\text{0}}}$ | 34.00                          |                 |
|                | $H = 11 D = 11 L = 12 L = 12 L = 11$ |           | Korelasi hasil uji kecocokan |                                         |                                | <b>Diterima</b> |

**Tabel 4.35 Smirnov – Kolmogorov untuk Distribusi Gumbell**

### h. Distribusi Pearson Type III

…………………………………………. (4.7)

Keterangan :

 $X_{Tr}$  = Besarnya curah hujan yang terjadi dengan kala ulang T tahun

 $\overline{X}$  = Rata-rata hitung varian

 $Sx = Standard Deviasi$ 

 $K_{Tr}$  = Faktor frekuensi (nilai variable reduksi tabel Gauss)

Contoh Salah Satu Perhitungan :

 $X_{Tr} = 81.03 + (-0.143) \times 16.81$ 

 $X_{Tr} = 78.62$ 

| No.                           | <b>Tahun</b>              |         | $(X_i - X)^3$ |
|-------------------------------|---------------------------|---------|---------------|
| 1                             | 2000                      | 95.00   | 2,728         |
| 2                             | 2001                      | 54.00   | $-19,741$     |
| 3                             | 2002                      | 82.40   | 3             |
| $\overline{4}$                | 2003                      | 76.00   | $-127$        |
| 5                             | 2004                      | 70.20   | $-1,269$      |
| 6                             | 2005                      | 81.00   | $\theta$      |
| 7                             | 2006                      | 94.30   | 2,339         |
| 8                             | 2007                      | 69.50   | $-1,531$      |
| 9                             | 2008                      | 67.80   | $-2,314$      |
| 10                            | 2009                      | 74.00   | $-347$        |
| 11                            | 2010                      | 119.00  | 54,757        |
| 12                            | 2011                      | 73.50   | $-426$        |
| 13                            | 2012                      | 83.00   | 8             |
| 14                            | 2013                      | 68.40   | $-2,013$      |
| 15                            | 2014                      | 107.30  | 18,136        |
| Jumlah data yang dipergunakan | $\mathbf n$               | 15      |               |
| Jumlah nilai data             | $\Sigma X$                | 1215.40 |               |
| Nilai rata-rata               | $\overline{X}$            | 81.03   |               |
| <b>Standard deviasi</b>       | $S_X$                     | 16.81   |               |
| koefisien kemencengan         | $\mathbf{C}_{\mathbf{S}}$ | 0.871   |               |

**Tabel 4.36 Perhitungan Pearson Type III**

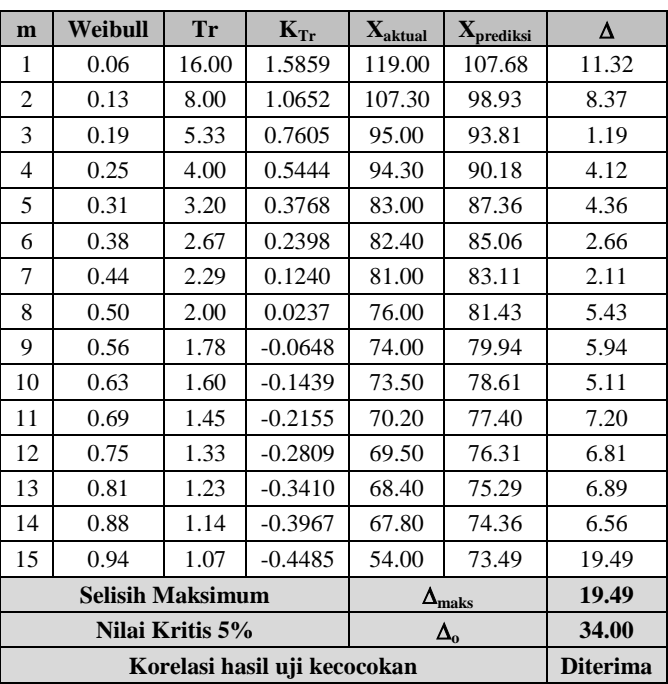

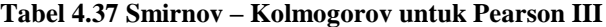

# i. Distribusi Log Pearson Type III

$$
log X = log \overline{X} + k \cdot S_{log X} \dots \dots \dots \dots \dots \dots \dots \dots \dots \dots \dots \dots \dots \tag{4.8}
$$

$$
\ln X = \frac{\sum_{i=1}^{n} \ln X_i}{n} \quad \dots \quad \dots \quad \dots \quad \dots \quad \dots \quad \dots \quad \dots \quad \dots \quad \dots \tag{4.9}
$$

$$
S = \sqrt{\frac{\sum_{i=1}^{n} (\ln Xi - \ln X)^2}{n - 1}} \quad \dots \quad \dots \quad \dots \quad (4.10)
$$

# Keterangan :

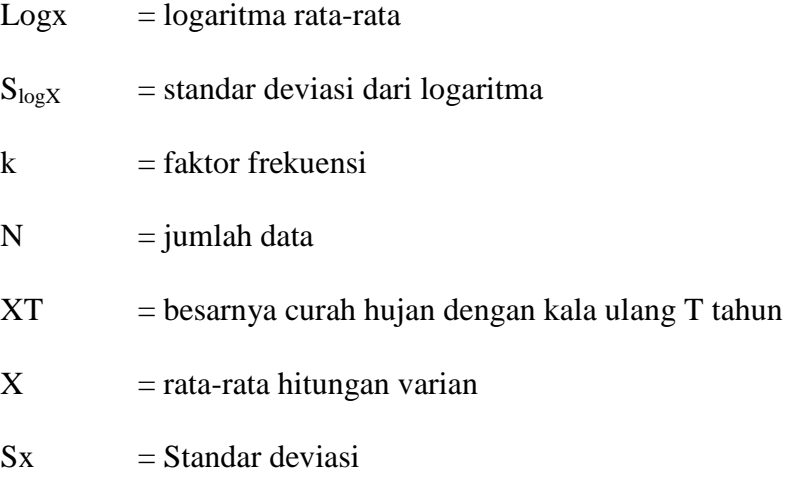

$$
\log \overline{X} = \frac{\sum \log X}{n}
$$
  
\n
$$
\log \overline{X} = \frac{28.505}{15}
$$
  
\n= 1.900  
\n
$$
\log X = 1.900 + (-0.056) \times 0.087
$$
  
\n= 1.8955

| No.                                  | <b>Tahun</b> | $\mathbf{X}$                  | log X                         | $(\log X_1 - \log X)^2$ | $(\log X_1 - \log X)^3$ |  |
|--------------------------------------|--------------|-------------------------------|-------------------------------|-------------------------|-------------------------|--|
| 1                                    | 2000         | 95.00                         | 1.9777                        | 0.00599                 | 0.00046                 |  |
| $\overline{2}$                       | 2001         | 54.00                         | 1.7324                        | 0.02821                 | $-0.00474$              |  |
| 3                                    | 2002         | 82.40                         | 1.9159                        | 0.00024                 | 0.00000                 |  |
| $\overline{4}$                       | 2003         | 76.00                         | 1.8808                        | 0.00038                 | $-0.00001$              |  |
| 5                                    | 2004         | 70.20                         | 1.8463                        | 0.00292                 | $-0.00016$              |  |
| 6                                    | 2005         | 81.00                         | 1.9085                        | 0.00007                 | 0.00000                 |  |
| 7                                    | 2006         | 94.30                         | 1.9745                        | 0.00550                 | 0.00041                 |  |
| 8                                    | 2007         | 69.50                         | 1.8420                        | 0.00341                 | $-0.00020$              |  |
| 9                                    | 2008         | 67.80                         | 1.8312                        | 0.00478                 | $-0.00033$              |  |
| 10                                   | 2009         | 74.00                         | 1.8692                        | 0.00097                 | $-0.00003$              |  |
| 11                                   | 2010         | 119.00                        | 2.0755                        | 0.03069                 | 0.00538                 |  |
| 12                                   | 2011         | 73.50                         | 1.8663                        | 0.00116                 | $-0.00004$              |  |
| 13                                   | 2012         | 83.00                         | 1.9191                        | 0.00035                 | 0.00001                 |  |
| 14                                   | 2013         | 68.40                         | 1.8351                        | 0.00426                 | $-0.00028$              |  |
| 15                                   | 2014         | 107.30                        | 2.0306                        | 0.01697                 | 0.00221                 |  |
| Jumlah data yang dipergunakan        |              |                               |                               | $\mathbf n$             | 15                      |  |
| Jumlah nilai 'log X'                 |              |                               | $\Sigma$ logX                 | 28.505                  |                         |  |
| Nilai rata-rata 'log X' (mean)       |              |                               | logX                          | 1.900                   |                         |  |
| Jumlah selisih dengan mean pangkat 2 |              |                               | $\Sigma(\log X_1 - \log X)^2$ | 0.106                   |                         |  |
| Standard deviasi 'log X'             |              |                               | $S_{logX}$                    | 0.087                   |                         |  |
| Jumlah selisih dengan mean pangkat 3 |              | $\Sigma(\log X_1 - \log X)^3$ | 0.003                         |                         |                         |  |
| koefisien kemencengan                |              |                               |                               | $C_S$                   | 0.337                   |  |

**Tabel 4.38 Perhitungan Log Pearson Type III**

| m                            | Weibull | <b>Tr</b> | $K_{Tr}$     | $\mathbf{X}_{\text{aktual}}$ | $\mathbf{X}_{\text{prediksi}}$ | Δ               |
|------------------------------|---------|-----------|--------------|------------------------------|--------------------------------|-----------------|
| 1                            | 0.06    | 16.00     | 1.4626       | 119.00                       | 106.55                         | 12.45           |
| $\overline{c}$               | 0.13    | 8.00      | 1.0312       | 107.30                       | 97.73                          | 9.57            |
| 3                            | 0.19    | 5.33      | 0.7789       | 95.00                        | 92.91                          | 2.09            |
| $\overline{4}$               | 0.25    | 4.00      | 0.5998       | 94.30                        | 89.64                          | 4.66            |
| 5                            | 0.31    | 3.20      | 0.4610       | 83.00                        | 87.18                          | 4.18            |
| 6                            | 0.38    | 2.67      | 0.3475       | 82.40                        | 85.23                          | 2.83            |
| 7                            | 0.44    | 2.29      | 0.2516       | 81.00                        | 83.60                          | 2.60            |
| 8                            | 0.50    | 2.00      | 0.1685       | 76.00                        | 82.22                          | 6.22            |
| 9                            | 0.56    | 1.78      | 0.0952       | 74.00                        | 81.03                          | 7.03            |
| 10                           | 0.63    | 1.60      | 0.0296       | 73.50                        | 79.97                          | 6.47            |
| 11                           | 0.69    | 1.45      | $-0.0297$    | 70.20                        | 79.02                          | 8.82            |
| 12                           | 0.75    | 1.33      | $-0.0838$    | 69.50                        | 78.17                          | 8.67            |
| 13                           | 0.81    | 1.23      | $-0.1337$    | 68.40                        | 77.40                          | 9.00            |
| 14                           | 0.88    | 1.14      | $-0.1798$    | 67.80                        | 76.69                          | 8.89            |
| 15                           | 0.94    | 1.07      | $-0.2227$    | 54.00                        | 76.03                          | 22.03           |
| <b>Selisih Maksimum</b>      |         |           |              |                              | $\Delta_{\rm maks}$            | 22.03           |
| Nilai Kritis 5%              |         |           | $\Delta_{0}$ |                              | 34.00                          |                 |
| Korelasi hasil uji kecocokan |         |           |              |                              |                                | <b>Diterima</b> |

**Tabel 4.39 Smirnov – Kolmogorov untuk Log Pearson III**
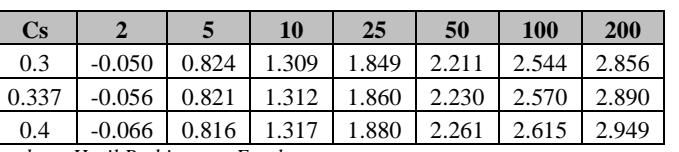

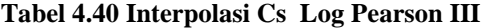

## j. Resume

Dari perhitungan keenam metode distribusi frekuensi tersebut dapat disimpulkan hasil perhitungan nilai $\mathrm{K}_{\mathrm{Tr}}$  sebagai berikut :

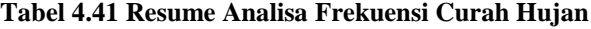

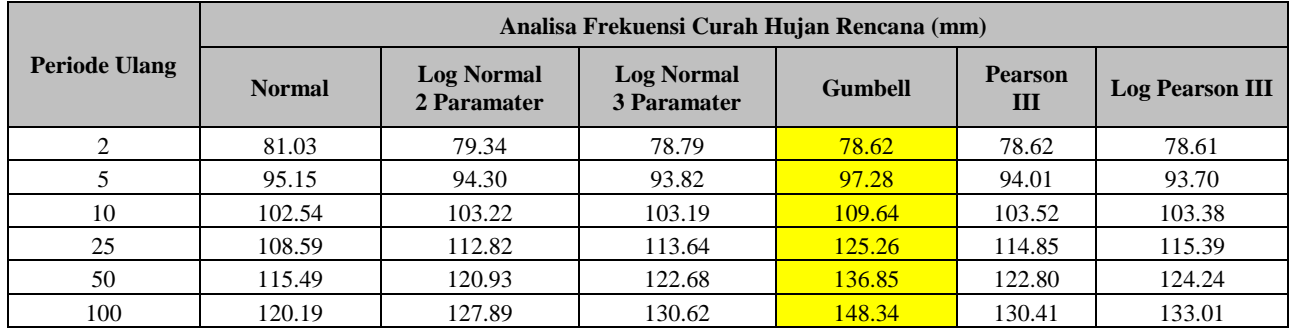

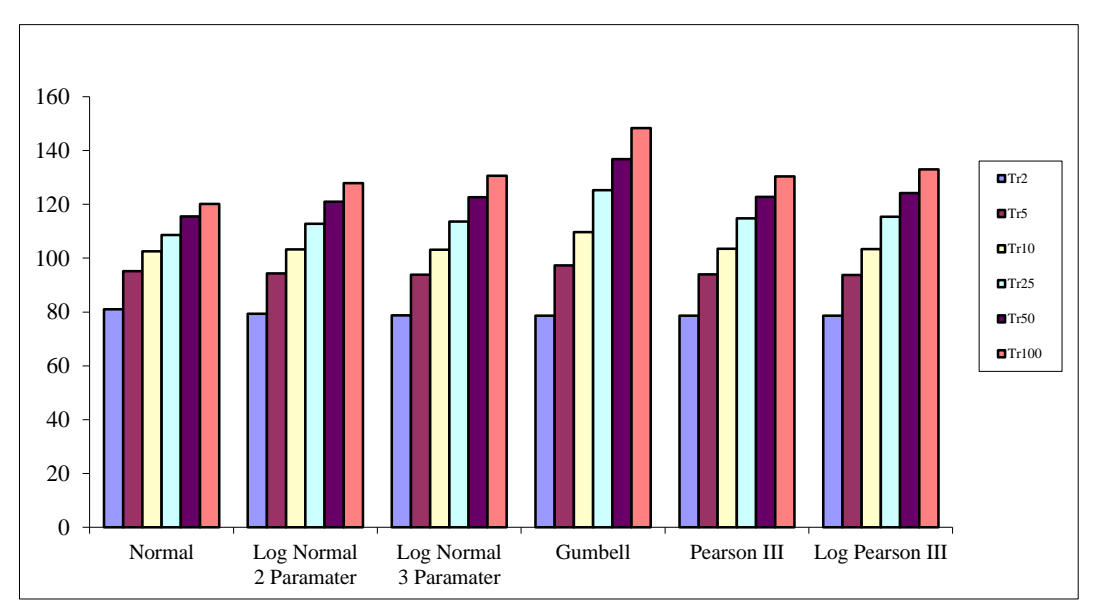

**Gambar 4.13 Grafik Resume Analisa Frekuensi Curah Hujan**

k. Uji kesesuaian Smirnov – Kolmogorov

Uji kesesuaian ini sni Uji kecocokan Smirnov-Kolmogorov merupakan suatu uji kecocokan non parametik yang memiliki tujuan untuk membandingan nilai rasio actual dengan rencana dengan nilai kritis kecocokan 1% - 20%, nilai kritis smirnov dapat dilihat pada tabel berikut :

| $\mathbf n$ | Nilai kritis Smirnov-Kolmogorov (a) |               |           |           |  |  |  |  |
|-------------|-------------------------------------|---------------|-----------|-----------|--|--|--|--|
|             | 0.2                                 | 0.1           | 0.05      | 0.01      |  |  |  |  |
| 5           | 0.45                                | 0.51          | 0.56      | 0.67      |  |  |  |  |
| 10          | 0.32                                | 0.37          | 0.41      | 0.49      |  |  |  |  |
| 15          | 0.27                                | 0.30          | 0.34      | 0.40      |  |  |  |  |
| 20          | 0.23                                | 0.26          | 0.29      | 0.36      |  |  |  |  |
| 25          | 0.21                                | 0.24          | 0.27      | 0.32      |  |  |  |  |
| 30          | 0.19                                | 0.22          | 0.24      | 0.29      |  |  |  |  |
| 35          | 0.18                                | 0.20          | 0.23      | 0.27      |  |  |  |  |
| 40          | 0.17                                | 0.19          | 0.21      | 0.25      |  |  |  |  |
| 45          | 0.16                                | 0.18          | 0.20      | 0.24      |  |  |  |  |
| 50          | 0.15                                | 0.17          | 0.19      | 0.23      |  |  |  |  |
| n > 50      | 1.07                                | 1.22          | 1.36      | 1.63      |  |  |  |  |
|             | $n^{0.5}$                           | $\rm n^{0.5}$ | $n^{0.5}$ | $n^{0.5}$ |  |  |  |  |

**Tabel 4.42 Nilai Kritis Smirnov-Kolmogorov**

*Sumber : Soewarno, 1995*

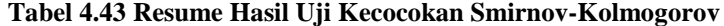

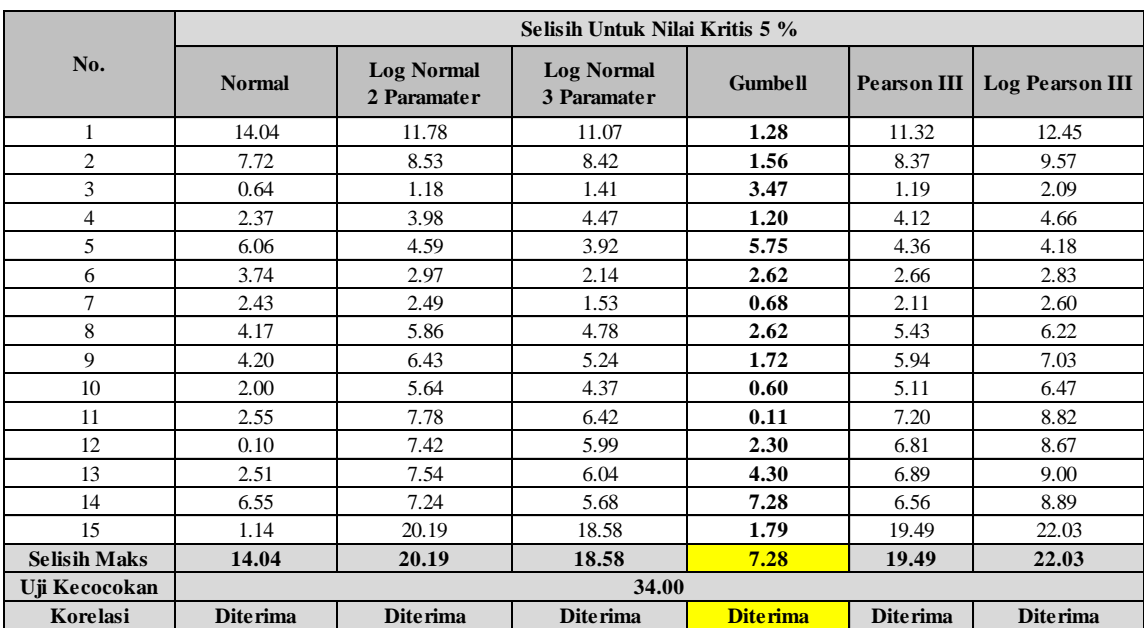

#### **4.4.1.3 Distribusi Frekuensi Curah Hujan Tahun 2013**

1. Distribusi Normal

Distribusi normal atau disebut juga distribusi Gauss di dapat dengan rumus:

XTr = ̅ …………………………………. (4.2)

Keterangan :

 $X_{Tr}$  = Besarnya curah hujan yang terjadi dengan kala ulang T tahun

 $\overline{X}$  = Rata-rata hitung varian

 $Sx = Standard Deviasi$ 

 $K_{Tr}$  = Faktor frekuensi (nilai variable reduksi tabel Gauss)

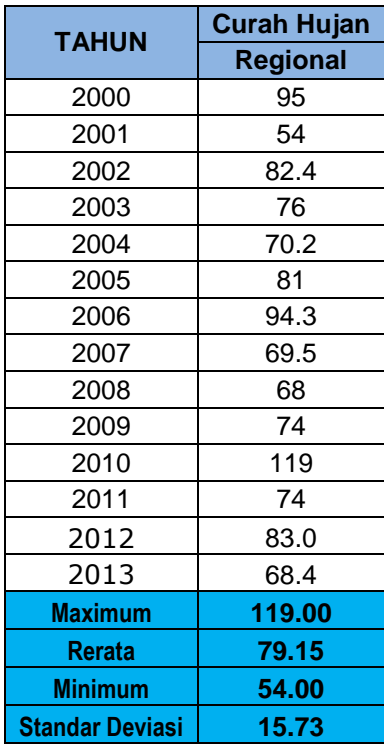

| No.            | <b>Tahun</b>     | No. Urut       | $\mathbf{X}$ | X <sub>urut</sub> | $Tr$ (thn) |
|----------------|------------------|----------------|--------------|-------------------|------------|
| 1              | 2000             | 2              | 95.00        | 119.00            | 15.00      |
| $\overline{c}$ | 2001             | 14             | 54.00        | 95.00             | 7.50       |
| 3              | 2002             | 5              | 82.40        | 94.30             | 5.00       |
| $\overline{4}$ | 2003             | 7              | 76.00        | 83.00             | 3.75       |
| 5              | 2004             | 10             | 70.20        | 82.40             | 3.00       |
| 6              | 2005             | 6              | 81.00        | 81.00             | 2.50       |
| 7              | 2006             | 3              | 94.30        | 76.00             | 2.14       |
| 8              | 2007             | 11             | 69.50        | 74.00             | 1.88       |
| 9              | 2008             | 13             | 67.80        | 73.50             | 1.67       |
| 10             | 2009             | 8              | 74.00        | 70.20             | 1.50       |
| 11             | 2010             | 1              | 119.00       | 69.50             | 1.36       |
| 12             | 2011             | 9              | 73.50        | 68.40             | 1.25       |
| 13             | 2012             | $\overline{4}$ | 83.00        | 67.80             | 1.15       |
| 14             | 2013             | 12             | 68.40        | 73.50             | 1.07       |
|                | Jumlah data      |                |              | $\mathbf n$       | 14         |
|                | Nilai rata-rata  |                |              | $\overline{X}$    | 80.54      |
|                | Standard deviasi |                |              | $S_{X}$           | 14.11      |

**Tabel 4.44 Analisa Frekuensi Distribusi Normal**

**Tabel 4.45 Hasil Perhitungan Distribusi Normal**

| Tr (tahun) | $K_{Tr}$ | $X_{Tr}$ (mm) | <b>Peluang</b> |
|------------|----------|---------------|----------------|
|            | $-3.05$  | 37.51         | 1.00           |
| 2          | 0.00     | 80.54         | 0.50           |
| 5          | 0.84     | 92.40         | 0.20           |
| 10         | 1.28     | 98.60         | 0.10           |
| 25         | 1.64     | 103.68        | 0.04           |
| 50         | 2.05     | 109.47        | 0.02           |
| 100        | 2.33     | 113.42        | 0.01           |

*Sumber : Hasil Perhitungan Excel*

Sampel Perhitungan :

$$
X_{Tr} = \overline{X} + K_{Tr} . S_x
$$
  
\n
$$
X_{Tr} = 80.54 + (-3.05 \times 14.11)
$$
  
\n
$$
X_{Tr} = 37.51
$$

| m              | Weibull                      | <b>Tr</b> | $K_{Tr}$ | $\mathbf{X}_{\text{aktual}}$ | $\mathbf{X}_{\text{predicts}}$ | Δ               |
|----------------|------------------------------|-----------|----------|------------------------------|--------------------------------|-----------------|
| 1              | 0.07                         | 15.00     | 1.28     | 119.00                       | 98.60                          | 20.40           |
| 2              | 0.13                         | 7.50      | 1.06     | 95.00                        | 95.50                          | 0.50            |
| 3              | 0.20                         | 5.00      | 0.77     | 94.30                        | 91.43                          | 2.87            |
| $\overline{4}$ | 0.27                         | 3.75      | 0.61     | 83.00                        | 89.21                          | 6.21            |
| 5              | 0.33                         | 3.00      | 0.41     | 82.40                        | 86.37                          | 3.97            |
| 6              | 0.40                         | 2.50      | 0.20     | 81.00                        | 83.30                          | 2.30            |
| 7              | 0.47                         | 2.14      | 0.07     | 76.00                        | 81.55                          | 5.55            |
| 8              | 0.53                         | 1.88      | $-0.09$  | 74.00                        | 79.21                          | 5.21            |
| 9              | 0.60                         | 1.67      | $-0.30$  | 73.50                        | 76.25                          | 2.75            |
| 10             | 0.67                         | 1.50      | $-0.44$  | 70.20                        | 74.32                          | 4.12            |
| 11             | 0.73                         | 1.36      | $-0.62$  | 69.50                        | 71.80                          | 2.30            |
| 12             | 0.80                         | 1.25      | $-0.89$  | 68.40                        | 67.96                          | 0.44            |
| 13             | 0.87                         | 1.15      | $-1.14$  | 67.80                        | 64.43                          | 3.37            |
| 14             | 0.93                         | 1.07      | $-1.64$  | 73.50                        | 57.40                          | 16.10           |
|                | <b>Selisih Maksimum</b>      |           |          |                              | $\Delta_{\rm maks}$            | 20.40           |
|                | Nilai Kritis 5% ditolak      |           |          |                              | $\Delta_{\alpha}$              | 35.40           |
|                | Korelasi hasil uji kecocokan |           |          |                              |                                | <b>Diterima</b> |

**Tabel 4.46 Smirnov – Kolmogorov untuk Distribusi Normal**

#### 2. Distribusi Log Normal 2 Parameter

l. Perhitungan Xtr

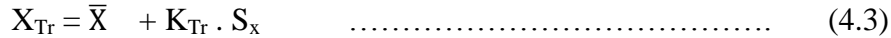

Keterangan :

 $X_{Tr}$  = Besarnya curah hujan yang terjadi dengan kala ulang T tahun

 $\overline{X}$  = Rata-rata hitung varian

 $Sx = Standard Devi$ 

 $K_{Tr}$  = Faktor frekuensi (nilai variable reduksi tabel Gauss)

 $\text{Cv} = \frac{s}{\overline{v}}$  $\ldots$  (4.4)

Perhitungan :

 $X_{Tr} = 80.54 + (-0.0965 \times 15.73)$ 

 $X_{Tr} = 79.02$ 

$$
C v = \frac{15.73}{80.54}
$$

$$
Cv=0.199
$$

**Tabel 4.47 Perhitungan Log Normal 2 Parameter**

| No.                      | <b>Tahun</b> | No. Urut | $\mathbf{X}$ | X urut                  | $Tr$ (thn) |
|--------------------------|--------------|----------|--------------|-------------------------|------------|
| 1                        | 2000         | 2        | 95           | 119                     | 15.00      |
| $\overline{c}$           | 2001         | 14       | 54           | 95                      | 7.50       |
| 3                        | 2002         | 5        | 82           | 94                      | 5.00       |
| $\overline{4}$           | 2003         | 7        | 76           | 83                      | 3.75       |
| 5                        | 2004         | 10       | 70           | 82                      | 3.00       |
| 6                        | 2005         | 6        | 81           | 81                      | 2.50       |
| 7                        | 2006         | 3        | 94           | 76                      | 2.14       |
| 8                        | 2007         | 11       | 70           | 74                      | 1.88       |
| 9                        | 2008         | 13       | 68           | 74                      | 1.67       |
| 10                       | 2009         | 8        | 74           | 70                      | 1.50       |
| 11                       | 2010         | 1        | 119          | 70                      | 1.36       |
| 12                       | 2011         | 9        | 74           | 68                      | 1.25       |
| 13                       | 2012         | 4        | 83           | 68                      | 1.15       |
| 14                       | 2013         | 12       | 68           | 74                      | 1.07       |
| Jumlah data              |              |          |              | $\mathbf n$             | 14         |
| Standar deviasi          |              |          |              | $S_X$                   | 15.73      |
| Nilai rata-rata          |              |          |              |                         | 79.15      |
| <b>Koefisien Variasi</b> |              |          |              | $\mathbf{C}_\mathbf{V}$ | 0.199      |

#### **Tabel 4.48 Interpolasi Cv**

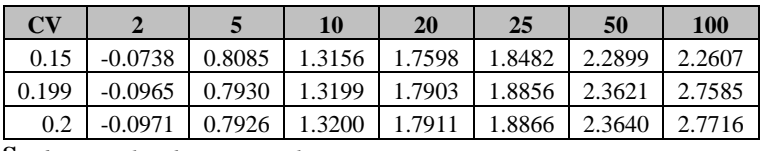

**S***umber : Hasil Perhitungan Excel*

**Tabel 4.49 Smirnov – Kolmogorov untuk Distribusi Log Normal dengan 2 Parameter**

| m                       | Weibull | Tr    | $\mathbf{K}_{\mathbf{Tr}}$   | $\mathbf{X}_{\text{aktual}}$ | $\mathbf{X_{predict}}$ | Δ               |
|-------------------------|---------|-------|------------------------------|------------------------------|------------------------|-----------------|
| 1                       | 0.07    | 15.00 | 1.5057                       | 119.00                       | 102.83                 | 16.17           |
| 2                       | 0.13    | 7.50  | 1.0080                       | 95.00                        | 95.01                  | 0.01            |
| 3                       | 0.20    | 5.00  | 0.7170                       | 94.30                        | 90.43                  | 3.87            |
| $\overline{4}$          | 0.27    | 3.75  | 0.5104                       | 83.00                        | 87.18                  | 4.18            |
| 5                       | 0.33    | 3.00  | 0.3502                       | 82.40                        | 84.66                  | 2.26            |
| 6                       | 0.40    | 2.50  | 0.2193                       | 81.00                        | 82.60                  | 1.60            |
| 7                       | 0.47    | 2.14  | 0.1087                       | 76.00                        | 80.86                  | 4.86            |
| 8                       | 0.53    | 1.88  | 0.0128                       | 74.00                        | 79.35                  | 5.35            |
| 9                       | 0.60    | 1.67  | $-0.0718$                    | 73.50                        | 78.02                  | 4.52            |
| 10                      | 0.67    | 1.50  | $-0.1474$                    | 70.20                        | 76.83                  | 6.63            |
| 11                      | 0.73    | 1.36  | $-0.2158$                    | 69.50                        | 75.76                  | 6.26            |
| 12                      | 0.80    | 1.25  | $-0.2783$                    | 68.40                        | 74.77                  | 6.37            |
| 13                      | 0.87    | 1.15  | $-0.3358$                    | 67.80                        | 73.87                  | 6.07            |
| 14                      | 0.93    | 1.07  | $-0.3890$                    | 73.50                        | 73.03                  | 0.47            |
| <b>Selisih Maksimum</b> |         |       |                              |                              | $\Delta_{\text{maks}}$ | 16.17           |
| Nilai Kritis 5% ditolak |         |       |                              |                              | $\Delta_{\rm o}$       | 35.40           |
|                         |         |       | Korelasi hasil uji kecocokan |                              |                        | <b>Diterima</b> |

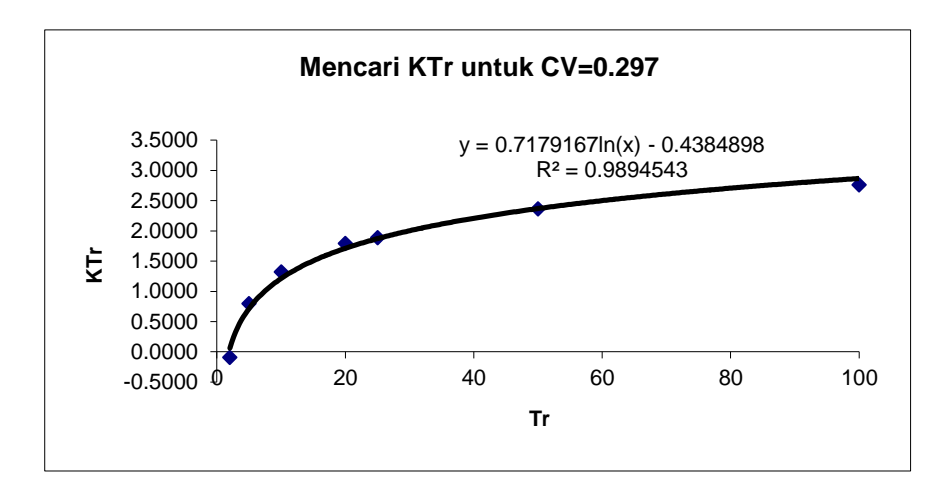

**Gambar 4.14 Diagram Mencari KTr untuk CV=0.297**

3. Distribusi Log Normal 3 Parameter

Perbedaan log normal 2 parameter dengan log normal 3 parameter yaitu nilai koefisien (Cs).

Rumus Perhitungan nilai hujan (Xtr) antara lain :

XTr = ̅ + KTr . S<sup>x</sup> …………………………………. (4.5)

Keterangan :

 $X_{Tr}$  = Besarnya curah hujan yang terjadi dengan kala ulang T tahun

 $\overline{X}$  = Rata-rata hitung varian

 $Sx = Standard Deviasi$ 

 $K_{Tr}$  = Faktor frekuensi (nilai variable reduksi tabel Gauss)

Sampel salah satu perhitungan Xtr ialah :

 $X_{Tr}$  = 79.15 + (-0.2211. x 15.73)

 $X_{Tr} = 75.67$ 

$$
Cs = \frac{\sum_{i=1}^{n} (Xi - \bar{X})^3}{(n-1) x (n-2) x s^3}
$$

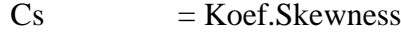

- $S = Standard Deviasi$
- $\overline{X}$  = Curah hujan rata-rata (mm)
- $Xi$  = Curah hujan di stasiun ke i (mm)

**Tabel 4.50 Perhitungan Log Normal 3 Parameter**

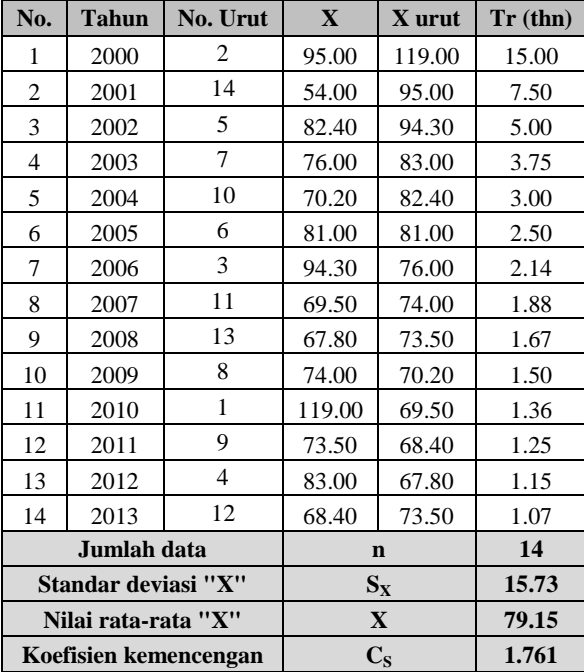

*Sumber : Hasil Perhitungan Excel*

#### **Tabel 4.51 Smirnov – Kolmogorov untuk Distribusi Log Normal dengan 3 Parameter**

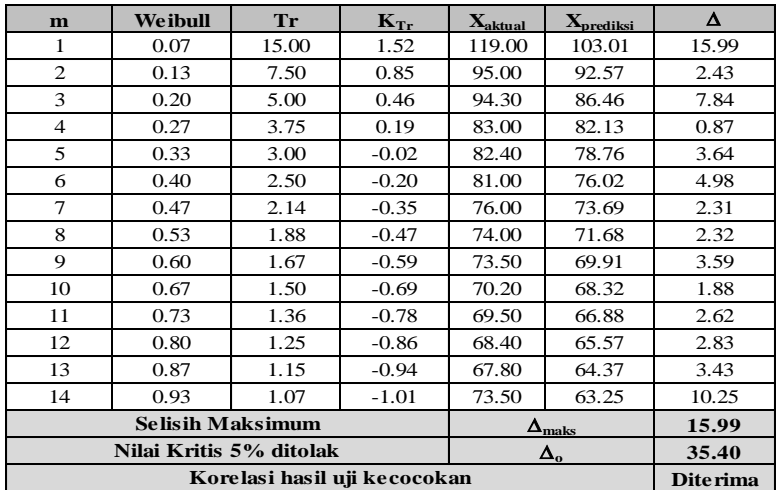

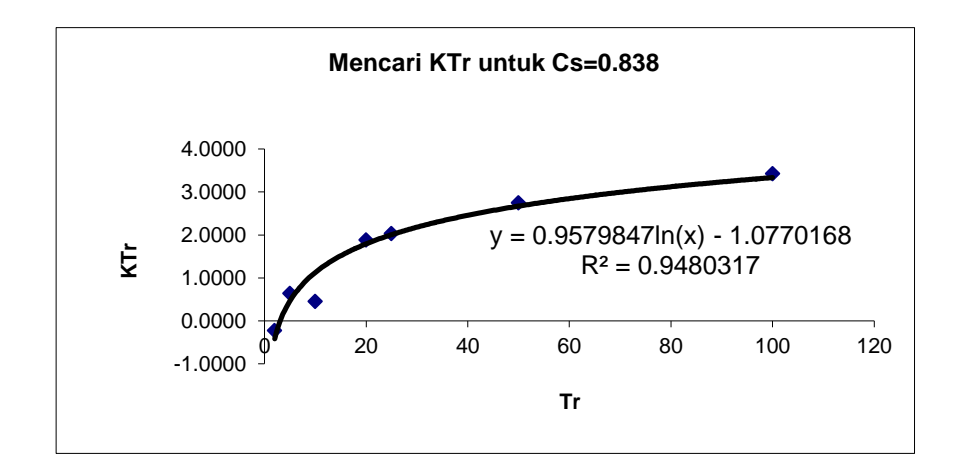

**Gambar 4.15 Diagram Mencari KTr untuk Cs=0.838**

#### m. Distribusi Gumbell

$$
X_t = \mathbf{X} + \mathbf{S} \times \mathbf{K}_r \tag{4.6}
$$

Keterangan :

 $X_t$  = Curah hujan rencana dengan periode ulang t tahun

- $X =$ Curah hujan rata-rata (mm)
- S = Standar deviasi (*deviation standard*)
- $K_r$  = Faktor frekuensi Gumbel =  $\frac{1}{Sn}$  x

Yn,Sn = Besaran yang mempunyai fungsi dari jumlah pengamatan

 $Yt = Reduksi sebagai fungsi dari probabilitas$ 

 $t = J$ umlah tahun kala ulang

| No.            | <b>Tahun</b>                         | $\mathbf{X}$                     | $(X_1 - X)^2$ | $\mathbf{X}_{\text{urut}}$ | Tr (tahun) |
|----------------|--------------------------------------|----------------------------------|---------------|----------------------------|------------|
| 1              | 2000                                 | 95.00                            | 251.22        | 119.00                     | 15.00      |
| $\overline{2}$ | 2001                                 | 54.00                            | 632.52        | 95.00                      | 7.50       |
| 3              | 2002                                 | 82.40                            | 10.56         | 94.30                      | 5.00       |
| $\overline{4}$ | 2003                                 | 76.00                            | 9.92          | 83.00                      | 3.75       |
| 5              | 2004                                 | 70.20                            | 80.10         | 82.40                      | 3.00       |
| 6              | 2005                                 | 81.00                            | 3.42          | 81.00                      | 2.50       |
| 7              | 2006                                 | 94.30                            | 229.52        | 76.00                      | 2.14       |
| 8              | 2007                                 | 69.50                            | 93.12         | 74.00                      | 1.88       |
| 9              | 2008                                 | 67.80                            | 128.82        | 73.50                      | 1.67       |
| 10             | 2009                                 | 74.00                            | 26.52         | 70.20                      | 1.50       |
| 11             | 2010                                 | 119.00                           | 1588.02       | 69.50                      | 1.36       |
| 12             | 2011                                 | 73.50                            | 31.92         | 68.40                      | 1.25       |
| 13             | 2012                                 | 83.00                            | 14.82         | 67.80                      | 1.15       |
| 14             | 2013                                 | 68.40                            | 115.56        | 73.50                      | 1.07       |
|                | Jumlah data yang dipergunakan        |                                  |               | $\mathbf n$                | 14         |
|                |                                      | Jumlah nilai data                |               | $\Sigma X$                 | 1108.10    |
|                |                                      | Nilai rata-rata                  |               | $\overline{X}$             | 79.15      |
|                | Jumlah selisih dengan mean pangkat 2 | $\Sigma(X_1 -)^2$                | 3216.08       |                            |            |
|                | <b>Standard deviasi</b>              | $\mathbf{S}_\mathbf{X}$          | 15.73         |                            |            |
|                | Koefisien $y_n$ (reduced mean)       |                                  |               |                            | 0.5100     |
|                |                                      | Koefisien $s_n$ (reduced $S_d$ ) |               | $S_n$                      | 1.0095     |

**Tabel 4.52 Perhitungan Distribusi Gumbell**

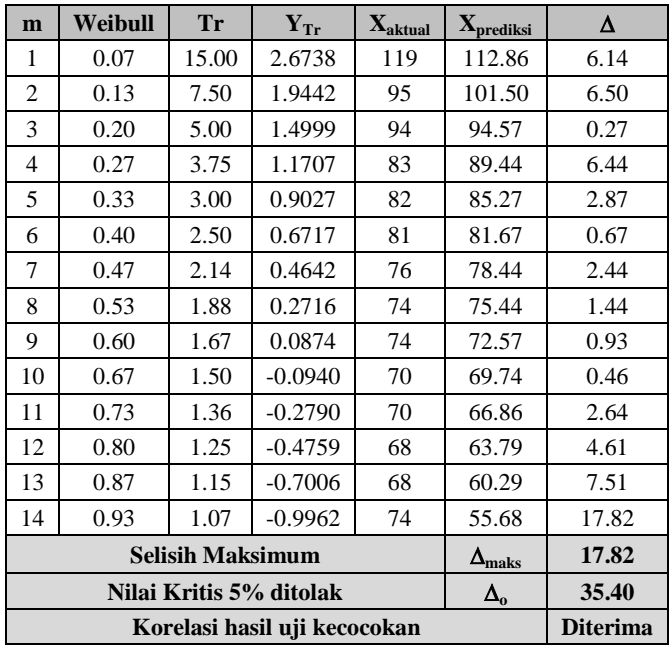

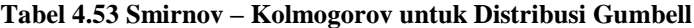

n. Distribusi Pearson Type III

…………………………………………. (4.7)

Keterangan :

 $X_{Tr}$  = Besarnya curah hujan yang terjadi dengan kala ulang T tahun

 $\overline{X}$  = Rata-rata hitung varian

 $Sx = Standard Deviasi$ 

 $K_{Tr}$  = Faktor frekuensi (nilai variable reduksi tabel Gauss)

Contoh Salah Satu Perhitungan :

 $X_{Tr} = 79.15 + (-0.189) \times 15.73$ 

 $X_{Tr} = 76.18$ 

**Tabel 4.54 Perhitungan Pearson Type III**

| No.                     | <b>Tahun</b>                  | $\mathbf X$ | $(X_i - X)^3$ |
|-------------------------|-------------------------------|-------------|---------------|
| 1                       | 2000                          | 95.00       | 3,982         |
| 2                       | 2001                          | 54.00       | $-15,908$     |
| 3                       | 2002                          | 82.40       | 34            |
| 4                       | 2003                          | 76.00       | $-31$         |
| 5                       | 2004                          | 70.20       | $-717$        |
| 6                       | 2005                          | 81.00       | 6             |
| 7                       | 2006                          | 94.30       | 3,477         |
| 8                       | 2007                          | 69.50       | $-899$        |
| 9                       | 2008                          | 67.80       | $-1,462$      |
| 10                      | 2009                          | 74.00       | $-137$        |
| 11                      | 2010                          | 119.00      | 63,283        |
| 12                      | 2011                          | 73.50       | $-180$        |
| 13                      | 2012                          | 83.00       | 57            |
| 14                      | 2013                          | 68.40       | $-1,242$      |
|                         | Jumlah data yang dipergunakan | $\mathbf n$ | 14            |
| Jumlah nilai data       | $\Sigma X$                    | 1108.10     |               |
| Nilai rata-rata         | $\overline{\text{X}}$         | 79.15       |               |
| <b>Standard deviasi</b> | $S_X$                         | 15.73       |               |
|                         | koefisien kemencengan         | $C_{S}$     | 1.159         |

| m               | Weibull                 | <b>Tr</b>           | $\mathbf{K}_{\mathrm{Tr}}$   | $\mathbf{X}_{\text{aktual}}$ | $\mathbf{X}_{\text{predicts}i}$ | Δ               |
|-----------------|-------------------------|---------------------|------------------------------|------------------------------|---------------------------------|-----------------|
| 1               | 0.07                    | 15.00               | 1.5900                       | 119.00                       | 104.16                          | 14.84           |
| 2               | 0.13                    | 7.50                | 1.0227                       | 95.00                        | 95.24                           | 0.24            |
| 3               | 0.20                    | 5.00                | 0.6909                       | 94.30                        | 90.02                           | 4.28            |
| 4               | 0.27                    | 3.75                | 0.4554                       | 83.00                        | 86.31                           | 3.31            |
| 5               | 0.33                    | 3.00                | 0.2728                       | 82.40                        | 83.44                           | 1.04            |
| 6               | 0.40                    | 2.50                | 0.1235                       | 81.00                        | 81.09                           | 0.09            |
| 7               | 0.47                    | 2.14                | $-0.0026$                    | 76.00                        | 79.11                           | 3.11            |
| 8               | 0.53                    | 1.88                | $-0.1119$                    | 74.00                        | 77.39                           | 3.39            |
| 9               | 0.60                    | 1.67                | $-0.2083$                    | 73.50                        | 75.87                           | 2.37            |
| 10              | 0.67                    | 1.50                | $-0.2946$                    | 70.20                        | 74.52                           | 4.32            |
| 11              | 0.73                    | 1.36                | $-0.3726$                    | 69.50                        | 73.29                           | 3.79            |
| 12              | 0.80                    | 1.25                | $-0.4438$                    | 68.40                        | 72.17                           | 3.77            |
| 13              | 0.87                    | 1.15                | $-0.5093$                    | 67.80                        | 71.14                           | 3.34            |
| 14              | 0.93                    | 1.07                | $-0.5699$                    | 73.50                        | 70.19                           | 3.31            |
|                 | <b>Selisih Maksimum</b> | $\Delta_{\rm maks}$ | 14.84                        |                              |                                 |                 |
| Nilai Kritis 5% |                         |                     |                              |                              | $\Delta_{0}$                    | 35.40           |
| $\mathbf{r}$    | $\cdots$ $\cdots$       |                     | Korelasi hasil uji kecocokan |                              |                                 | <b>Diterima</b> |

**Tabel 4.55 Smirnov – Kolmogorov untuk Pearson III**

# o. Distribusi Log Pearson Type III

logX = log ̅ + k . SlogX ………………………………………. (4.8)

$$
\ln X = \frac{\sum_{i=1}^{n} \ln X_i}{n}
$$
 (4.9)

$$
S = \sqrt{\frac{\sum_{i=1}^{n} (\ln Xi - \ln X)^2}{n - 1}} \quad \dots \quad (4.10)
$$

Keterangan :

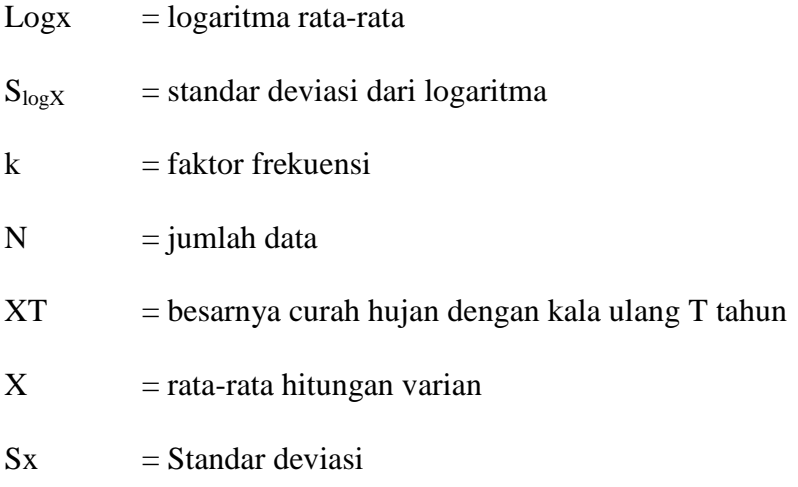

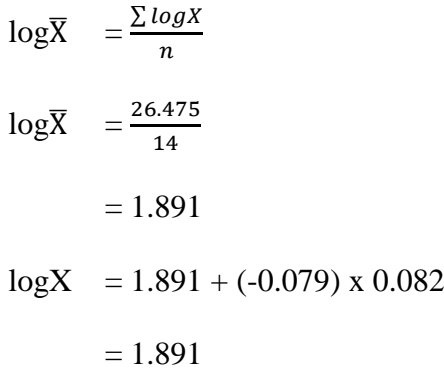

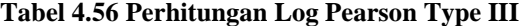

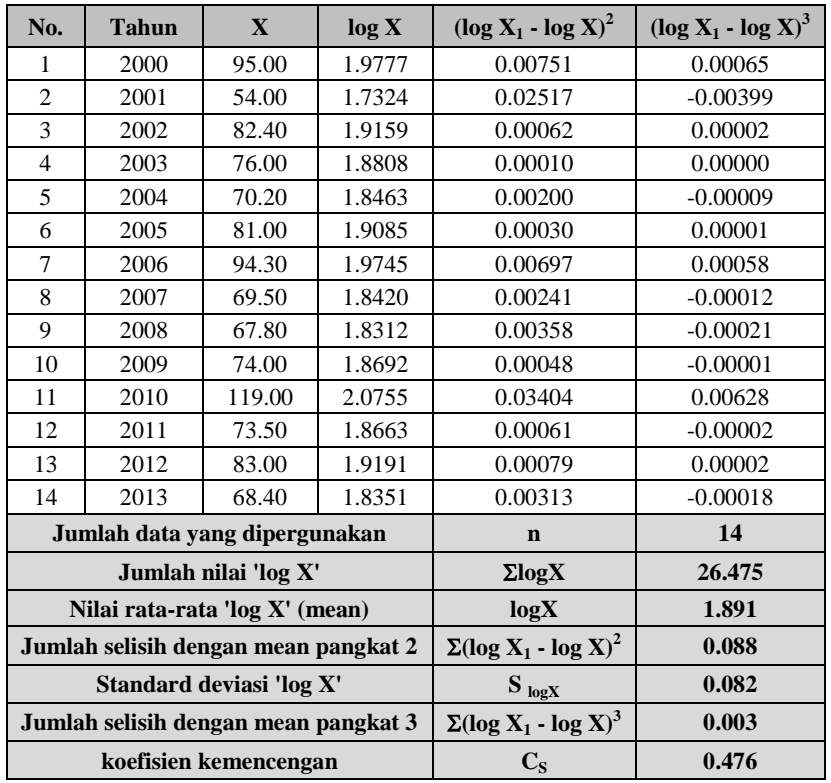

| m              | Weibull                      | <b>Tr</b> | $K_{Tr}$  | $\mathbf{X}_{\text{aktual}}$ | $\mathbf{X_{\text{predicts}}}$ | Δ               |
|----------------|------------------------------|-----------|-----------|------------------------------|--------------------------------|-----------------|
| 1              | 0.07                         | 15.00     | 1.4544    | 119.00                       | 102.45                         | 16.55           |
| $\overline{c}$ | 0.13                         | 7.50      | 0.9995    | 95.00                        | 94.00                          | 1.00            |
| 3              | 0.20                         | 5.00      | 0.7333    | 94.30                        | 89.39                          | 4.91            |
| $\overline{4}$ | 0.27                         | 3.75      | 0.5445    | 83.00                        | 86.25                          | 3.25            |
| 5              | 0.33                         | 3.00      | 0.3980    | 82.40                        | 83.90                          | 1.50            |
| 6              | 0.40                         | 2.50      | 0.2784    | 81.00                        | 82.02                          | 1.02            |
| 7              | 0.47                         | 2.14      | 0.1772    | 76.00                        | 80.46                          | 4.46            |
| 8              | 0.53                         | 1.88      | 0.0895    | 74.00                        | 79.14                          | 5.14            |
| 9              | 0.60                         | 1.67      | 0.0122    | 73.50                        | 77.99                          | 4.49            |
| 10             | 0.67                         | 1.50      | $-0.0569$ | 70.20                        | 76.98                          | 6.78            |
| 11             | 0.73                         | 1.36      | $-0.1195$ | 69.50                        | 76.07                          | 6.57            |
| 12             | 0.80                         | 1.25      | $-0.1766$ | 68.40                        | 75.26                          | 6.86            |
| 13             | 0.87                         | 1.15      | $-0.2291$ | 67.80                        | 74.51                          | 6.71            |
| 14             | 0.93                         | 1.07      | $-0.2778$ | 73.50                        | 73.83                          | 0.33            |
|                | <b>Selisih Maksimum</b>      |           |           |                              | $\Delta_{\rm maks}$            | 16.55           |
|                | Nilai Kritis 5%              |           |           |                              | $\Delta_{0}$                   | 35.40           |
|                | Korelasi hasil uji kecocokan |           |           |                              |                                | <b>Diterima</b> |

**Tabel 4.57 Smirnov – Kolmogorov untuk Log Pearson III**

**Tabel 4.58 Interpolasi Cs Log Pearson III**

| $\mathbf{C}\mathbf{s}$ |                                 |       | 10    | 25    | 50    | <b>100</b> | 200   |
|------------------------|---------------------------------|-------|-------|-------|-------|------------|-------|
| 0.4                    | $-0.066$                        | 0.816 | 1.317 | 1.880 | 2.261 | 2.615      | 2.949 |
| 0.476                  | $-0.079$                        | 0.810 | 1.322 | 1.903 | 2.299 | 2.669      | 3.019 |
| 0.5                    | $-0.083$                        | 0.808 | 1.323 | 1.910 | 2.311 | 2.686      | 3.041 |
|                        | Sumboy Local Doplotung an Exact |       |       |       |       |            |       |

*Sumber : Hasil Perhitungan Excel*

## p. Resume

Dari perhitungan keenam metode distribusi frekuensi tersebut dapat

disimpulkan hasil perhitungan nilai  $K_{Tr}$  sebagai berikut :

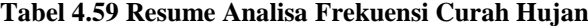

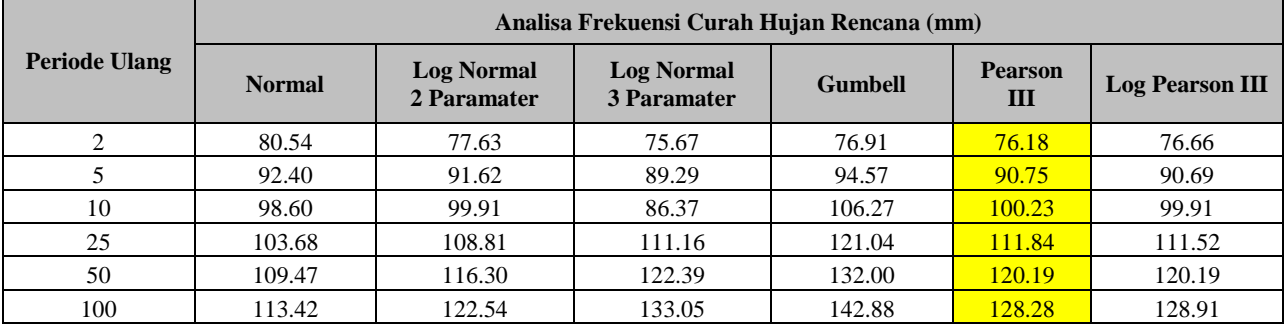

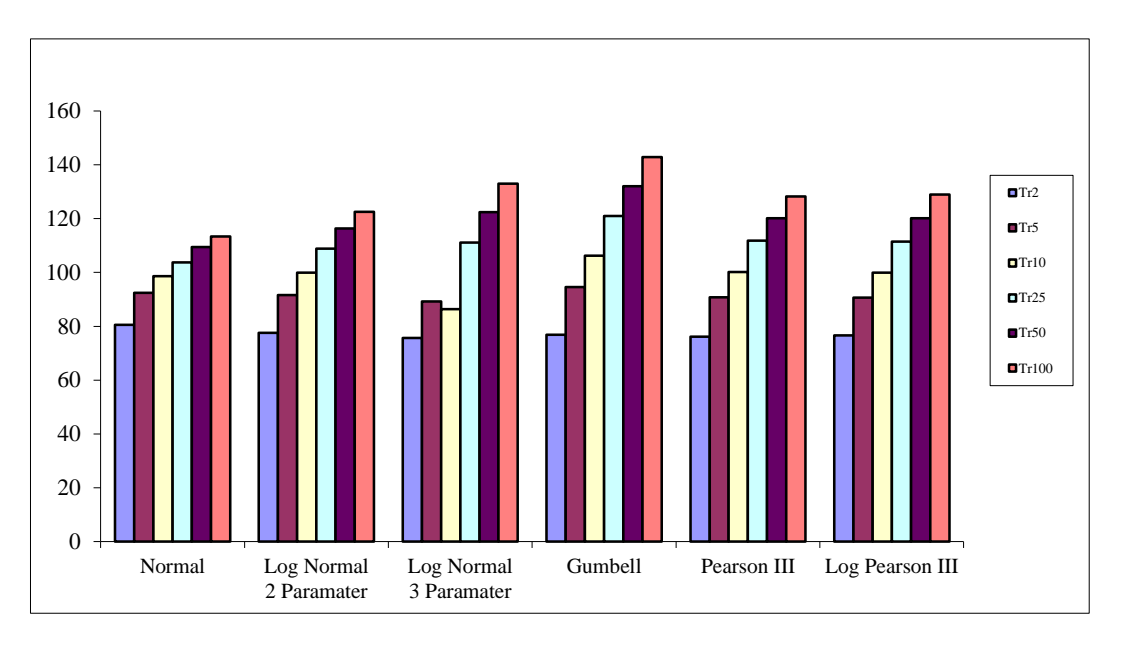

**Gambar 4.16 Grafik Resume Analisa Frekuensi Curah Hujan**

#### q. Uji kesesuaian Smirnov – Kolmogorov

Uji kesesuaian ini sni Uji kecocokan Smirnov-Kolmogorov merupakan suatu uji kecocokan non parametik yang memiliki tujuan untuk membandingan nilai rasio actual dengan rencana dengan nilai kritis kecocokan 1% - 20%, nilai kritis smirnov dapat dilihat pada tabel berikut :

**Tabel 4.24 Nilai Kritis Smirnov-Kolmogorov**

|             | Nilai kritis Smirnov-Kolmogorov (a) |               |               |           |  |  |  |  |
|-------------|-------------------------------------|---------------|---------------|-----------|--|--|--|--|
| $\mathbf n$ | 0.2                                 | 0.1           | 0.05          | 0.01      |  |  |  |  |
| 5           | 0.45                                | 0.51          | 0.56          | 0.67      |  |  |  |  |
| 10          | 0.32                                | 0.37          | 0.41          | 0.49      |  |  |  |  |
| 15          | 0.27                                | 0.30          | 0.34          | 0.40      |  |  |  |  |
| 20          | 0.23                                | 0.26          | 0.29          | 0.36      |  |  |  |  |
| 25          | 0.21                                | 0.24          | 0.27          | 0.32      |  |  |  |  |
| 30          | 0.19                                | 0.22          | 0.24          | 0.29      |  |  |  |  |
| 35          | 0.18                                | 0.20          | 0.23          | 0.27      |  |  |  |  |
| 40          | 0.17                                | 0.19          | 0.21          | 0.25      |  |  |  |  |
| 45          | 0.16                                | 0.18          | 0.20          | 0.24      |  |  |  |  |
| 50          | 0.15                                | 0.17          | 0.19          | 0.23      |  |  |  |  |
| n > 50      | 1.07                                | 1.22          | 1.36          | 1.63      |  |  |  |  |
|             | $n^{0.5}$                           | $\rm n^{0.5}$ | $\rm n^{0.5}$ | $n^{0.5}$ |  |  |  |  |

*Sumber : Soewarno, 1995*

|                     |                 | Selisih Untuk Nilai Kritis 5 %   |                                  |                 |                       |                        |  |  |  |  |
|---------------------|-----------------|----------------------------------|----------------------------------|-----------------|-----------------------|------------------------|--|--|--|--|
| No.                 | <b>Normal</b>   | <b>Log Normal</b><br>2 Paramater | <b>Log Normal</b><br>3 Paramater | <b>Gumbell</b>  | <b>Pearson</b><br>III | <b>Log Pearson III</b> |  |  |  |  |
|                     | 20.40           | 16.17                            | 15.99                            | 6.14            | 14.84                 | 16.55                  |  |  |  |  |
| $\overline{2}$      | 0.50            | 0.01                             | 2.43                             | 6.50            | 0.24                  | 1.00                   |  |  |  |  |
| 3                   | 2.87            | 3.87                             | 7.84                             | 0.27            | 4.28                  | 4.91                   |  |  |  |  |
| 4                   | 6.21            | 4.18                             | 0.87                             | 6.44            | 3.31                  | 3.25                   |  |  |  |  |
| 5                   | 3.97            | 2.26                             | 3.64                             | 2.87            | 1.04                  | 1.50                   |  |  |  |  |
| 6                   | 2.30            | 1.60                             | 4.98                             | 0.67            | 0.09                  | 1.02                   |  |  |  |  |
| 7                   | 5.55            | 4.86                             | 2.31                             | 2.44            | 3.11                  | 4.46                   |  |  |  |  |
| 8                   | 5.21            | 5.35                             | 2.32                             | 1.44            | 3.39                  | 5.14                   |  |  |  |  |
| 9                   | 2.75            | 4.52                             | 3.59                             | 0.93            | 2.37                  | 4.49                   |  |  |  |  |
| 10                  | 4.12            | 6.63                             | 1.88                             | 0.46            | 4.32                  | 6.78                   |  |  |  |  |
| 11                  | 2.30            | 6.26                             | 2.62                             | 2.64            | 3.79                  | 6.57                   |  |  |  |  |
| 12                  | 0.44            | 6.37                             | 2.83                             | 4.61            | 3.77                  | 6.86                   |  |  |  |  |
| 13                  | 3.37            | 6.07                             | 3.43                             | 7.51            | 3.34                  | 6.71                   |  |  |  |  |
| 14                  | 16.10           | 0.47                             | 10.25                            | 17.82           | 3.31                  | 0.33                   |  |  |  |  |
| <b>Selisih Maks</b> | 20.40           | 16.17                            | 15.99                            | 17.82           | 14.84                 | 16.55                  |  |  |  |  |
| Uji Kecocokan       |                 |                                  | 35.40                            |                 |                       |                        |  |  |  |  |
| <b>Korelasi</b>     | <b>Diterima</b> | <b>Diterima</b>                  | <b>Diterima</b>                  | <b>Diterima</b> | <b>Diterima</b>       | <b>Diterima</b>        |  |  |  |  |

**Tabel 4.60 Resume Hasil Uji Kecocokan Smirnov-Kolmogorov**

### **4.4.1.4 Distribusi Frekuensi Curah Hujan Tahun 2011**

Distribusi Normal

Distribusi normal atau disebut juga distribusi Gauss di dapat dengan

rumus:

XTr = ̅ …………………………………. (4.2)

Keterangan :

 $X_{Tr}$  = Besarnya curah hujan yang terjadi dengan kala ulang T tahun

 $\overline{X}$  = Rata-rata hitung varian

 $Sx = Standard Deviasi$ 

 $K_{Tr}$  = Faktor frekuensi (nilai variable reduksi tabel Gauss)

| <b>TAHUN</b>           | <b>Curah Hujan</b> |
|------------------------|--------------------|
|                        | <b>Regional</b>    |
| 2000                   | 95                 |
| 2001                   | 54                 |
| 2002                   | 82.4               |
| 2003                   | 76                 |
| 2004                   | 70.2               |
| 2005                   | 81                 |
| 2006                   | 94.3               |
| 2007                   | 69.5               |
| 2008                   | 68                 |
| 2009                   | 74                 |
| 2010                   | 119                |
| 2011                   | 74                 |
| <b>Maximum</b>         | 119.00             |
| <b>Rerata</b>          | 79.73              |
| <b>Minimum</b>         | 54.00              |
| <b>Standar Deviasi</b> | 16.74              |

**Tabel 4.61 Analisa Frekuensi Distribusi Normal**

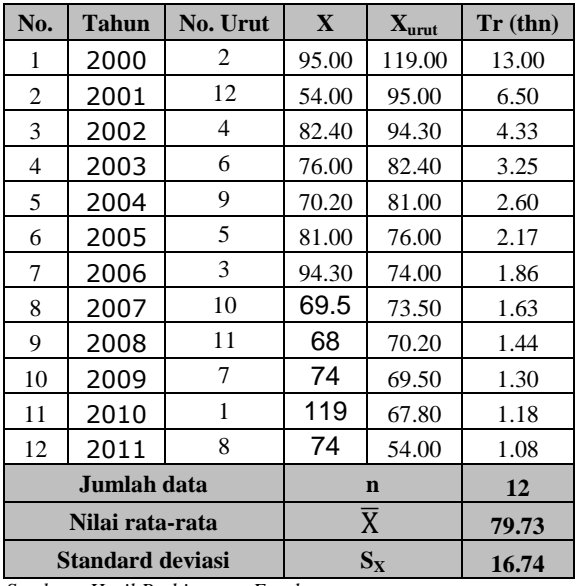

## **Tabel 4.62 Hasil Perhitungan Distribusi Normal**

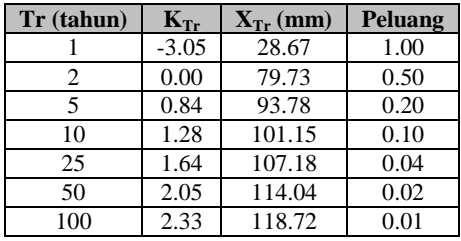

Sampel Perhitungan :

$$
X_{Tr} = \overline{X} + K_{Tr} . S_x
$$
  
\n
$$
X_{Tr} = 879.73 + (-3.05 \times 16.74)
$$
  
\n
$$
X_{Tr} = 28.67
$$

**m Weibull Tr K**<sub>Tr</sub> **X**<sub>aktual</sub> **X**<sub>prediksi  $\Delta$ </sub> 1 0.08 13.00 1.35 119.00 102.35 16.65 2 0.15 6.50 0.97 95.00 95.99 0.99 3 0.23 4.33 0.73 94.30 91.89 2.41 4 0.31 3.25 0.49 82.40 87.99 5.59 5 0.38 2.60 0.28 81.00 84.45 3.45 6 0.46 2.17 0.08 76.00 81.12 5.12 7 0.54 1.86 -0.11 74.00 77.91 3.91 8 0.62 1.63 -0.30 73.50 74.69 1.19 9 | 0.69 | 1.44 | -0.50 | 70.20 | 71.29 | 1.09 10 0.77 1.30 -0.73 69.50 67.44 2.06 11 0.85 1.18 -1.05 67.80 62.08 5.72  $12 \begin{array}{|c|c|c|c|c|c|c|c|c|} \hline 0.92 & 1.08 & -1.44 & 54.00 & 55.62 & 1.62 \hline \end{array}$ **Selisih Maksimum**  $\Delta_{\text{maks}}$  16.65 **Nilai Kritis 5% ditolak <sup>o</sup> 38.20 Korelasi hasil uji kecocokan Diterima** 

**Tabel 4.63 Smirnov – Kolmogorov untuk Distribusi Normal**

*Sumber : Hasil Perhitungan Excel*

#### 4. Distribusi Log Normal 2 Parameter

#### Perhitungan Xtr

XTr = ̅ + KTr . S<sup>x</sup> …………………………………. (4.3)

Keterangan :

 $X_{Tr}$  = Besarnya curah hujan yang terjadi dengan kala ulang T tahun

 $\overline{X}$  = Rata-rata hitung varian

 $Sx = Standard Deviasi$ 

 $K_{Tr}$  = Faktor frekuensi (nilai variable reduksi tabel Gauss)

 $\text{Cv} = \frac{s}{\overline{\mathbf{v}}}$ ̅ …………………………………. (4.4)

| No.                    | <b>Tahun</b>             | No. Urut | $\mathbf{X}$               | X urut      | $Tr$ (thn) |
|------------------------|--------------------------|----------|----------------------------|-------------|------------|
| 1                      | 2000                     | 2        | 95                         | 119         | 13.00      |
| 2                      | 2001                     | 12       | 54                         | 95          | 6.50       |
| 3                      | 2002                     | 4        | 82                         | 94          | 4.33       |
| 4                      | 2003                     | 6        | 76                         | 82          | 3.25       |
| 5                      | 2004                     | 9        | 70                         | 81          | 2.60       |
| 6                      | 2005                     | 5        | 81                         | 76          | 2.17       |
| 7                      | 2006                     | 3        | 94                         | 74          | 1.86       |
| 8                      | 2007                     | 10       | 70                         | 74          | 1.63       |
| 9                      | 2008                     | 11       | 68                         | 70          | 1.44       |
| 10                     | 2009                     | 7        | 74                         | 70          | 1.30       |
| 11                     | 2010                     | 1        | 119                        | 68          | 1.18       |
| 12                     | 2011                     | 8        | 74                         | 54          | 1.08       |
|                        | Jumlah data              |          |                            | $\mathbf n$ | 12         |
| <b>Standar deviasi</b> |                          |          |                            |             | 16.74      |
| Nilai rata-rata        |                          |          | $\frac{S_X}{\overline{X}}$ |             | 79.73      |
|                        | <b>Koefisien Variasi</b> |          |                            | $C_{V}$     | 0.210      |

**Tabel 4.64 Perhitungan Log Normal 2 Parameter**

#### **Tabel 4.65 Interpolasi Cv**

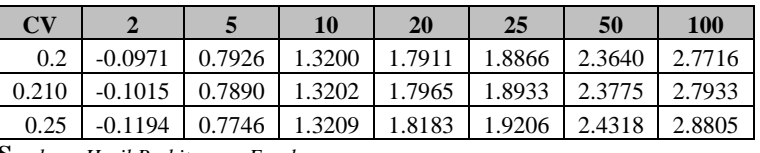

**S***umber : Hasil Perhitungan Excel*

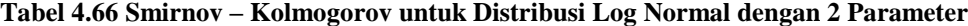

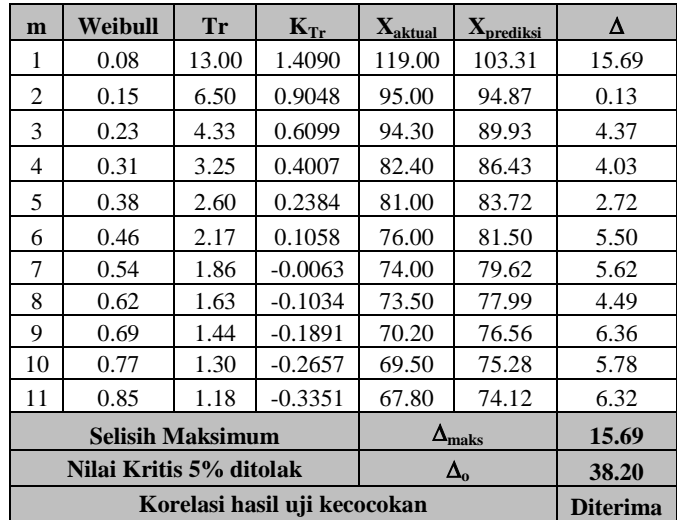

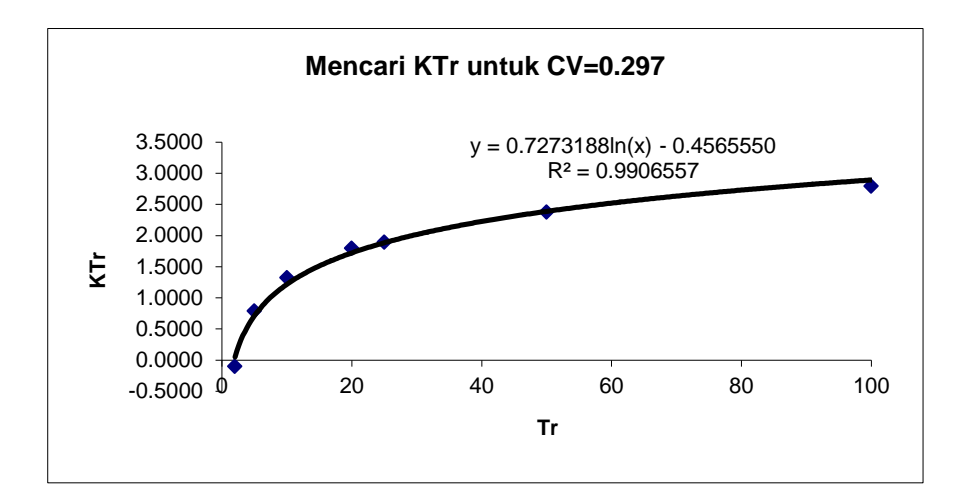

**Gambar 4.17 Diagram Mencari KTr untuk CV=0.297**

5. Distribusi Log Normal 3 Parameter

Perbedaan log normal 2 parameter dengan log normal 3 parameter yaitu nilai koefisien (Cs).

Rumus Perhitungan nilai hujan (Xtr) antara lain :

XTr = ̅ + KTr . S<sup>x</sup> …………………………………. (4.5)

Keterangan :

 $X_{Tr}$  = Besarnya curah hujan yang terjadi dengan kala ulang T tahun

 $\overline{X}$  = Rata-rata hitung varian

 $Sx = Standard Deviasi$ 

 $K_{Tr}$  = Faktor frekuensi (nilai variable reduksi tabel Gauss)

Sampel salah satu perhitungan Xtr ialah :

 $X_{Tr} = 84.26 + (-0.1014 \times 18.16)$ 

 $X_{Tr} = 82.42$ 

$$
Cs = \frac{\sum_{i=1}^{n} (Xi - \bar{X})^3}{(n-1) x (n-2) x s^3}
$$

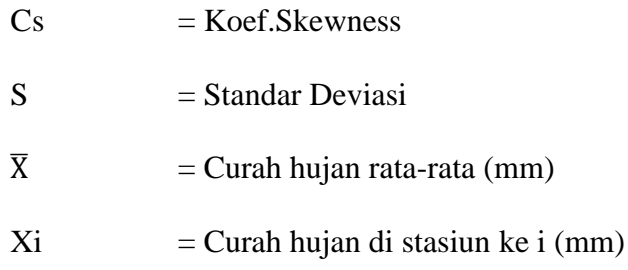

| No.                 | <b>Tahun</b> | No. Urut              | $\mathbf{X}$ | X urut      | $Tr$ (thn) |
|---------------------|--------------|-----------------------|--------------|-------------|------------|
| 1                   | 2000         | 2                     | 95.00        | 119.00      | 13.00      |
| 2                   | 2001         | 12                    | 54.00        | 95.00       | 6.50       |
| 3                   | 2002         | 4                     | 82.40        | 94.30       | 4.33       |
| 4                   | 2003         | 6                     | 76.00        | 82.40       | 3.25       |
| 5                   | 2004         | 9                     | 70.20        | 81.00       | 2.60       |
| 6                   | 2005         | 5                     | 81.00        | 76.00       | 2.17       |
| 7                   | 2006         | 3                     | 94.30        | 74.00       | 1.86       |
| 8                   | 2007         | 10                    | 69.50        | 73.50       | 1.63       |
| 9                   | 2008         | 11                    | 67.80        | 70.20       | 1.44       |
| 10                  | 2009         | 7                     | 74.00        | 69.50       | 1.30       |
| 11                  | 2010         | 1                     | 119.00       | 67.80       | 1.18       |
| 12                  | 2011         | 8                     | 73.50        | 54.00       | 1.08       |
|                     | Jumlah data  |                       |              | $\mathbf n$ | 12         |
| Standar deviasi "X" |              |                       | $S_X$        |             | 16.74      |
| Nilai rata-rata "X" |              |                       | $\mathbf X$  |             | 79.73      |
|                     |              | Koefisien kemencengan |              | $C_{S}$     | 1.073      |

**Tabel 4.67 Perhitungan Log Normal 3 Parameter**

#### **Tabel 4.68 Smirnov – Kolmogorov untuk Distribusi Log Normal dengan 3 Parameter**

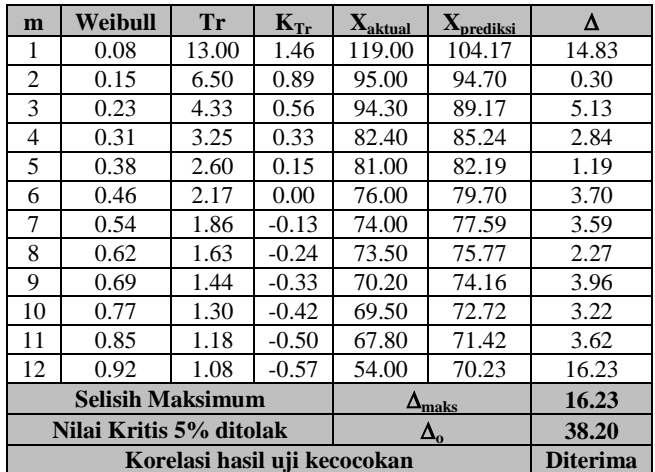

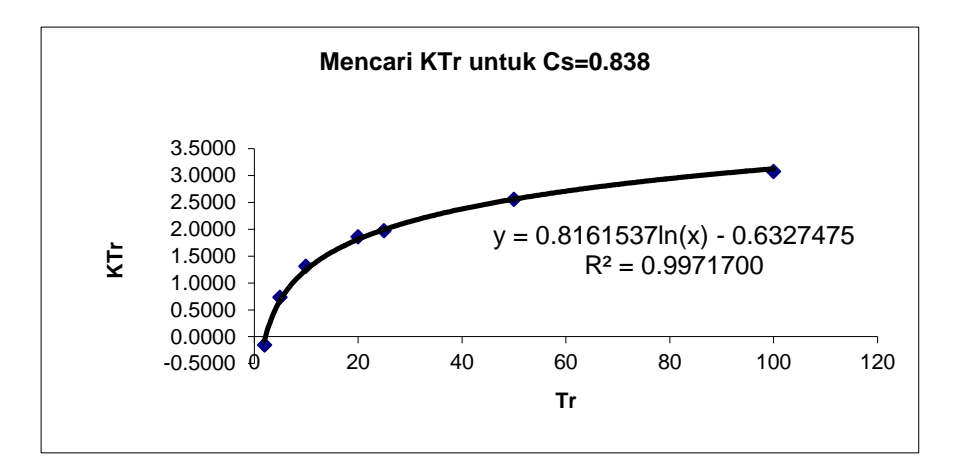

**Gambar 4.18 Diagram Mencari KTr untuk Cs=0.838**

### Distribusi Gumbell

$$
X_t = \mathbf{X} + \mathbf{S} \times K_r \tag{4.6}
$$

Keterangan :

- $X_t$  = Curah hujan rencana dengan periode ulang t tahun
- $X =$ Curah hujan rata-rata (mm)
- S = Standar deviasi (*deviation standard*)
- $K_r$  = Faktor frekuensi Gumbel =  $\frac{1}{Sn}$  x

Yn,Sn = Besaran yang mempunyai fungsi dari jumlah pengamatan

 $Yt$  = Reduksi sebagai fungsi dari probabilitas

 $t = J$ umlah tahun kala ulang

| No.            | <b>Tahun</b>                         | $\mathbf{X}$                     | $(X_1 - X)^2$       | $\overline{\mathbf{X}}$ urut | Tr (tahun) |
|----------------|--------------------------------------|----------------------------------|---------------------|------------------------------|------------|
| 1              | 2000                                 | 95.00                            | 233.33              | 119.00                       | 13.00      |
| $\overline{2}$ | 2001                                 | 54.00                            | 661.78              | 95.00                        | 6.50       |
| 3              | 2002                                 | 82.40                            | 7.16                | 94.30                        | 4.33       |
| $\overline{4}$ | 2003                                 | 76.00                            | 13.88               | 82.40                        | 3.25       |
| 5              | 2004                                 | 70.20                            | 90.73               | 81.00                        | 2.60       |
| 6              | 2005                                 | 81.00                            | 1.63                | 76.00                        | 2.17       |
| 7              | 2006                                 | 94.30                            | 212.43              | 74.00                        | 1.86       |
| 8              | 2007                                 | 69.50                            | 104.55              | 73.50                        | 1.63       |
| 9              | 2008                                 | 67.80                            | 142.21              | 70.20                        | 1.44       |
| 10             | 2009                                 | 74.00                            | 32.78               | 69.50                        | 1.30       |
| 11             | 2010                                 | 119.00                           | 1542.53             | 67.80                        | 1.18       |
| 12             | 2011                                 | 73.50                            | 38.75               | 54.00                        | 1.08       |
|                | Jumlah data yang dipergunakan        |                                  |                     | $\mathbf n$                  | 12         |
|                |                                      | Jumlah nilai data                |                     | $\Sigma X$                   | 956.70     |
|                |                                      | Nilai rata-rata                  |                     | $\overline{X}$               | 79.73      |
|                | Jumlah selisih dengan mean pangkat 2 |                                  | $\Sigma(X_1 - X)^2$ | 3081.72                      |            |
|                | <b>Standard deviasi</b>              |                                  |                     |                              | 16.74      |
|                | Koefisien $y_n$ (reduced mean)       |                                  |                     |                              | 0.5035     |
|                |                                      | Koefisien $s_n$ (reduced $S_d$ ) |                     | $S_n$                        | 0.9833     |

**Tabel 4.69 Perhitungan Distribusi Gumbell**

| m  | Weibull                      | <b>Tr</b> | $Y_{Tr}$  | $\mathbf{X}_{\text{aktual}}$ | $\mathbf{X_{\text{predicts}}}$ | Δ     |
|----|------------------------------|-----------|-----------|------------------------------|--------------------------------|-------|
| 1  | 0.08                         | 13.00     | 2.5252    | 119                          | 114.14                         | 4.86  |
| 2  | 0.15                         | 6.50      | 1.7894    | 95                           | 101.61                         | 6.61  |
| 3  | 0.23                         | 4.33      | 1.3380    | 94                           | 93.93                          | 0.37  |
| 4  | 0.31                         | 3.25      | 1.0004    | 82                           | 88.18                          | 5.78  |
| 5  | 0.38                         | 2.60      | 0.7226    | 81                           | 83.45                          | 2.45  |
| 6  | 0.46                         | 2.17      | 0.4796    | 76                           | 79.32                          | 3.32  |
| 7  | 0.54                         | 1.86      | 0.2572    | 74                           | 75.53                          | 1.53  |
| 8  | 0.62                         | 1.63      | 0.0455    | 74                           | 71.93                          | 1.57  |
| 9  | 0.69                         | 1.44      | $-0.1644$ | 70                           | 68.36                          | 1.84  |
| 10 | 0.77                         | 1.30      | $-0.3828$ | 70                           | 64.64                          | 4.86  |
| 11 | 0.85                         | 1.18      | $-0.6269$ | 68                           | 60.48                          | 7.32  |
| 12 | 0.92                         | 1.08      | $-0.9419$ | 54                           | 55.12                          | 1.12  |
|    | <b>Selisih Maksimum</b>      |           |           |                              | $\Delta_{\rm maks}$            | 7.32  |
|    | Nilai Kritis 5% ditolak      |           |           |                              | $\Delta_{0}$                   | 38.20 |
|    | Korelasi hasil uji kecocokan |           |           |                              |                                |       |

**Tabel 4.70 Smirnov – Kolmogorov untuk Distribusi Gumbell**

…………………………………………. (4.7)

Keterangan :

 $X_{Tr}$  = Besarnya curah hujan yang terjadi dengan kala ulang T tahun

 $\overline{X}$  = Rata-rata hitung varian

 $Sx = Standard Deviasi$ 

 $K_{Tr}$  = Faktor frekuensi (nilai variable reduksi tabel Gauss)

| No.             | <b>Tahun</b>                  | $\mathbf X$ | $(X_i - X)^3$ |  |
|-----------------|-------------------------------|-------------|---------------|--|
| 1               | 2000                          | 95.00       | 3,564         |  |
| 2               | 2001                          | 54.00       | $-17,024$     |  |
| 3               | 2002                          | 82.40       | 19            |  |
| 4               | 2003                          | 76.00       | $-52$         |  |
| 5               | 2004                          | 70.20       | $-864$        |  |
| 6               | 2005                          | 81.00       | 2             |  |
| 7               | 2006                          | 94.30       | 3,096         |  |
| 8               | 2007                          | 69.50       | $-1,069$      |  |
| 9               | 2008                          | 67.80       | $-1,696$      |  |
| 10              | 2009                          | 74.00       | $-188$        |  |
| 11              | 2010                          | 119.00      | 60,583        |  |
| 12              | 2011                          | 73.50       | $-241$        |  |
|                 | Jumlah data yang dipergunakan | $\mathbf n$ | 12            |  |
|                 | Jumlah nilai data             |             |               |  |
| Nilai rata-rata | $\overline{X}$                | 79.73       |               |  |
|                 | <b>Standard deviasi</b>       | $S_{X}$     | 16.74         |  |
|                 | koefisien kemencengan         | $C_{S}$     | 1.073         |  |

**Tabel 4.71 Perhitungan Pearson Type III**

| m                       | Weibull | Tr    | $K_{Tr}$                     | $\mathbf{X}_{\text{aktual}}$ | $\mathbf{X_{\text{prediksi}}}$ | Δ               |
|-------------------------|---------|-------|------------------------------|------------------------------|--------------------------------|-----------------|
| 1                       | 0.08    | 13.00 | 1.4608                       | 119.00                       | 104.18                         | 14.82           |
| $\overline{c}$          | 0.15    | 6.50  | 0.9072                       | 95.00                        | 94.91                          | 0.09            |
| 3                       | 0.23    | 4.33  | 0.5834                       | 94.30                        | 89.49                          | 4.81            |
| 4                       | 0.31    | 3.25  | 0.3536                       | 82.40                        | 85.64                          | 3.24            |
| 5                       | 0.38    | 2.60  | 0.1754                       | 81.00                        | 82.66                          | 1.66            |
| 6                       | 0.46    | 2.17  | 0.0298                       | 76.00                        | 80.22                          | 4.22            |
| 7                       | 0.54    | 1.86  | $-0.0933$                    | 74.00                        | 78.16                          | 4.16            |
| 8                       | 0.62    | 1.63  | $-0.1999$                    | 73.50                        | 76.38                          | 2.88            |
| 9                       | 0.69    | 1.44  | $-0.2940$                    | 70.20                        | 74.80                          | 4.60            |
| 10                      | 0.77    | 1.30  | $-0.3781$                    | 69.50                        | 73.40                          | 3.90            |
| 11                      | 0.85    | 1.18  | $-0.4543$                    | 67.80                        | 72.12                          | 4.32            |
| 12                      | 0.92    | 1.08  | $-0.5238$                    | 54.00                        | 70.96                          | 16.96           |
| <b>Selisih Maksimum</b> |         |       |                              |                              | $\Delta_{\text{maks}}$         | 16.96           |
| Nilai Kritis 5%         |         |       |                              |                              | $\Delta_{0}$                   | 38.20           |
|                         |         |       | Korelasi hasil uji kecocokan |                              |                                | <b>Diterima</b> |

**Tabel 4.72 Smirnov – Kolmogorov untuk Pearson III**

## Distribusi Log Pearson Type III

logX = log ̅ + k . SlogX ………………………………………. (4.8)

$$
\ln X = \frac{\sum_{i=1}^{n} \ln X_i}{n}
$$
 (4.9)

$$
S = \sqrt{\frac{\sum_{i=1}^{n} (\ln Xi - \ln X)^2}{n - 1}} \quad \dots \quad (4.10)
$$

Keterangan :

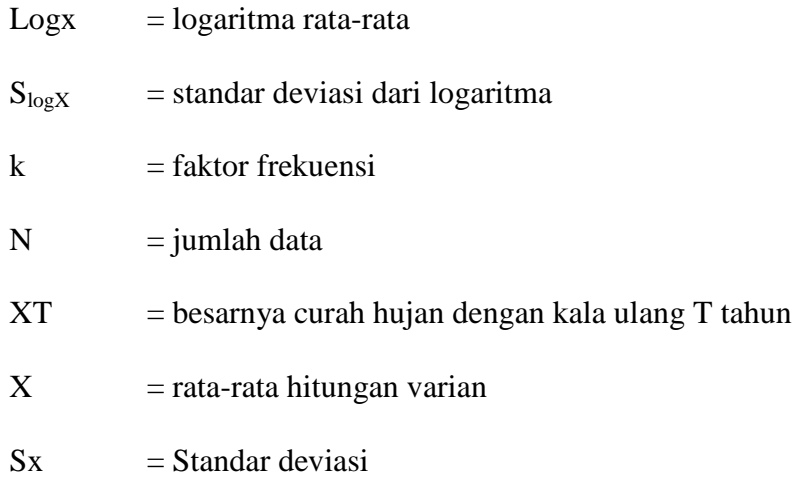

| No.            | <b>Tahun</b>                         | $\mathbf{X}$         | log X  | $(\log X_1 - \log X)^2$       | $(\log X_1 - \log X)^3$ |
|----------------|--------------------------------------|----------------------|--------|-------------------------------|-------------------------|
| 1              | 2000                                 | 95.00                | 1.9777 | 0.00712                       | 0.00060                 |
| $\overline{2}$ | 2001                                 | 54.00                | 1.7324 | 0.02591                       | $-0.00417$              |
| 3              | 2002                                 | 82.40                | 1.9159 | 0.00051                       | 0.00001                 |
| $\overline{4}$ | 2003                                 | 76.00                | 1.8808 | 0.00016                       | 0.00000                 |
| 5              | 2004                                 | 70.20                | 1.8463 | 0.00221                       | $-0.00010$              |
| 6              | 2005                                 | 81.00                | 1.9085 | 0.00023                       | 0.00000                 |
| $\tau$         | 2006                                 | 94.30                | 1.9745 | 0.00658                       | 0.00053                 |
| 8              | 2007                                 | 69.50                | 1.8420 | 0.00264                       | $-0.00014$              |
| 9              | 2008                                 | 67.80                | 1.8312 | 0.00386                       | $-0.00024$              |
| 10             | 2009                                 | 74.00                | 1.8692 | 0.00058                       | $-0.00001$              |
| 11             | 2010                                 | 119.00               | 2.0755 | 0.03319                       | 0.00605                 |
| 12             | 2011                                 | 73.50                | 1.8663 | 0.00073                       | $-0.00002$              |
|                | Jumlah data yang dipergunakan        |                      |        | $\mathbf n$                   | 12                      |
|                |                                      | Jumlah nilai 'log X' |        | $\Sigma$ logX                 | 22.720                  |
|                | Nilai rata-rata 'log X' (mean)       |                      |        | logX                          | 1.893                   |
|                | Jumlah selisih dengan mean pangkat 2 |                      |        | $\Sigma(\log X_1 - \log X)^2$ | 0.084                   |
|                | Standard deviasi 'log X'             |                      |        | $S_{\text{log}X}$             | 0.087                   |
|                | Jumlah selisih dengan mean pangkat 3 |                      |        | $\Sigma(\log X_1 - \log X)^3$ | 0.003                   |
|                | koefisien kemencengan                |                      |        | $C_{S}$                       | 0.412                   |

**Tabel 4.73 Perhitungan Log Pearson Type III**

| m                       | Weibull                      | Tr    | $K_{Tr}$  | $\mathbf{X}_{\text{aktual}}$ | $\mathbf{X}_{\text{predicts}}$ | Δ     |  |
|-------------------------|------------------------------|-------|-----------|------------------------------|--------------------------------|-------|--|
| 1                       | 0.08                         | 13.00 | 1.3483    | 119.00                       | 102.57                         | 16.43 |  |
| 2                       | 0.15                         | 6.50  | 0.9042    | 95.00                        | 93.81                          | 1.19  |  |
| 3                       | 0.23                         | 4.33  | 0.6445    | 94.30                        | 89.04                          | 5.26  |  |
| 4                       | 0.31                         | 3.25  | 0.4602    | 82.40                        | 85.81                          | 3.41  |  |
| $\overline{5}$          | 0.38                         | 2.60  | 0.3172    | 81.00                        | 83.38                          | 2.38  |  |
| 6                       | 0.46                         | 2.17  | 0.2004    | 76.00                        | 81.44                          | 5.44  |  |
| 7                       | 0.54                         | 1.86  | 0.1016    | 74.00                        | 79.84                          | 5.84  |  |
| 8                       | 0.62                         | 1.63  | 0.0161    | 73.50                        | 78.48                          | 4.98  |  |
| 9                       | 0.69                         | 1.44  | $-0.0594$ | 70.20                        | 77.30                          | 7.10  |  |
| 10                      | 0.77                         | 1.30  | $-0.1269$ | 69.50                        | 76.26                          | 6.76  |  |
| 11                      | 0.85                         | 1.18  | $-0.1879$ | 67.80                        | 75.33                          | 7.53  |  |
| 12                      | 0.92                         | 1.08  | $-0.2437$ | 54.00                        | 74.49                          | 20.49 |  |
| <b>Selisih Maksimum</b> |                              |       |           | $\Delta_{\rm maks}$          |                                | 20.49 |  |
| Nilai Kritis 5%         |                              |       |           |                              | $\Delta_{\rm o}$               | 38.20 |  |
|                         | Korelasi hasil uji kecocokan |       |           |                              |                                |       |  |

**Tabel 4.74 Smirnov – Kolmogorov untuk Log Pearson III**

*Sumber : Hasil Perhitungan Excel*

**Tabel 4.75 Interpolasi Cs Log Pearson III**

| $\mathbf{C}\mathbf{s}$ |          |       | 10    | 25    | 50    | <b>100</b> | 200   |
|------------------------|----------|-------|-------|-------|-------|------------|-------|
| 0.4                    | $-0.066$ | 0.816 | 1.317 | 1.880 | 2.261 | 2.615      | 2.949 |
| 0.412                  | $-0.068$ | 0.815 | 1.318 | 1.884 | 2.267 | 2.624      | 2.960 |
| 0.5                    | $-0.083$ | 0.808 | 1.323 | 1.910 | 2.311 | 2.686      | 3.041 |

Dari perhitungan keenam metode distribusi frekuensi tersebut dapat disimpulkan hasil perhitungan nilai $\mathrm{K}_{\mathrm{Tr}}$  sebagai berikut :

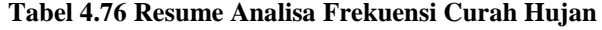

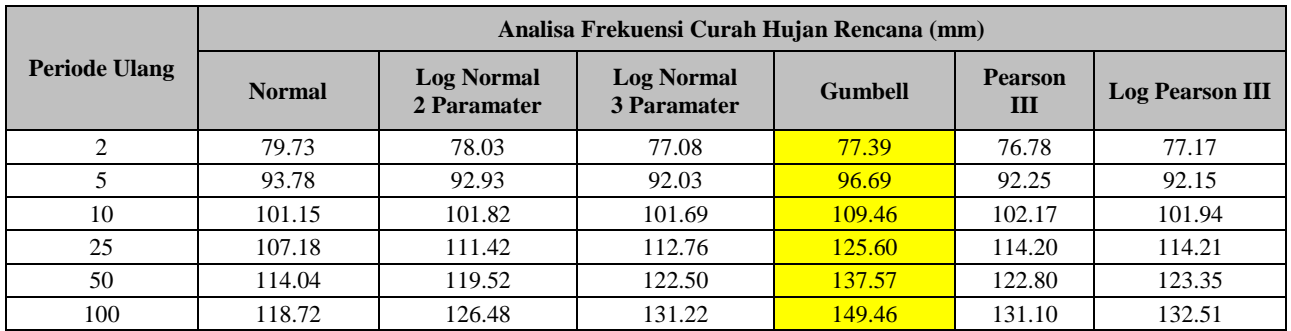

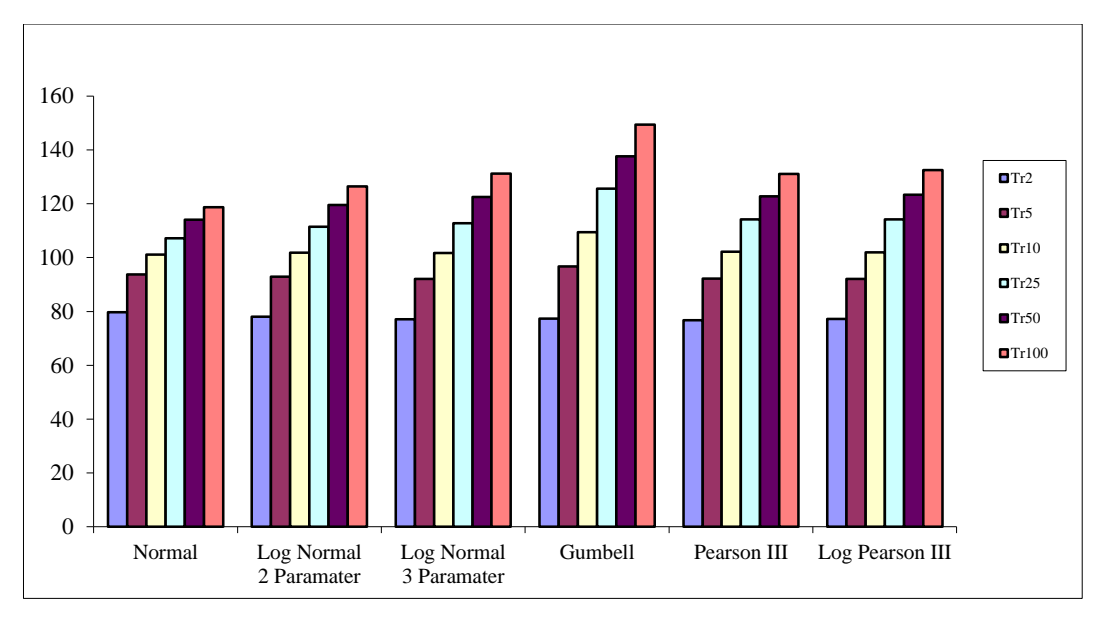

**Gambar 4.19 Grafik Resume Analisa Frekuensi Curah Hujan**

r. Uji kesesuaian Smirnov – Kolmogorov

Uji kesesuaian ini sni Uji kecocokan Smirnov-Kolmogorov merupakan suatu uji kecocokan non parametik yang memiliki tujuan untuk membandingan nilai rasio actual dengan rencana dengan nilai kritis kecocokan 1% - 20%, nilai kritis smirnov dapat dilihat pada tabel berikut :

| $\mathbf n$ |           | Nilai kritis Smirnov-Kolmogorov (a) |           |           |
|-------------|-----------|-------------------------------------|-----------|-----------|
|             | 0.2       | 0.1                                 | 0.05      | 0.01      |
| 5           | 0.45      | 0.51                                | 0.56      | 0.67      |
| 10          | 0.32      | 0.37                                | 0.41      | 0.49      |
| 15          | 0.27      | 0.30                                | 0.34      | 0.40      |
| 20          | 0.23      | 0.26                                | 0.29      | 0.36      |
| 25          | 0.21      | 0.24                                | 0.27      | 0.32      |
| 30          | 0.19      | 0.22                                | 0.24      | 0.29      |
| 35          | 0.18      | 0.20                                | 0.23      | 0.27      |
| 40          | 0.17      | 0.19                                | 0.21      | 0.25      |
| 45          | 0.16      | 0.18                                | 0.20      | 0.24      |
| 50          | 0.15      | 0.17                                | 0.19      | 0.23      |
| n > 50      | 1.07      | 1.22                                | 1.36      | 1.63      |
|             | $n^{0.5}$ | $n^{0.5}$                           | $n^{0.5}$ | $n^{0.5}$ |

**Tabel 4.24 Nilai Kritis Smirnov-Kolmogorov**

*Sumber : Soewarno, 1995*

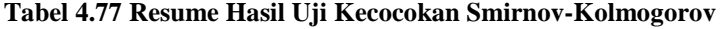

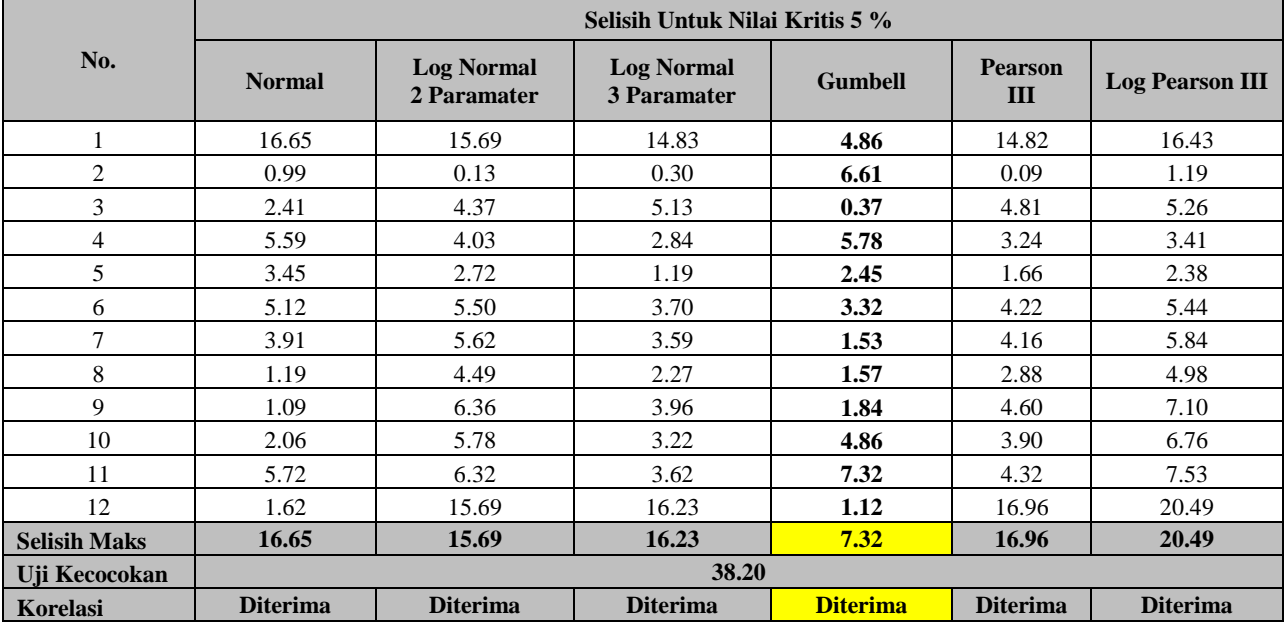

### **4.4.1.5 Distribusi Frekuensi Curah Hujan Tahun 2006**

Distribusi Normal

Distribusi normal atau disebut juga distribusi Gauss di dapat dengan rumus:

XTr = ̅ …………………………………. (4.2)

Keterangan :

 $X_{Tr}$  = Besarnya curah hujan yang terjadi dengan kala ulang T tahun

 $\overline{X}$  = Rata-rata hitung varian

 $Sx = Standard Deviasi$ 

 $K_{Tr}$  = Faktor frekuensi (nilai variable reduksi tabel Gauss)

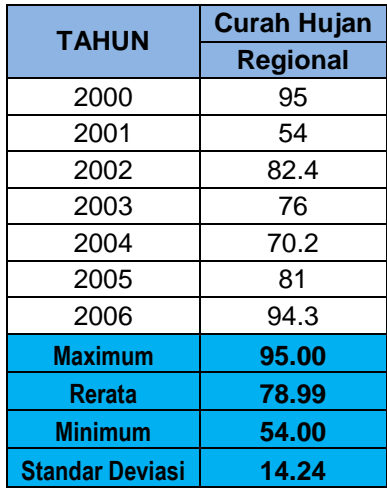

#### **Tabel 4.78 Analisa Frekuensi Distribusi Normal**

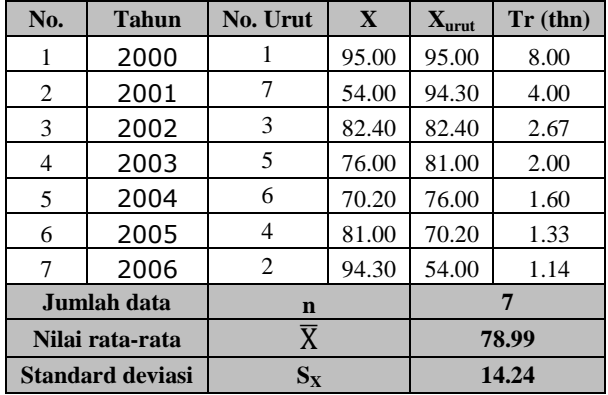

| Tr (tahun) | $K_{Tr}$ | $X_{Tr}$ (mm) | <b>Peluang</b> |
|------------|----------|---------------|----------------|
|            | $-3.05$  | 35.55         | 1.00           |
| 2          | 0.00     | 78.99         | 0.50           |
| 5          | 0.84     | 90.95         | 0.20           |
| 10         | 1.28     | 97.22         | 0.10           |
| 25         | 1.64     | 102.34        | 0.04           |
| 50         | 2.05     | 108.18        | 0.02           |
| 100        | 2.33     | 112.17        | 0.01           |

**Tabel 4.79 Hasil Perhitungan Distribusi Normal**

| m                                              | Weibull | Tr   | $K_{Tr}$ | $\mathbf{X}_{\text{aktual}}$ | $\mathbf{X_{predicts}}$ | Δ               |
|------------------------------------------------|---------|------|----------|------------------------------|-------------------------|-----------------|
| 1                                              | 0.13    | 8.00 | 1.10     | 95.00                        | 94.71                   | 0.29            |
| 2                                              | 0.25    | 4.00 | 0.65     | 94.30                        | 88.22                   | 6.08            |
| 3                                              | 0.38    | 2.67 | 0.33     | 82.40                        | 83.73                   | 1.33            |
| 4                                              | 0.50    | 2.00 | $-0.05$  | 81.00                        | 78.26                   | 2.74            |
| 5                                              | 0.63    | 1.60 | $-0.33$  | 76.00                        | 74.30                   | 1.70            |
| 6                                              | 0.75    | 1.33 | $-0.69$  | 70.20                        | 69.13                   | 1.07            |
| 7                                              | 0.88    | 1.14 | $-1.18$  | 54.00                        | 62.23                   | 8.23            |
| <b>Selisih Maksimum</b><br>$\Delta_{\rm maks}$ |         |      |          |                              |                         | 8.23            |
| Nilai Kritis 5% ditolak<br>$\Delta_{\rm o}$    |         |      |          |                              |                         | 45.20           |
| Korelasi hasil uji kecocokan                   |         |      |          |                              |                         | <b>Diterima</b> |

**Tabel 4.80 Smirnov – Kolmogorov untuk Distribusi Normal**

*Sumber : Hasil Perhitungan Excel*

Distribusi Log Normal 2 Parameter

#### Perhitungan Xtr

XTr = ̅ + KTr . S<sup>x</sup> …………………………………. (4.3)

Keterangan :

 $X_{Tr}$  = Besarnya curah hujan yang terjadi dengan kala ulang T tahun

 $\overline{X}$  = Rata-rata hitung varian

 $Sx = Standard Deviasi$ 

 $K_{Tr}$  = Faktor frekuensi (nilai variable reduksi tabel Gauss)

$$
Cv = \frac{s}{\overline{x}} \tag{4.4}
$$

| No.            | <b>Tahun</b>             | No. Urut | $\mathbf X$    | X urut | $Tr$ (thn) |  |
|----------------|--------------------------|----------|----------------|--------|------------|--|
| 1              | 2000                     | 1        | 95             | 95     | 8.00       |  |
| $\overline{c}$ | 2001                     | 7        | 54             | 94     | 4.00       |  |
| 3              | 2002                     | 3        | 82             | 82     | 2.67       |  |
| 4              | 2003                     | 5        | 76             | 81     | 2.00       |  |
| 5              | 2004                     | 6        | 70             | 76     | 1.60       |  |
| 6              | 2005                     | 4        | 81             | 70     | 1.33       |  |
| 7              | 2006                     | 2        | 94             | 54     | 1.14       |  |
| Jumlah data    |                          |          | $\mathbf n$    |        | 7          |  |
|                | <b>Standar deviasi</b>   |          |                | 14.24  |            |  |
|                | Nilai rata-rata          |          | $\overline{X}$ | 78.99  |            |  |
|                | <b>Koefisien Variasi</b> |          | $C_{V}$        | 0.180  |            |  |

**Tabel 4.81 Perhitungan Log Normal 2 Parameter**

**Tabel 4.82 Interpolasi Cv**

| $\mathbf{C}\mathbf{V}$ |                                                   |        | 10     | 20     | 25     | 50     | <b>100</b> |
|------------------------|---------------------------------------------------|--------|--------|--------|--------|--------|------------|
| 0.1                    | $-0.0496$                                         | 0.8222 | 1.3078 | 1.7247 | 1.8061 | 2.2130 | 2.5489     |
| 0.180                  | $-0.0885$                                         | 0.8002 | 1.3203 | 1.7811 | 1.8737 | 2.3365 | 2.0860     |
| 0.15                   | $-0.0738$                                         | 0.8085 | 1.3156 | 1.7598 | 1.8482 | 2.2899 | 2.2607     |
|                        | $\mathbf{C}$ and so a H soil D subject some Freed |        |        |        |        |        |            |

**S***umber : Hasil Perhitungan Excel*

#### **Tabel 4.83 Smirnov – Kolmogorov untuk Distribusi Log Normal dengan 2 Parameter**

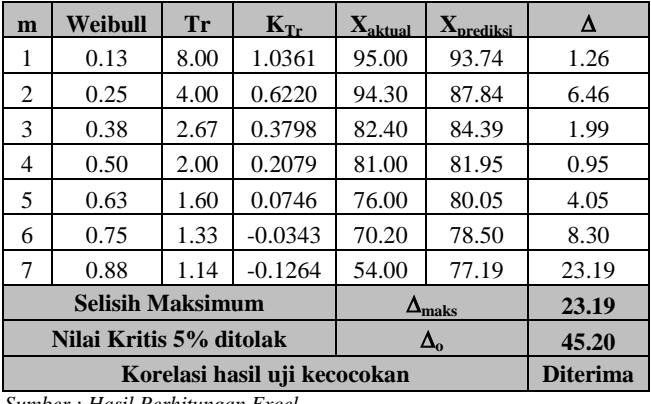

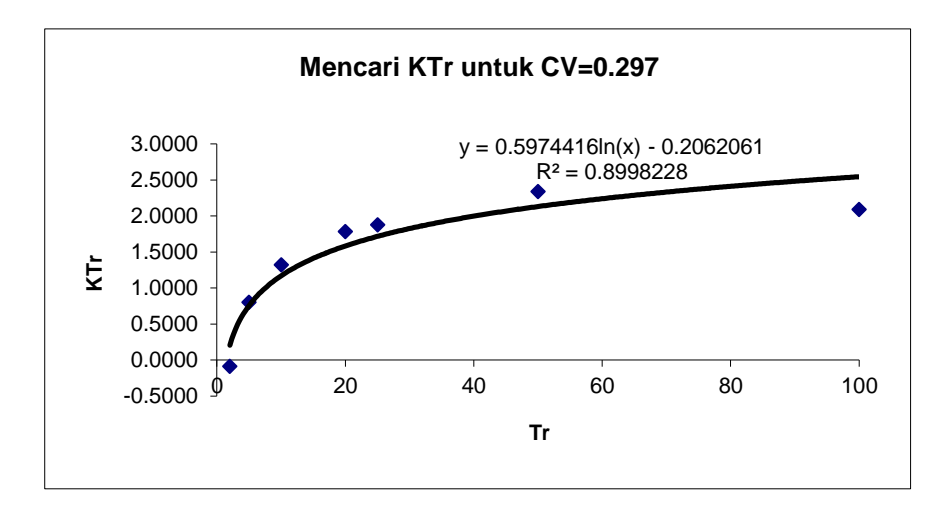

**Gambar 4.20 Diagram Mencari KTr untuk CV=0.297**

Distribusi Log Normal 3 Parameter

Perbedaan log normal 2 parameter dengan log normal 3 parameter yaitu nilai koefisien (Cs).

Rumus Perhitungan nilai hujan (Xtr) antara lain :

XTr = ̅ + KTr . S<sup>x</sup> …………………………………. (4.5)

Keterangan :

 $X_{Tr}$  = Besarnya curah hujan yang terjadi dengan kala ulang T tahun

 $\overline{X}$  = Rata-rata hitung varian

 $Sx = Standard Deviasi$ 

 $K_{Tr}$  = Faktor frekuensi (nilai variable reduksi tabel Gauss)

Sampel salah satu perhitungan Xtr ialah :

 $X_{Tr} = 84.26 + (-0.1014 \times 18.16)$ 

 $X_{Tr} = 82.42$ 

 $\text{Cs} = \frac{\sum_{i=1}^{n} (Xi - \bar{X})}{(m-1) \cdot \left(\frac{m}{n} - \bar{X}\right)}$  $(n-1)x(n-2)xS<sup>3</sup>$ 

| $\mathcal{C}_{\mathcal{S}}$ | $=$ Koef. Skewness                   |
|-----------------------------|--------------------------------------|
| -S                          | $=$ Standar Deviasi                  |
| $\overline{X}$              | $=$ Curah hujan rata-rata (mm)       |
| Xi                          | $=$ Curah hujan di stasiun ke i (mm) |

**Tabel 4.84 Perhitungan Log Normal 3 Parameter**

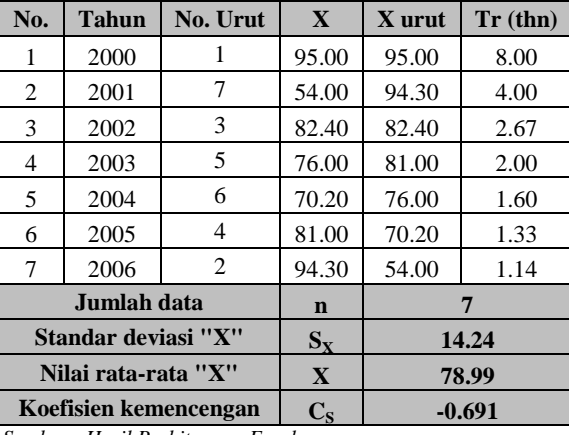

**Tabel 4.85 Smirnov – Kolmogorov untuk Distribusi Log Normal dengan 3 Parameter**

| m                            | Weibull | Tr   | $K_{\text{Tr}}$  | $\mathbf{X}_{\text{aktual}}$ | $\boldsymbol{\mathrm{X_{predicts}}}$ | Δ     |
|------------------------------|---------|------|------------------|------------------------------|--------------------------------------|-------|
| 1                            | 0.13    | 8.00 | 0.89             | 95.00                        | 91.62                                | 3.38  |
| 2                            | 0.25    | 4.00 | 0.34             | 94.30                        | 83.90                                | 10.40 |
| 3                            | 0.38    | 2.67 | 0.03             | 82.40                        | 79.38                                | 3.02  |
| 4                            | 0.50    | 2.00 | $-0.20$          | 81.00                        | 76.17                                | 4.83  |
| 5                            | 0.63    | 1.60 | $-0.37$          | 76.00                        | 73.69                                | 2.31  |
| 6                            | 0.75    | 1.33 | $-0.51$          | 70.20                        | 71.66                                | 1.46  |
| 7                            | 0.88    | 1.14 | $-0.64$          | 54.00                        | 69.94                                | 15.94 |
| <b>Selisih Maksimum</b>      |         |      |                  | $\Delta_{\text{maks}}$       | 15.94                                |       |
| Nilai Kritis 5% ditolak      |         |      | $\Delta_{\rm o}$ |                              | 45.20                                |       |
| Korelasi hasil uji kecocokan |         |      |                  |                              | <b>Diterima</b>                      |       |

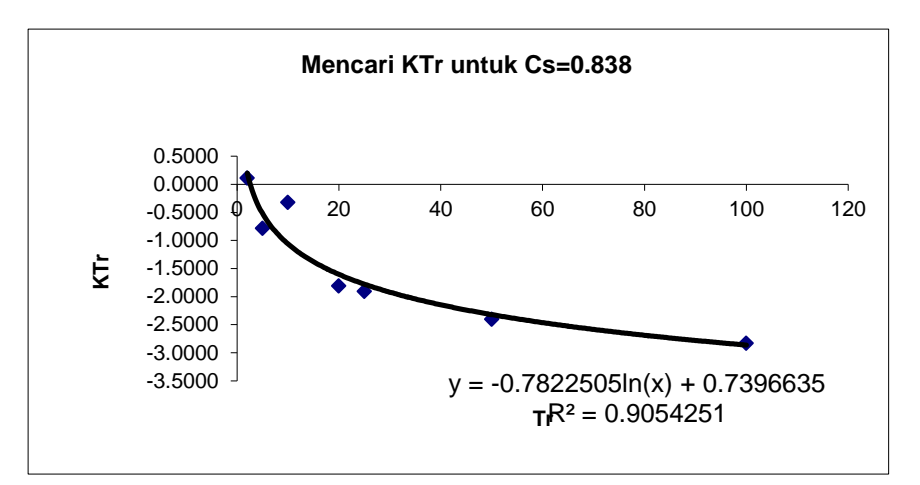

**Gambar 4.21 Diagram Mencari KTr untuk Cs=0.838**

Distribusi Pearson Type III

…………………………………………. (4.7)

Keterangan :

 $X_{Tr}$  = Besarnya curah hujan yang terjadi dengan kala ulang T tahun

 $\overline{X}$  = Rata-rata hitung varian

 $Sx = Standard Deviasi$ 

 $K_{Tr}$  = Faktor frekuensi (nilai variable reduksi tabel Gauss)

**Tabel 4.86 Perhitungan Pearson Type III**

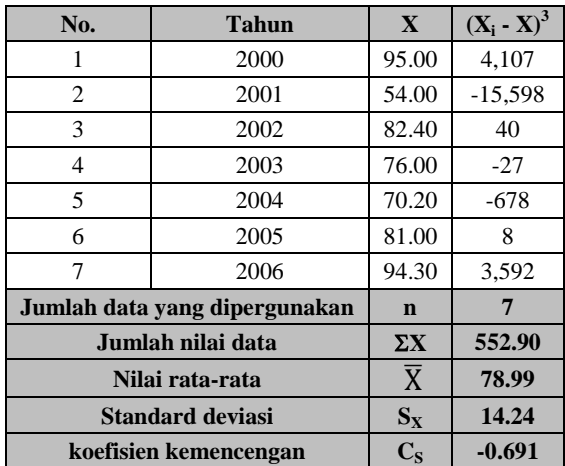

| m                                                                                                    | Weibull                                        | <b>Tr</b> | $K_{Tr}$  | $\mathbf{X}_{\text{aktual}}$ | $\mathbf{X}_{\text{predicts}}$ | Δ     |  |
|----------------------------------------------------------------------------------------------------|------------------------------------------------|-----------|-----------|------------------------------|--------------------------------|-------|--|
| 1                                                                                                    | 0.13                                           | 8.00      | 0.6230    | 95.00                        | 87.86                          | 7.14  |  |
| 2                                                                                                    | 0.25                                           | 4.00      | 0.3659    | 94.30                        | 84.20                          | 10.10 |  |
| 3                                                                                                    | 0.38                                           | 2.67      | 0.2154    | 82.40                        | 82.05                          | 0.35  |  |
| 4                                                                                                    | 0.50                                           | 2.00      | 0.1087    | 81.00                        | 80.53                          | 0.47  |  |
| 5                                                                                                    | 0.63                                           | 1.60      | 0.0259    | 76.00                        | 79.35                          | 3.35  |  |
| 6                                                                                                    | 0.75                                           | 1.33      | $-0.0417$ | 70.20                        | 78.39                          | 8.19  |  |
| 7                                                                                                    | 0.88                                           | 1.14      | $-0.0989$ | 54.00                        | 77.58                          | 23.58 |  |
|                                                                                                    | <b>Selisih Maksimum</b><br>$\Delta_{\rm maks}$ |           |           |                              |                                |       |  |
|                                                                                                    | Nilai Kritis 5%<br>$\Delta_{0}$                |           |           |                              |                                |       |  |
| $\alpha$ , $\alpha$ , $\alpha$ | Korelasi hasil uji kecocokan                   |           |           |                              |                                |       |  |

**Tabel 4.87 Smirnov – Kolmogorov untuk Pearson III**

# Distribusi Log Pearson Type III

$$
log X = log \overline{X} + k \cdot S_{log X} \dots \dots \dots \dots \dots \dots \dots \dots \dots \dots \dots \dots \dots \tag{4.8}
$$

$$
\ln X = \frac{\sum_{i=1}^{n} \ln X i}{n} \quad \dots \quad \dots \quad \dots \quad \dots \quad \dots \quad (4.9)
$$

$$
S = \sqrt{\frac{\sum_{i=1}^{n} (\ln Xi - \ln X)^2}{n - 1}} \quad \dots \quad (4.10)
$$

Keterangan :

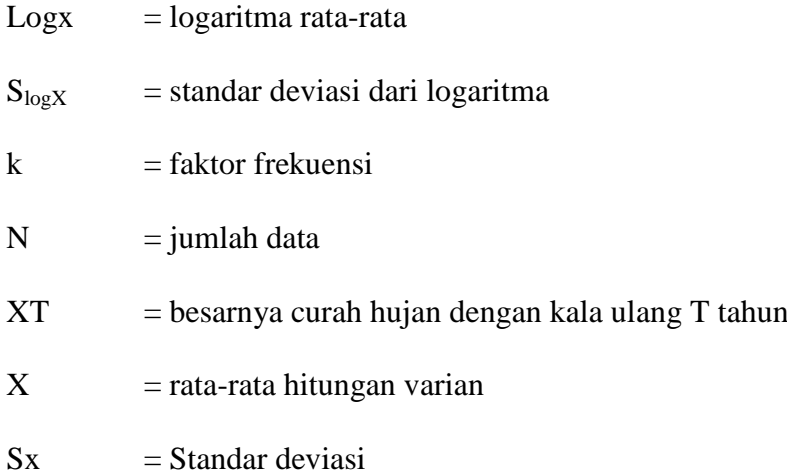

| No.                           | <b>Tahun</b>                         | $\mathbf{X}$<br>log X |        | $(\log X_1 - \log X)^2$       | $(\log X_1 - \log X)^3$ |
|-------------------------------|--------------------------------------|-----------------------|--------|-------------------------------|-------------------------|
| 1                             | 2000                                 | 95.00                 | 1.9777 | 0.00754                       | 0.00065                 |
| $\overline{c}$                | 2001                                 | 54.00                 | 1.7324 | 0.02512                       | $-0.00398$              |
| 3                             | 2002                                 | 82.40                 | 1.9159 | 0.00063                       | 0.00002                 |
| 4                             | 2003                                 | 76.00                 | 1.8808 | 0.00010                       | 0.00000                 |
| 5                             | 2004                                 | 70.20                 | 1.8463 | 0.00198                       | $-0.00009$              |
| 6                             | 2005                                 | 81.00                 | 1.9085 | 0.00031                       | 0.00001                 |
| $\overline{7}$                | 2006                                 | 94.30                 | 1.9745 | 0.00699                       | 0.00058                 |
| Jumlah data yang dipergunakan |                                      |                       |        | $\mathbf n$                   | 7                       |
| Jumlah nilai 'log X'          |                                      |                       |        | $\Sigma$ logX                 | 13.236                  |
|                               | Nilai rata-rata 'log X' (mean)       |                       |        | logX                          | 1.891                   |
|                               | Jumlah selisih dengan mean pangkat 2 |                       |        | $\Sigma(\log X_1 - \log X)^2$ | 0.043                   |
|                               | Standard deviasi 'log X'             |                       |        | $S_{logX}$                    | 0.084                   |
|                               | Jumlah selisih dengan mean pangkat 3 |                       |        | $\Sigma(\log X_1 - \log X)^3$ | $-0.003$                |
| koefisien kemencengan         |                                      |                       |        | Сc                            | $-1.093$                |

**Tabel 4.88 Perhitungan Log Pearson Type III**

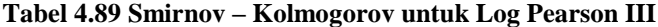

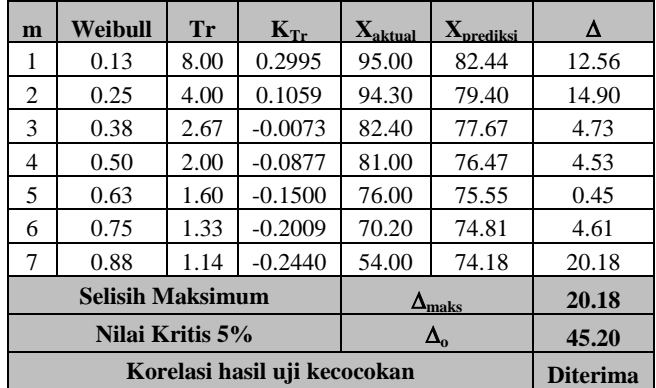

*Sumber : Hasil Perhitungan Excel*

**Tabel 4.90 Interpolasi Cs Log Pearson III**

|       | 10                      | 25                                      | 50    | 100   | 200   |
|-------|-------------------------|-----------------------------------------|-------|-------|-------|
| 0.852 | 1.128                   | 1.366                                   | 1.492 | 1.588 | 1.664 |
|       | 1.110                   | 1.328                                   | 1.439 | 1.521 | 1.585 |
| 0.854 | 1.147                   | 1.407                                   | 1.549 | 1.660 | 1.749 |
|       | 0.164<br>0.179<br>0.148 | 0.850<br>Comban Haall Daubitungse Engel |       |       |       |

*Sumber : Hasil Perhitungan Excel*

#### Resume

Dari perhitungan keenam metode distribusi frekuensi tersebut dapat disimpulkan hasil perhitungan nilai $\mathrm{K}_{\mathrm{Tr}}$  sebagai berikut :
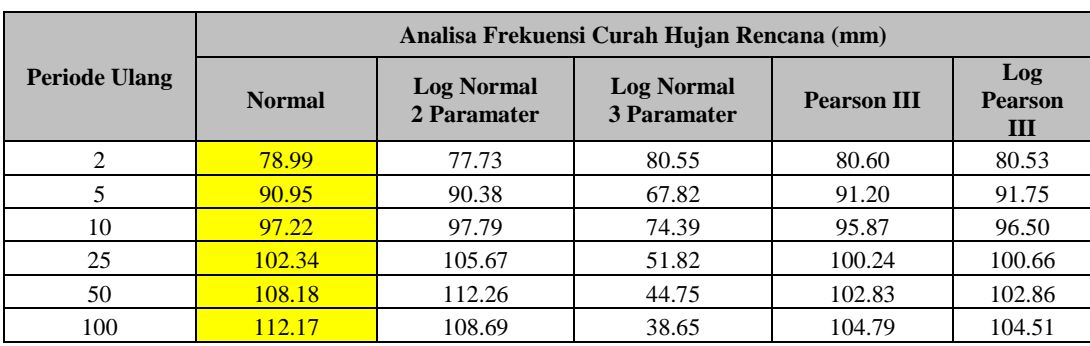

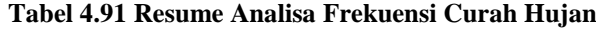

*Sumber : Hasil Perhitungan Excel*

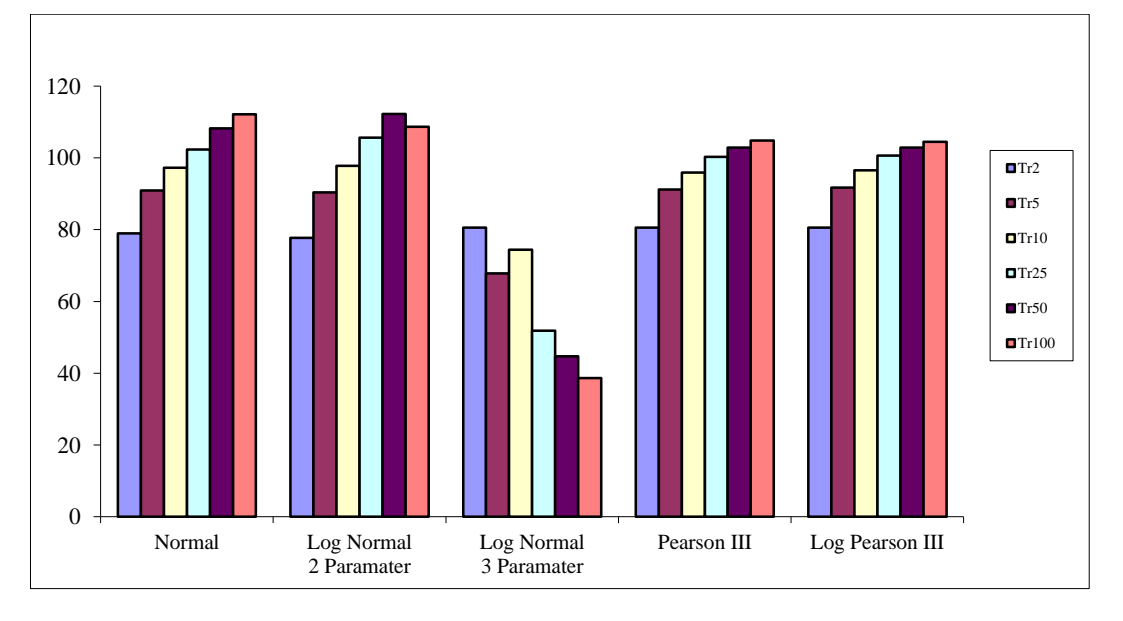

**Gambar 4.22 Grafik Resume Analisa Frekuensi Curah Hujan**

Uji kesesuaian Smirnov – Kolmogorov

Uji kesesuaian ini sni Uji kecocokan Smirnov-Kolmogorov merupakan suatu uji kecocokan non parametik yang memiliki tujuan untuk membandingan nilai rasio actual dengan rencana dengan nilai kritis kecocokan 1% - 20%, nilai kritis smirnov dapat dilihat pada tabel berikut :

|             | Nilai kritis Smirnov-Kolmogorov (a) |               |               |           |  |  |  |  |
|-------------|-------------------------------------|---------------|---------------|-----------|--|--|--|--|
| $\mathbf n$ | 0.2                                 | 0.1           | 0.05          | 0.01      |  |  |  |  |
| 5           | 0.45                                | 0.51          | 0.56          | 0.67      |  |  |  |  |
| 10          | 0.32                                | 0.37          | 0.41          | 0.49      |  |  |  |  |
| 15          | 0.27                                | 0.30          | 0.34          | 0.40      |  |  |  |  |
| 20          | 0.23                                | 0.26          | 0.29          | 0.36      |  |  |  |  |
| 25          | 0.21                                | 0.24          | 0.27          | 0.32      |  |  |  |  |
| 30          | 0.19                                | 0.22          | 0.24          | 0.29      |  |  |  |  |
| 35          | 0.18                                | 0.20          | 0.23          | 0.27      |  |  |  |  |
| 40          | 0.17                                | 0.19          | 0.21          | 0.25      |  |  |  |  |
| 45          | 0.16                                | 0.18          | 0.20          | 0.24      |  |  |  |  |
| 50          | 0.15                                | 0.17          | 0.19          | 0.23      |  |  |  |  |
| n > 50      | 1.07                                | 1.22          | 1.36          | 1.63      |  |  |  |  |
|             | $n^{0.5}$                           | $\rm n^{0.5}$ | $\rm n^{0.5}$ | $n^{0.5}$ |  |  |  |  |

**Tabel 4.92 Nilai Kritis Smirnov-Kolmogorov**

*Sumber : Soewarno, 1995*

**Tabel 4.93 Resume Hasil Uji Kecocokan Smirnov-Kolmogorov**

|                     | Selisih Untuk Nilai Kritis 5 % |                                                       |                                  |                    |                            |  |  |  |
|---------------------|--------------------------------|-------------------------------------------------------|----------------------------------|--------------------|----------------------------|--|--|--|
| No.                 | <b>Normal</b>                  | <b>Log Normal</b><br>2 Paramater                      | <b>Log Normal</b><br>3 Paramater | <b>Pearson III</b> | Log<br><b>Pearson</b><br>Ш |  |  |  |
|                     | 0.29                           | 1.26                                                  | 3.38                             | 7.14               | 12.56                      |  |  |  |
| 2                   | 6.08                           | 6.46                                                  | 10.40                            | 10.10              | 14.90                      |  |  |  |
| 3                   | 1.33                           | 1.99                                                  | 3.02                             | 0.35               | 4.73                       |  |  |  |
| $\overline{4}$      | 2.74                           | 0.95                                                  | 4.83                             | 0.47               | 4.53                       |  |  |  |
| 5                   | 1.70                           | 4.05                                                  | 2.31                             | 3.35               | 0.45                       |  |  |  |
| 6                   | 1.07                           | 8.30                                                  | 1.46                             | 8.19               | 4.61                       |  |  |  |
| 7                   | 8.23                           | 23.19                                                 | 15.94                            | 23.58              | 20.18                      |  |  |  |
| <b>Selisih Maks</b> | 8.23<br>23.19                  |                                                       | 15.94                            | 23.58              | 20.18                      |  |  |  |
| Uji Kecocokan       | 45.20                          |                                                       |                                  |                    |                            |  |  |  |
| <b>Korelasi</b>     | <b>Diterima</b>                | <b>Diterima</b><br><b>Diterima</b><br><b>Diterima</b> |                                  |                    |                            |  |  |  |

*Sumber : Hasil Perhitungan Excel*

# **4.4.2 Intensitas Curah Hujan**

Intensitas curah hujan adalah ketinggian curah hujan yang terjadi pada suatu kurun waktu dimana air tersebut terkonsentrasi (Joesron Loebis, 1992), intensitas hujan dapat diperhitungan dengan rumus dari Dr.Mononobe sebagai berikut ini :

$$
I = \frac{R_{24}}{24} * \left(\frac{24}{t_c}\right)^{2/3} \tag{4.11}
$$

$$
t_c = \left(\frac{0.87 \times L^2}{1000 \times S}\right)^{0.385} \dots \dots \dots \dots \dots \dots \dots \dots \dots \dots \dots \tag{4.12}
$$

- $R_{24}$  = Curah hujan efektif dalam 1 hari
- $t_c$  = Lama waktu konsentrasi dalam (jam)
- I  $=$  Intensitas hujan rata-rata dalam T jam (mm/jam)
- $T = w$ aktu mulai hujan
- $L =$  Panjang lintasan air dari titik terjauh sampai titik yang di tinjau
- $S =$ Kemiringan rata-rata daerah lintasan air

### **4.4.2.1 Intensitas Curah Hujan Tahun 2018**

Sample perhitungan sebagai berikut :

Diketahui :  $R_{24} = 130.26$ 

$$
t_c = \left(\frac{0.87 \, x \, L^2}{1000 \, x \, s}\right)^{0.385}
$$

$$
t_c = \left(\frac{0.87 \times 5.85^2}{1000 \times 0.249}\right)^{0.385}
$$

$$
t_c = 0.405221538
$$

$$
I=\frac{130.26}{24}*\left(\frac{24}{0.405221538}\right)^{2/3}
$$

$$
I = 82.46935568
$$

### **4.4.2.2 Intensitas Curah Hujan Tahun 2014**

Sample perhitungan sebagai berikut :

Diketahui :  $R_{24} = 125.26$ 

$$
t_c = \left(\frac{0.87 \times L^2}{1000 \times S}\right)^{0.385}
$$

$$
t_c = \left(\frac{0.87 \times 5.85^2}{1000 \times 0.249}\right)^{0.385}
$$

$$
t_c = 0.405221538
$$

$$
I = \frac{125.26}{24} * \left(\frac{24}{0.405221538}\right)^{2/3}
$$

$$
I=79.30154482\\
$$

# **4.4.2.3 Intensitas Curah Hujan Tahun 2013**

Sample perhitungan sebagai berikut :

Diketahui :  $R_{24} = 111.84$ 

$$
t_c = \left(\frac{0.87 \times L^2}{1000 \times S}\right)^{0.385}
$$

$$
t_c = \left(\frac{0.87 \times 5.85^2}{1000 \times 0.249}\right)^{0.385}
$$

$$
t_c = 0.405221538
$$

$$
I = \frac{111.84}{24} * \left(\frac{24}{0.405221538}\right)^{2/3}
$$

$$
I=70.80590021
$$

### **4.4.2.4 Intensitas Curah Hujan Tahun 2011**

Sample perhitungan sebagai berikut :

Diketahui :  $R_{24} = 125.60$ 

$$
t_c = \left(\frac{0.87 \times L^2}{1000 \times S}\right)^{0.385}
$$

$$
t_c = \left(\frac{0.87 \times 5.85^2}{1000 \times 0.249}\right)^{0.385}
$$

 $t_c = 0.405221538$ 

$$
I = \frac{125.60}{24} * \left(\frac{24}{0.405221538}\right)^{2/3}
$$

$$
I=79.51672654
$$

# **4.4.2.5 Intensitas Curah Hujan Tahun 2006**

Sample perhitungan sebagai berikut :

Diketahui :  $R_{24} = 102.34$ 

$$
t_c = \left(\frac{0.87 \times L^2}{1000 \times S}\right)^{0.385}
$$

$$
t_c = \left(\frac{0.87 \times 5.85^2}{1000 \times 0.249}\right)^{0.385}
$$

$$
t_c = 0.405221538
$$

$$
I = \frac{102.34}{24} * \left(\frac{24}{0.405221538}\right)^{2/3}
$$

 $I = 64.79079638$ 

#### **4.5 Debit Banjir**

Debit banjir adalah genangan air pada permukaan tanah sampai melebihi batas ketinggian tertentu yang mengakibatkan kerugian (Soebarkah, 1980). Debit banjir rancangan adalah debit besar tahunan yang diperkirakan dengan suatu proses kemungkinan ulang yang tertentu (Martha dan Adidarma, 2000).

Dalam analisis debit banjir, penulis menggunakan perhitungan metode rasional. Perhitungan debit banjir di DAS Cipamokolan dihitung pada tahun 2006, 2011, 2013, 2014 dan 2018 sesuai dengan tutupan lahan yang ditinjau.

Metode Rasional :

$$
Q_p = \frac{1}{3.6} x C x I x A = 0.002778 x C x I x A \dots (4.13)
$$

Keterangan :

$$
Q = \text{debit} \, (\text{m}^3/\text{det})
$$

- C =koefisien aliran/limpasan (*run off*) air hujan
- $I =$  intensitas curah hujan (mm/jam)
- $A =$ luas daerah aliran

#### **4.5.1 Alternatif Perhitungan Debit Banjir :**

### **4.5.1.1 Debit Banjir apabila I dan C Sesuai Tahun Tinjauan**

Dari hasil analisis sebelumnya, maka diperlukan alternatif pertama dengan merubah nilai koeffisien dan intensitas hujan yang ada sesuai dengan tahun tinjauan yang dilakukan oleh peneliti.

Sampel Perhitungan :

$$
Q_{2018} = 0.002778 \times C \times I \times A
$$
  
\n
$$
Q_{2018} = 0.002778 \times 0.657100383 \times 82.46935568 \times 698.780735
$$
  
\n
$$
Q_{2018} = 105.2713132 \text{ m}^3/\text{det}
$$

#### **4.5.1.2 Debit Banjir apabila I tetap dan C sesuai tahun**

Dari hasil analisis sebelumnya, maka diperlukan alternative kedua dengan merubah nilai koeffisien yang ada sesuai dengan tahun tinjauan yang dilakukan oleh peneliti dan menggunakan nilai I tetap sebesar 75.37686473.

Sampel Perhitungan :  $Q_{2018} = 0.002778$  x C x I x A  $Q_{2018} = 0.002778 \times 0.657100383 \times 75.37686473 \times 698.780735$  $Q_{2018} = 96.14859760 \text{ m}^3/\text{det}$ 

### **4.5.1.3 Debit Banjir apabila I sesuai tahun dan C tetap**

Dari hasil analisis sebelumnya, maka diperlukan alternatif dengan merubah nilai intensitas hujan yang ada sesuai dengan tahun tinjauan yang dilakukan oleh peneliti dan menggunakan nilai C tetap sebesar 0.647954247.

Sampel Perhitungan :

 $Q_{2018} = 0.00278$  x C x I x A

 $Q_{2018} = 0.002778 \times 0.647954247 \times 82.46935568 \times 698.780735$ 

 $Q_{2018} = 103.7313683$  m<sup>3</sup>/det

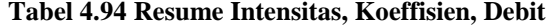

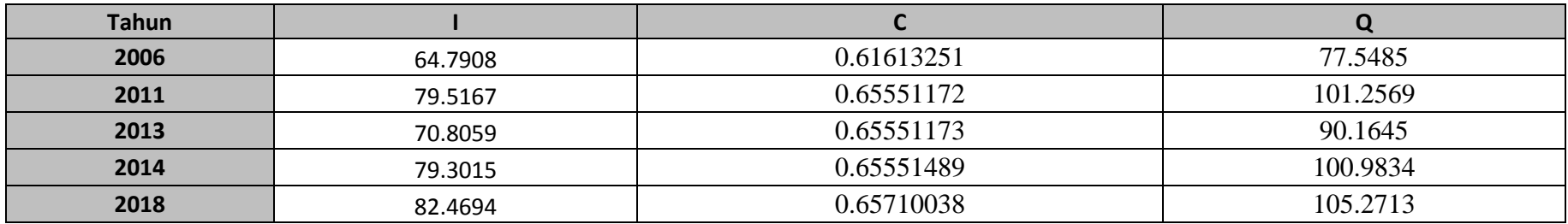

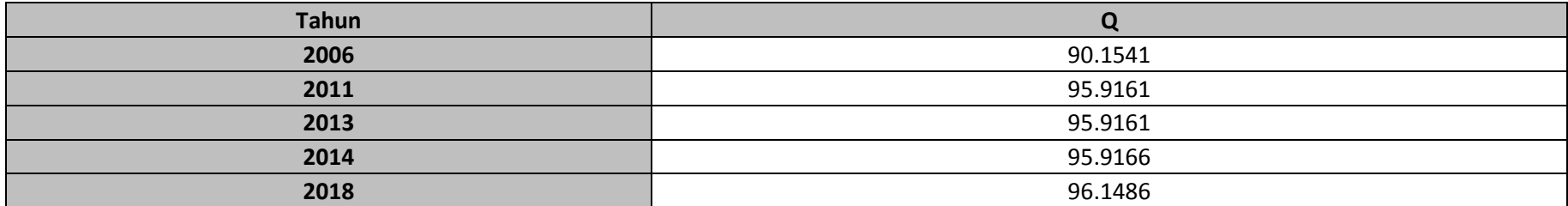

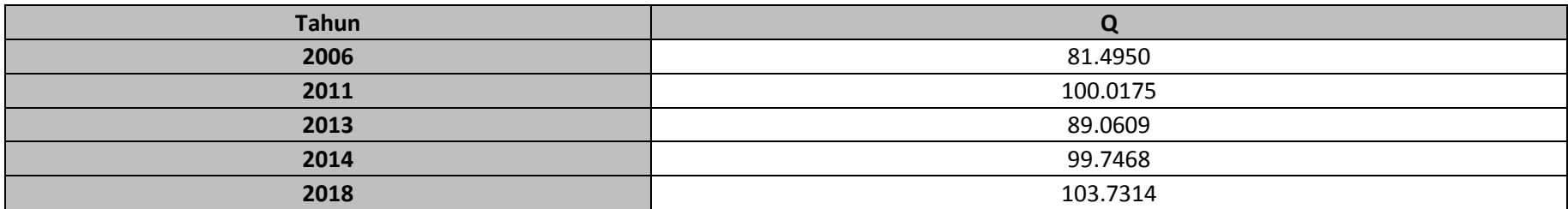

**Tabel 4.95 Hasil Analisis Tata Guna Lahan**

|           |                                  | LUAS (Ha) |       |         |       |         |       |         | <b>KENAIKAN</b> |         |       |                         |
|-----------|----------------------------------|-----------|-------|---------|-------|---------|-------|---------|-----------------|---------|-------|-------------------------|
| <b>NO</b> | <b>JENIS LAHAN</b>               | 2006      | %     | 2011    | %     | 2013    | %     | 2014    | %               | 2018    | %     | <b>PENURUNAN</b><br>(%) |
|           | Hutan Tanaman                    |           |       | 5.210   | 0.75  | 5.210   | 0.75  | 5.210   | 0.75            | 5.210   | 0.75  | 0.745654787             |
|           | Lahan Pertanian<br>Kering/Ladang | 642.415   | 91.93 | 497.012 | 71.13 | 497.012 | 71.13 | 497.001 | 71.12           | 491.462 | 70.33 | -21.60241982            |
|           | Permukiman                       | 56.365    | 8.07  | 196.558 | 28.13 | 196.558 | 28.13 | 196.569 | 28.13           | 202.108 | 28.92 | 20.85676503             |